## **UNIVERSIDAD NACIONAL DE CAJAMARCA FACULTAD DE CIENCIAS AGRARIAS ESCUELA ACADÉMICO PROFESIONAL DE INGENIERÍA FORESTAL**

## **FILIAL JAÉN**

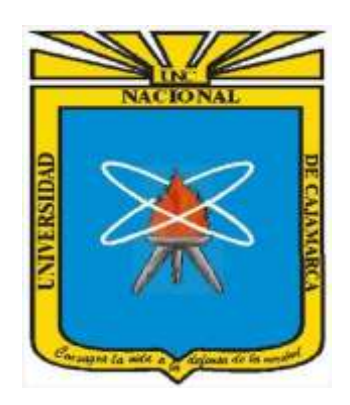

# **SELECCIÓN DE ÁRBOLES SEMILLEROS DE ACERILLO (***Aspidosperma polyneuron* **Müll. Arg.) EN EL CASERÍO UÑA DE GATO, DISTRITO BELLAVISTA, JAÉN – PERÚ**

# **TESIS**

# **PARA OPTAR TÍTULO PROFESIONAL DE: INGENIERO FORESTAL**

# **PRESENTADO POR Bach. VITALI GARCIA PEÑA**

**ASESOR Ing. M. Sc. GERMÁN PÉREZ HURTADO**

**JAÉN – PERÚ**

**2024**

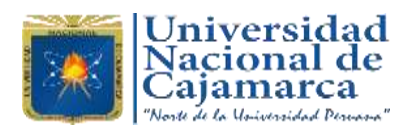

## **CONSTANCIA DE INFORME DE ORIGINALIDAD**

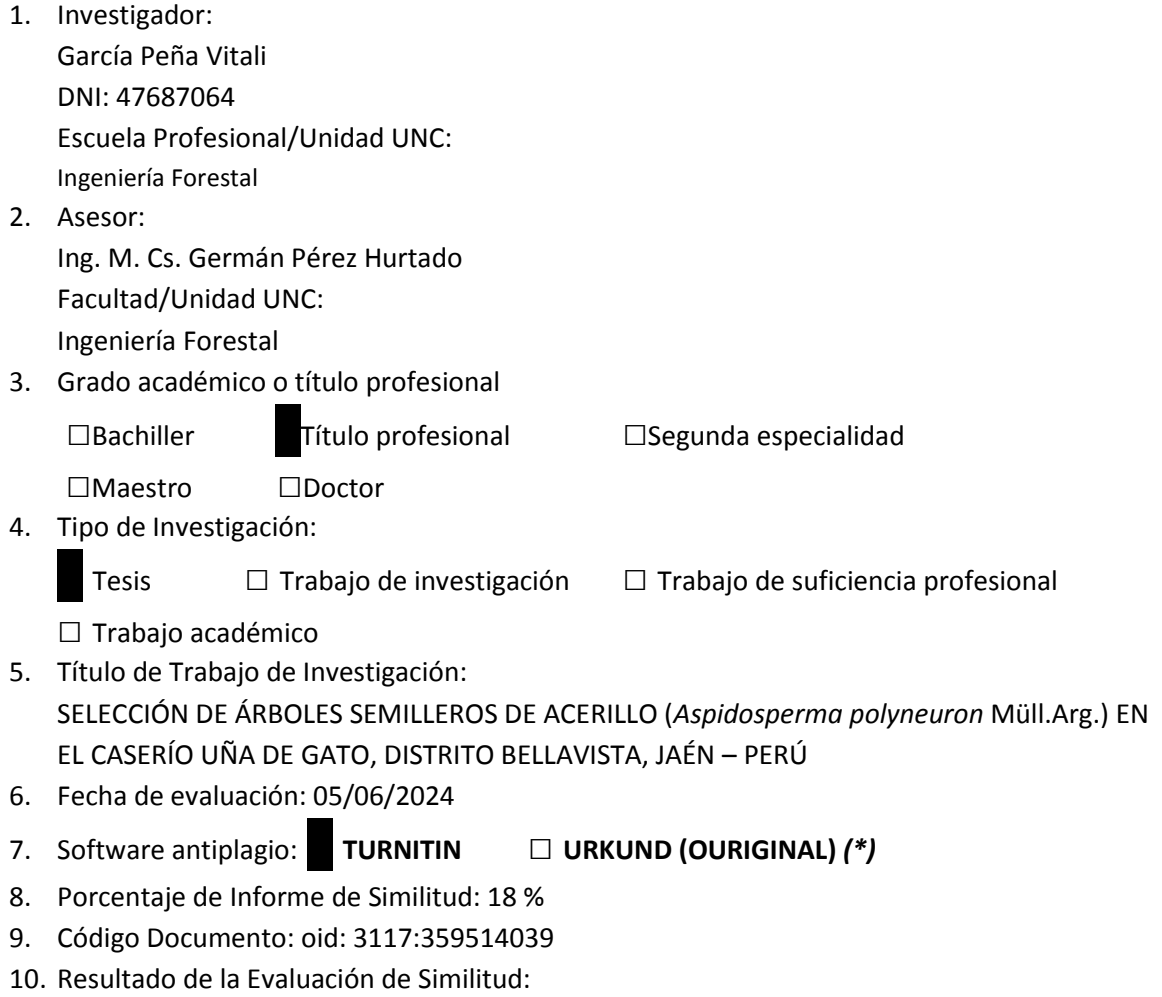

## **□ APROBADO □ PARA LEVANTAMIENTO DE OBSERVACIONES O DESAPROBADO**

Fecha Emisión: 10/06/2024

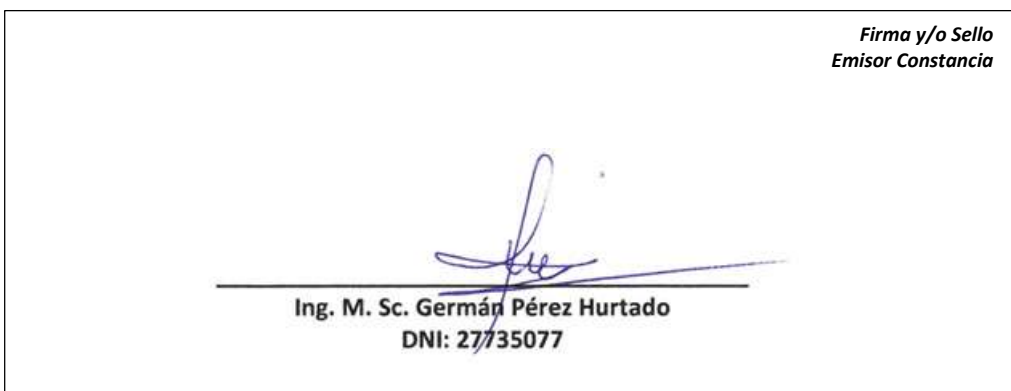

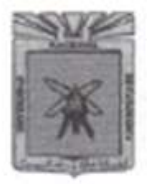

UNIVERSIDAD NACIONAL DE CAJAMARCA Fundada por Ley Nº 14015 del 13 de febrero de 1,962 "Norte de la Universidad Peruana" **FACULTAD DE CIENCIAS AGRARIAS** ESCUELA ACADÉMICO PROFESIONAL DE INGENIERÍA FORESTAL **FILIAL JAÉN** Bolívar Nº 1342 - Plaza de Armas **JAÉN - PERÚ** 

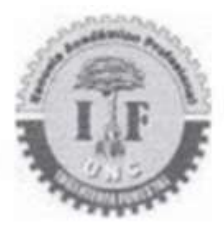

### **ACTA DE SUSTENTACIÓN DE TESIS**

En la ciudad de Jaén, a los diecinueve días del mes de marzo del año dos mil veinticuatro, se reunieron en el Ambiente de la Sala de Docentes de Ingeniería Forestal-Filial Jaén, los miembros del Jurado designados por el Consejo de Facultad de Ciencias Agrarias, según Resolución de Consejo de Facultad Nº068- 2024-FCA-UNC, de fecha 09 de febrero 2024, con el objeto de evaluar la sustentación del trabajo de Tesis titulada: "SELECCIÓN DE ÁRBOLES SEMILLEROS DE ACERILLO (Aspidosperma polyneuron Mull. Arg.) EN EL CASERÍO UÑA DE GATO, DISTRITO BELLAVISTA, JAÉN - PERÚ" ejecutado(a) por la Bachiller en Ciencias Forestales, Doña VITALI GARCÍA PEÑA, para optar el Título Profesional de INGENIERO FORESTAL.

A las dieciséis horas y cero minutos, de acuerdo a lo estipulado en el Reglamento respectivo, el Presidente del Jurado dio por iniciado el evento, invitando al sustentante a exponer su trabajo de Tesis y, luego de concluida la exposición, el jurado procedió a la formulación de preguntas. Concluido el acto de sustentación, el Jurado procedió a deliberar, para asignarle la calificación. Acto seguido, el Presidente del Jurado anunció la APROBACIÓN por UNANIMIDAD con el calificativo de quince (15); por tanto, la Bachiller queda expedita para que inicie los trámites, para que se le otorgue el Título Profesional de Ingeniero Forestal.

A las diecisiete horas y treinta minutos del mismo día, el Presidente del Jurado dio por concluido el acto.

Jaén, 19 de marzo de 2024.

Dr. Segundo Primitivo Vasa Marquina **PRESIDENTE** 

Ing. M. Sc. Vitoly/Becerra Montalvo **SECRETARIO** 

Ing. M. Sc. German Perez Hurtado ASESOR

Ing. M. Sc. Francisco/Fernando-Aguirre de los Ríos **VOCAL** 

## <span id="page-3-0"></span>**DEDICATORIA**

*A mi hijo Guiller Matteo, que con su llegada me hizo creer que los milagros existen, quien se aferró a la vida desde que era un embrión y ahora lo tengo a mi lado dándome alegría y siendo el soporte de cada logro en mi vida.*

#### **AGRADECIMIENTO**

<span id="page-4-0"></span>Mi más profundo agradecimiento; en primer lugar, a nuestro Dios por mantenerme con vida, salud y ganas de seguir superándome.

A mis padres Ricardo García Pintado y Gladis Peña Marchena ejemplo de lucha y perseverancia, los cuales me inculcaron por el camino del bien para ser la persona que ahora soy, quienes a lo largo de mi vida han velado por mi bienestar y educación siendo mí apoyo en todo momento.

Ing. M. Sc. Germán Pérez Hurtado docente de la Facultad de Ciencias Agrarias, por brindarme orientación como asesor en el desarrollo de la presente tesis para obtener el título profesional de Ingeniero Forestal, lo cual permitió organizar mis conocimientos y habilidades.

## ÍNDICE DE CONTENIDO

<span id="page-5-0"></span>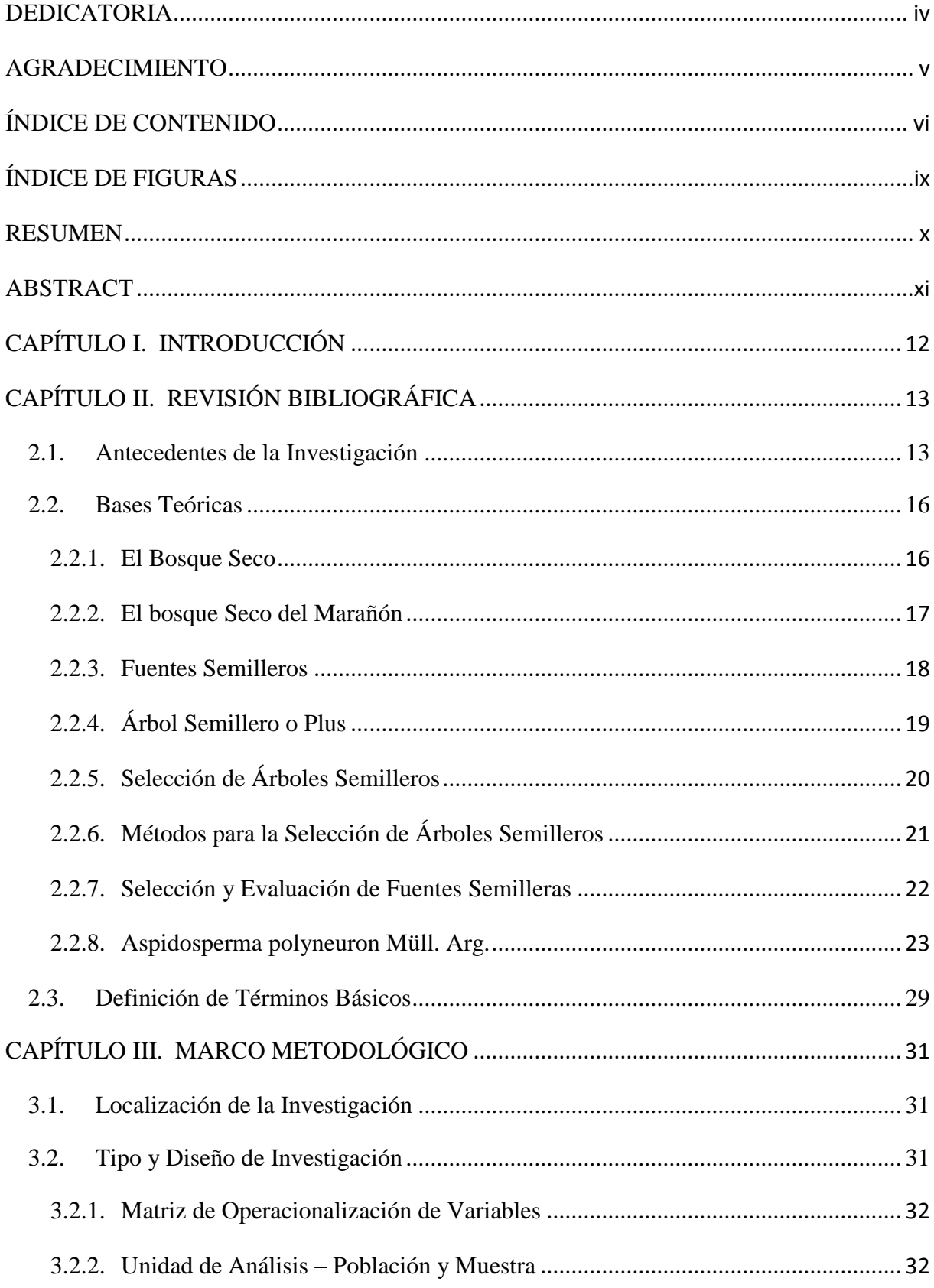

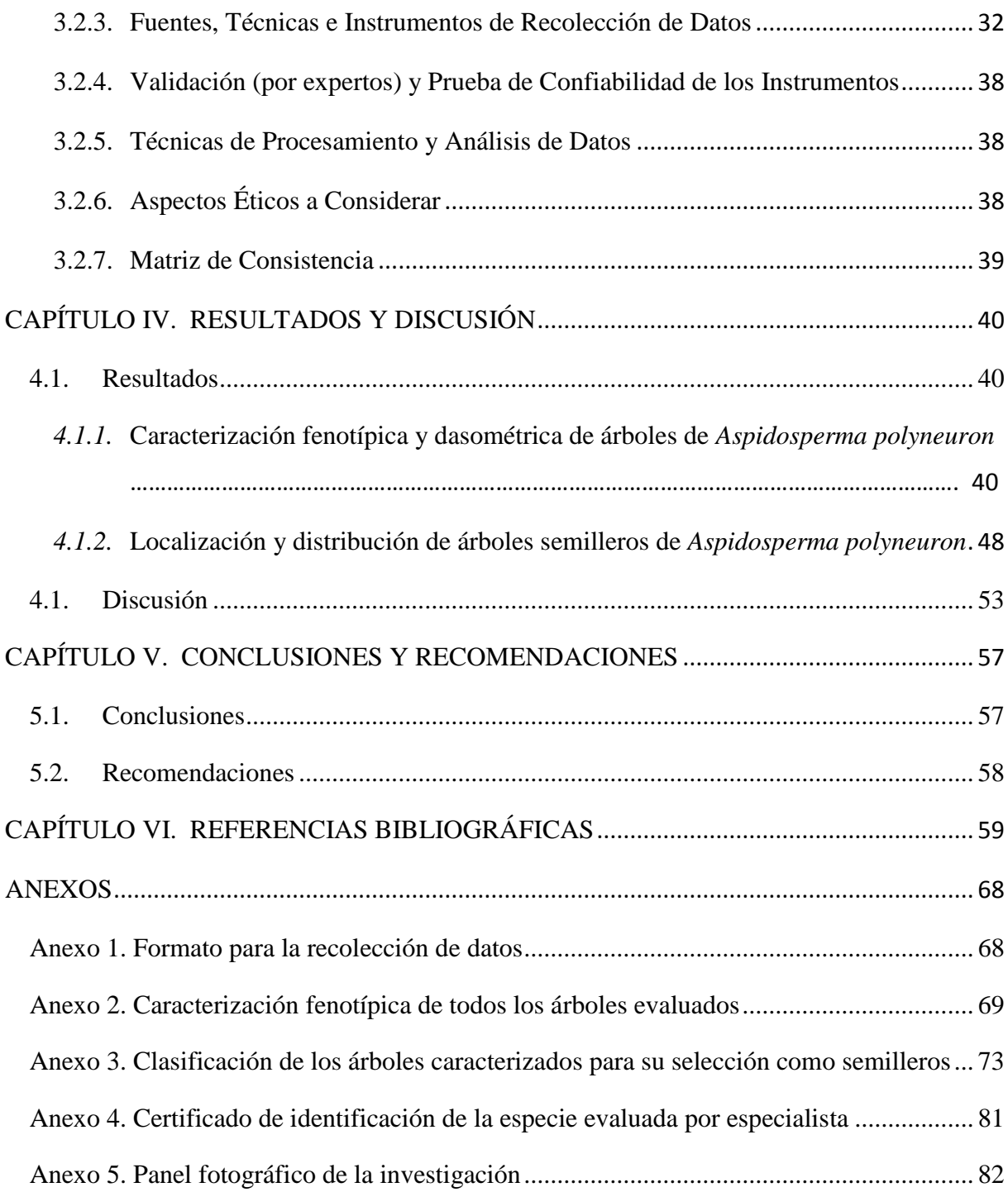

## **ÍNDICE DE TABLAS**

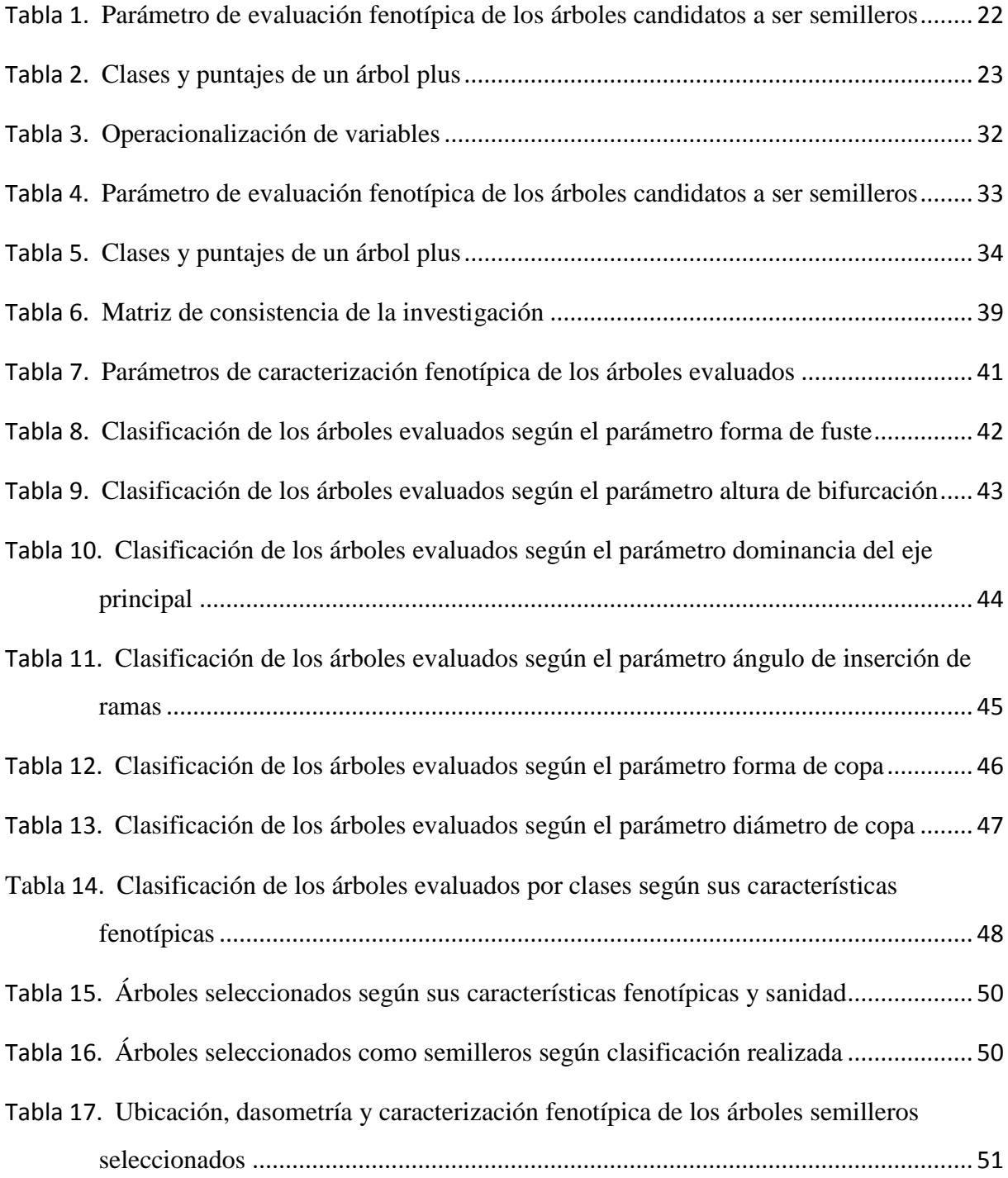

## **ÍNDICE DE FIGURAS**

<span id="page-8-0"></span>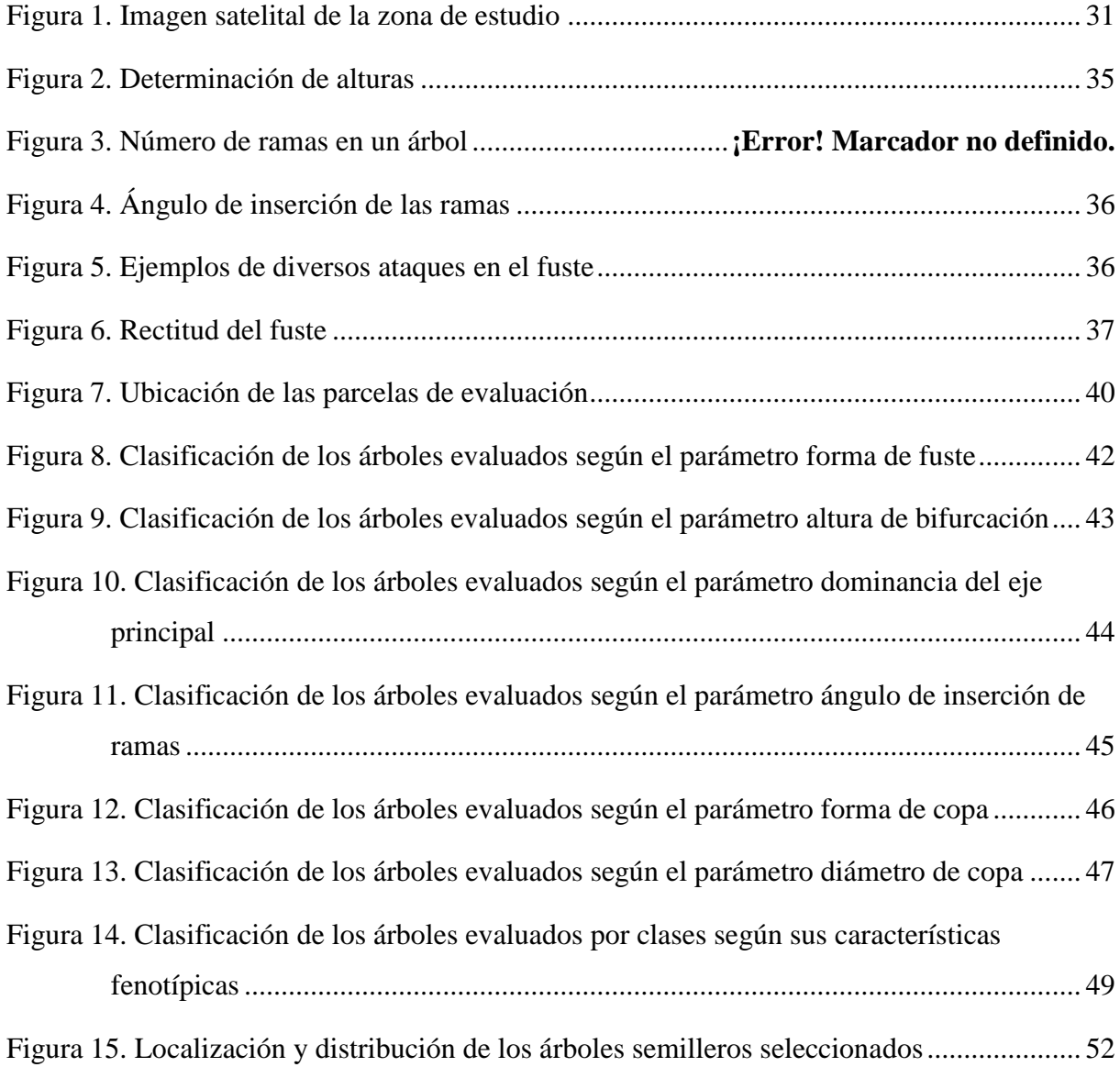

#### **RESUMEN**

<span id="page-9-0"></span>La presente investigación se realizó en un relicto de bosque seco ubicado en el caserío Uña de Gato del distrito de Bellavista, y se planteó como objetivo seleccionar árboles semilleros de *Aspidosperma polyneuron*; para esto se aplicó los parámetros de selección planteados por Heredia y Hofstede (1999) y adaptada por Ordoñez et al. (2001), se trató de una investigación no experimental, que utilizó como técnica la observación y como instrumento, los formatos de recolección de datos de campo; se evaluaron todos los árboles de la especie que tuvieron 0.30 m de DAP o superior. A estos árboles se les realizó la caracterización fenotípica de los parámetros forma de fuste, bifurcación, inserción de ramas, dominancia, forma y diámetro de copa, con esta caracterización se clasificaron los árboles en clase 1, 2 y 3, siendo las dos primeras de elección como árboles semilleros. Se obtuvo como resultado final, que solo 2 árboles fueron considerados dentro de la clase 1, y 10 árboles dentro de la clase 2, por lo que solo se seleccionó como semilleros 12 árboles en total. Se concluye que existen árboles semilleros con características fenotípicas aceptables y que deben ser conservadas y manejadas para promover la recuperación de la especie.

**Palabras clave:** Árbol semillero, fenotipo, dasometría, regeneración natural.

#### **ABSTRACT**

<span id="page-10-0"></span>This research was carried out in a dry forest relict located in the Uña de Gato hamlet in the district of Bellavista, and its objective was to select *Aspidosperma polyneuron* seed trees; for this purpose, the selection parameters proposed by Heredia and Hofstede (1999) and adapted by Ordoñez et al. (2001), it was a non-experimental research, which used observation as a technique and field data collection forms as an instrument; all trees of the species with 0.30 m DBH or more were evaluated. Phenotypic characterization of the parameters stem shape, bifurcation, branch insertion, dominance, crown shape and diameter was carried out on these trees. With this characterization, the trees were classified into classes 1, 2 and 3, the first two of which were chosen as seed trees. As a final result, only 2 trees were considered within class 1 and 10 trees within class 2, so only 12 trees in total were selected as seed trees. It is concluded that there are seed trees with acceptable phenotypic characteristics that should be conserved and managed to promote the recovery of the species.

**Keywords**: seed tree, phenotype, dasometry, natural regeneration.

## **CAPÍTULO I**

## **INTRODUCCIÓN**

<span id="page-11-0"></span>Marcelo (2008, p. 48) refiere que, *Aspidosperma polyneuron* Müll. Arg (acerillo), es una especie de uso comercial que se encuentran en los Bosques Tropicales Estacionalmente Secos (BTES) de la provincia de Jaén, esta especie ha sido consumida alrededor de cuarenta años consecutivos, su madera era utilizada en la construcción de viviendas como vigas, columnas, tijerales, entre otros; asimismo en estos tiempos viene siendo muy utilizada en la industria del parquet; en la actualidad, de esta especie solamente se encuentran arboles jóvenes no encontrándose individuos adultos o maduros. La población en su afán de comercializar su madera para obtener sus propios beneficios económicos, y también para sus propias construcciones talan los árboles maduros sin contar con un manejo sostenible causando alteración en su entorno, estas acciones han traído como consecuencia que esta especie se encuentre en estado de amenaza o en riesgo de desaparecer. Contando con la información sobre la problemática de la situación actual de la especie de acerillo, es necesario establecer y ejecutar acciones y estrategias sobre el manejo sostenible de este recurso de importancia comercial, y una estrategia para contrarrestar esta problemática seria mediante la selección de árboles semilleros con el propósito de propagar, conservar y proteger la especie en mención

Es por ello que es conveniente realizar el estudio sobre selección de árboles semilleros de la especie de acerillo en el caserío Uña de Gato, distrito y provincia Jaén, cuya finalidad es contar con un banco de semillas de buena calidad de esta especie forestal, mediante la selección y conservación de fuentes semilleras, debido a lo expuestos anteriormente, en la presente investigación se estableció como objetivo general el siguiente: Seleccionar árboles semilleros de acerillo (*Aspidosperma polyneuron* Müll. Arg.) en el caserío Uña de Gato, distrito Bellavista, Jaén – Perú; cuyos objetivos específicos fueron los siguientes:

Realizar la caracterización fenotípica y dasométrica de los árboles semilleros de acerillo (*Aspidosperma polyneuron* Müll. Arg.) en el caserío Uña de Gato, distrito Bellavista, Jaén – Perú.

Determinar la localización y distribución de los árboles semilleros de acerillo (*Aspidosperma polyneuron* Müll. Arg.) en el caserío Uña de Gato, distrito Bellavista, Jaén – Perú.

## **CAPÍTULO II**

## **REVISIÓN BIBLIOGRÁFICA**

#### <span id="page-12-1"></span><span id="page-12-0"></span>**2.1. Antecedentes de la Investigación**

Rivas y Rodríguez (2023, p.12) ejecutó un estudio en la cuidad de Manabí-Ecuador, el estudio consistió en la selección de árboles plus de *Swietenia macrophylla* King (Caoba), establecida en un sistema agroforestal, el trabajo de campo consistió en registrar sus características fenotípicas como tipo y forma del fuste, forma de la copa, estado fitosanitario de la especie entre otros, esta información se recogió de cada uno de los individuos encontrados. Los resultados obtenidos fueron los siguientes: Los individuos de *Swietenia macrophylla* King (Caoba), seleccionados como arboles plus, alcanzó más del 50 % de la población en estudio, teniendo una intensidad de correlación lineal de las variables dosimétricas entre media y media alta (0,41 – 0,80). El autor concluye, en la ejecución del estudio se logró encontrar individuos arbóreos con características fenotípicas buenas y aceptables, por lo que se pueden determinar cómo arboles plus

Una investigación realizada por Meza (2021, p. 9) donde seleccionó árboles plus de la *Tectona grandis* R, en Cantón Quevedo, provincia de los Ríos – Ecuador; se llevó a cabo en plantaciones de entre 15 -20 años cuya finalidad era la comercialización de dicha especie, la evaluación se realizó en 179 ha, donde se registró los caracteres fenotípicos de cada individuo encontrado y que fue considerado como un árbol plus. El autor encontró los siguientes resultados: identificó a siete individuos propuestos como candidatos a árboles plus con una intensidad de selección de uno por cada 6,741 árboles evaluados; de los siete arboles candidatos, seis fueron clasificados y denominados como arboles plus, dado que sus características fenotípicas sobresalieron o superaron frente a los demás árboles.

Un estudio desarrollado en el departamento del Cusco – Llaullipata, cuyo objetivo fue determinar arboles del género *Eucalyptus*. El trabajo en campo se llevó a cabo en dos tipos de terreno, el primero fue un terreno de ladera y el segundo un terreno plano. Evaluándose las características fenotípicas a individuos de una plantación de 35 años; tomando datos como DAP, Ht, tipo de ramificación, forma del fuste, forma de la copa, etc. Los resultados logrados fueron: en el terreno de ladera se identificaron y se seleccionaron a siete individuos de la especie *Eucalyptus maidenni*, 13 árboles de la especie *Eucalyptus nitens*, 10 de *Eucalyptus viminalis* y 13 individuos de *Eucalyptus globulus*; y en el terreno plano se seleccionaron solo 5 individuos de *Eucalyptus nitens* estos individuos presentaron las mejores características fenotípicas (Farroñan (2019, p. 8)

Rayo (2019, p. 7) determinó árboles plus de la especie *Cedrela montana*: dicho estudio lo realizó en la reserva municipal La Bonita Cofanes Chingual-Ecuador; en campo se realizó la recolección de datos dasometricos, rectitud del fuste, predominancia del eje ubicación de las ramas, bifurcación diámetro y forma de la copa, estado fitosanitario de los individuos, obtenido los datos de campo se realizó un análisis fenológico, logrando los resultados siguientes: inventario de 100 individuos, de los cuales 10 individuo fueron seleccionados por poseer mejores características o presentaron bunas condiciones genéticas

Moreano (2019, p. 11) Evaluó a la especie de *Caesalpinia spinosa* con la finalidad de producir semillas, dicho estudio se desarrolló en Apurimac, Grau, sub cuenca del rio Vilcabamba, en un área de 5,36 ha, donde se evaluaron fenotípicamente a las especies encontradas, logrando seleccionar a 10 individuos como aptos para ser arboles semilleros por presentan características apropiadas.

Ortiz (2016, p. 43) en su investigación donde seleccionó individuos de la especie de *Juglans pyriformis* para clasificarlos como árboles semilleros, desarrollado en fragmentos de Bosque Mesófilo de Montaña en Coatepec y Coacoatzintla, Veracruz-México, donde se evaluaron parámetros que correspondieron a las características fenotípicas y dasometicas de cada uno de los individuos encontrados, asimismo se hizo la recolección de semillas de cada árbol seleccionados como semillero y se realizó la respectiva germinación. El trabajo fue agrupar en dos categorías a los individuos seleccionados. En la categoría I, se agruparon individuos clasificados como arboles cuyas características fueron muy destacadas o fueron las mejores y en la categoría IIse agruparon arboles con características poco destacadas o inferiores a los de la categoría I. Los resultados alcanzados se detallan a continuación: En Coatepec, dentro de la categoría I se identificaron a nueve árboles clasificados como semilleros y en la categoría II se identificaron a once individuos considerados como semilleros; Coacoatzintla se identificaron dos árboles considerados como semilleros dentro de la categoría I; y en la Categoría II se consideraron a 18 individuos considerados como semilleros.

Villon (2017, p. 12) señala que, en los bosques secos de la provincia de Jaén, no existe un uso sostenible sobre la tala de las especies tanto maderables como otras especies, que existe en la zona, son deforestados desmedidamente, para instalar cultivos agrícolas y por extraer la madera de especies de importancias comercial como es el acerillo, causando reducción en sus poblaciones de esta especie; por ello se considera esencial estudios con la finalidad de conocer su estado de reproducción en su estado natural y por ende tomar medidas de conservación y protección.

Yépez (2006, p. 15) indica que, adquirir información sobre el estado actual de los remanentes del bosque nativo y de un bosque propiamente dicho, es de vital importancia, porque permite determinar su estado situacional y a partir de ello, establecer y aplicar criterios o estrategias técnicas para su conservación y una de ellas seria mediante la selección apropiada las fuentes semilleras, no obstante investigaciones de esta naturaleza son limitadas, además existe el poco interés y por ende la falta de conocimiento sobre los servicios que brindan este tipo de bosques que son beneficiosos para la humanidad, por lo que actualmente los estudios están generalmente inclinados en conocer las especies que tienen un valor comercial importante.

En un estudio realizado en el departamento de Cajamarca-Chota-Querocoto, García (2019, p. 19) clasificó arboles semilleros de la especie *Cinchona officinalis* L; la metodología utilizada fue mediante la selección, valorando de forma individual a cada individuo que cumplían con los parámetros fenotípicos y su formación dasometrica alcanzado; además hizo un análisis del potencial de su producción y la calidad física de la semilla mediante las normas ISTA-2016

Para Meza (2014, p. 6) un buen mejoramiento genético forestal se deben desarrollar actividades primordiales que consisten en la selección, propagación masiva del material mejorado y la conservación de los recursos genéticos forestales; desarrollo un estudio utilizando métodos de comparaciones entre individuos clasificando a aquellos que obtengan una fenotípica superior, donde evaluó variables referentes con la calidad y volumen de la madera, logrando seleccionar a 18 árboles plus de la especie de T. *donnell-smithii* y 16 árboles plus; 140 candidatos de la especie *T. rosea*

Maldonado (2015, p 11) ejecutó un estudio en El Padmi, provincia de Zamora Chinchipe, el autor se planteó un objetivo de identificar y seleccionar a cinco especies nativas forestales para catalogarlos como arboles semilleros y proponer su conservación genética insitu; las actividades lo realizaron en remanentes boscosos cercanos a la microcuenca, la información recogida consistió en altura del pecho (DAP), altura comercial (AC) y altura total (AT), Alcanzando como resultados lo siguientes: Identificación y selección de 47 individuos de la especie *Lafoensia acuminata*, asimismo clasifico a 13 individuos de la especie forestal *Cedrelinga cateniformis*, 10 de la especie de *Clarisia racemosa*, nueve individuos de *Vitex cymosa* y seis individuos de *Terminalia amazonia*. Registrando a 19 individuos como candidatos a arboles semilleros por poseer caracteres superiores en comparación a los demás individuos evaluados

Marcelo-Peña (2008, p. 43) refiere que, en los relictos del bosque tropical estacionalmente seco (BTES) de Jaén – Cajamarca, existe mayor diversidad comparando con los Bosques Tropicales Estacionalmente Secos de regiones vecinas, por medio de su estudio logro reportar un inventario de 151 especies distribuidas en 103 géneros y 40 familias botánicas de plantas leñosas

Oliva y Rimachi (2017, p. 36) realizaron un estudio en el distrito de Molinopampa-Amazonas, de las especies maderables (*Alnus acuminata*), cedro (*Cedrela odorata*), ishpingo (*Ocotea sp*.), el estudio consistió en seleccionar arboles con las mejores características para determinarlos como arboles plus de las especies descritas anteriormente, los resultados fueron la identificación de 108 individuos que se determinaron para candidatos a arboles plus, de los cuales 42 individuos fueron lisos,30 cedros y 36 individuos de ishpingo

Tipanluisa (2014, p. 8) su investigación consistió en realizar un inventario forestal con el propósito de identificar especies maderables cuyo objetivo fue la conservación y la producción de árboles a futuro relacionados a la sostenibilidad de la producción maderable y a la conservación de especies que se encuentran en peligro de extinción el estudio fue ejecutado en la estación experimental central de la Amazonía, Cantón Joya de los Sacha, provincia de Orellana-Ecuador. Los resultados obtenidos fueron los siguientes: se inventario a 505 individuos, de los cuales 3 % fueron especies de madera dura y el 97 % fue de madera suave, logrando seleccionar a 9 árboles con las mejores características fenotípicas como candidatos a arboles plus.

#### <span id="page-15-0"></span>**2.2. Bases Teóricas**

#### <span id="page-15-1"></span>**2.2.1.***El Bosque Seco*

Los bosques secos se localizan en zonas bajas y generalmente con climas muy calurosas, se ubican a una altitud que va desde el nivel del mar hasta los 1000 msnm presentan precipitaciones muy diferenciadas y temporadas de sequias largas y bien marcadas, presentan temperaturas que oscilan entre los 25 ºC hasta los 35 ºC; estos bosques se caracterizan por tener suelos fértiles, dentro de estos ecosistemas habitan una diversidad de especies tanto de flora como de fauna que se han adaptado para la sobrevivencia a la escasez de agua (Banda et al., 2015. p. 2).

Prance (2006) manifiesta que, por este tipo de bosque se tiene poco interés con respecto la investigación científica y gestión para la conservación, comparado con los bosques húmedos, "*generalmente los estudio están enfocados en el análisis de los bosques húmedos, al hacer referencia sobre la deforestación en América Latina y el Caribe, los resultados se centra generalmente en las zonas de bosques húmedos tropicales y subtropicales, sin considerar a los bosques seos donde las pérdidas pueden ser de igual o mayor magnitud*".

#### <span id="page-16-0"></span>**2.2.2.El bosque Seco del Marañón**

Gonzales et al. (2020, p. 20), señala que, los Bosques Estacionalmente Secos del Marañón se ubican en diferentes altitudes, teniendo en cuenta la línea ecuatorial. *"En el norte están desde los 400 a los 1500 msnm, en la zona central desde los 800 hasta los 2000 msnm y en la zona sur van de entre los 1500 a los 2500 msnm";* se registra una sequía que puede permanecer entre los seis a ocho meses, donde parte de su flora de este tipo de bosques sobre todo árboles y arbusto tienden a perder el total o parte de su estructura foliar en temporadas de sequía, disminuyendo la temporada de verdor y florecimiento. Y en épocas de lluvias es donde las especies vegetales perennes y temporales emergen desde el suelo, llegando a tener un desarrollo exitoso

Asimismo Marcelo-Peña et al, (2015, p. 1) indica que, "*los bosques secos se expanden a lo largo de la cuenca del Rio Marañón, que se distribuyen entre 400 a 2200 msnm., comprendidos en los departamentos de Cajamarca, Amazonas, Piura, La Libertad, Ancash y Huánuco, los cuales abarcan una extensión territorial de 372915 ha"* (MINAM, 2011), donde vegetan especies arbóreas como: "Iguaguana*" (Cordia iguaguana), "*acerillo" *(Aspidosperma polyneuron), y* especies arbustivas como *Jatropha humboldtiana, Calliandra mollissima, Coursetia maraniona,* entre otras, se ha identificado que el 33 % de las especies de plantas de estos ecosistemas son endémicas, y están representadas por diversas especies con alto potencial para ser utilizadas en reforestación en espacios degradados".

Sánchez (2011, p. 28) afirma que, en los distritos de Jaén y Bellavista del departamento de Cajamarca, se encuentran zonas denominadas bosques secos de los valles interandinos, y bosques muy secos donde la flora y fauna se encuentran en estado primario, existiendo la necesidad la ejecución de investigaciones que aporten información sobre su biodiversidad

#### <span id="page-17-0"></span>**2.2.3.***Fuentes Semilleros*

(Jara, 1995, p. 62) refiere que la identificación de las mejores fuentes semilleras y su evaluación y selección, forman uno de los principales componentes de cualquier programa de semillas forestales. Todo programa de reforestación debe considerar esta etapa fundamental, con el propósito de obtener material genético a corto plazo mientras los programas de mejoramiento aportan los resultados para establecer sistemas más avanzados y sofisticados, que suministren semillas de mayor calidad y productividad. Según la FAO (2003, p. 1) las fuentes semilleras están clasifican de la siguiente manera:

#### **Huerto Semillero Comprobado (HSC)**.

Este tipo de fuentes semilleras son plantaciones de progenies o clones que se seccionaron de forma rigurosa con el objetivo de producir semillas de buena calidad, son sometida a pruebas de progenies y a clareos genéticos. Estas plantaciones se ubican de áreas aisladas con la finalidad de protegerlas de la presencia del polen de otras plantas de mala calidad.

#### **Huerto Semillero no Comprobado (HSNC)**.

Este tipo de fuentes semilleras cuentan con las mismas características de un huerto semillero comprobado, con la diferencia que estas fuentes no ha sido sometidas a aclareos genéticos.

**Rodal Semillero (RS)**. Los rodales semilleros pueden ser naturales o plantados, están ubicados en áreas aisladas y manejadas con el propósito de no ser contaminados con polen procedentes de árboles que no cuentan con características apropiadas y deseada, estas plantaciones ya sea naturales o plantadas son sometidos a clareo genéticos, dejando los árboles que posean características fenotípicas deseables; "En bosques naturales se puede conservar de 60 y 80 Individuos en un área con condiciones ambientales similares y en plantaciones se consideran de 100 hasta 250 individuos /ha."

**Fuente Seleccionada (FS)**. Son fuentes que no están en áreas aislada no cuentan con la cantidad de árboles establecidos para un rodal, conteniendo menos de 100 individuos por hectáreas en plantaciones, además en bosque natural no se cuentan con el número de individuos establecido, por otro lado, no han sido sometidos a clareos genéticos, por lo que no cumplen con los estándares para un rodal. Las fuentes que tienen problemas de aislamientos y no han sido sometidos a clareos y pueden cumplir con otros requisitos para ser catalogados como un rodal semillero, es necesario desarrollar las siguientes acciones para poder establecerlos dentro de la categoría de rodal semillero

**Fuente Identificada (FI)**. Son fuentes que no están dentro de ninguna categoría mencionada anteriormente, por contar un área insuficiente con baja densidad de individuos por hectárea. Sin embargo, se pueden utilizar de forma temporal. En esta categoría se encuentran los siguientes:

 Parcelas experimentales (pruebas de procedencia y/o progenie con un número reducido de árboles).

Plantaciones piloto o demostrativas de poca extensión.

 Las especies del bosque natural que por su naturaleza ocurren en baja densidad (menos de 30 árboles).

### <span id="page-18-0"></span>**2.2.4.Árbol Semillero o Plus**

FAO (2001, p. 2) describe a un árbol plus como un individuo que ha pasado por evaluaciones fenotípicas, el cual fue determinado como un individuo superior, por poseer relevancia en una o más de las características de importancia dentro de su población. Asimismo, Carmona (2012) refiere que, "*un árbol plus, es superior fenotípicamente en características de interés*." La finalidad de contar con árboles plus es su progenie, para contar con poblaciones que presenten un mejoramiento genético deseables y un abuena producción.

MIDAGRI (2008, p. 2) refiere que, un árbol semillero se conserva con fines de producción de semillas, el cual ha sido identificado de importancia económica y ecológica, que se ha seleccionado por poseer características fenotipas y genotípicas superiores o deseables acorde con los objetivos y se encuentra aislado o tiene una ubicación referenciada. "*Los árboles semilleros son utilizados como bancos de germoplasma, de donde se obtiene el producto con* 

*calidad certificada, para ejecutar programas de reforestación, estableciendo plantaciones comerciales forestales, sistemas agroforestales, proyectos de rescate y conservación*," es por ello que son considerados de importancia en la solución de problemas de reforestación, ya sea en bosques, en zonas áridas y semiáridas y en selvas que se encuentran deterioradas por las actividades agropecuarias (García de la Cruz et al., 2011, p. 33). Un árbol plus, es el que ha sido destacado en sus rasgos fenológicos ya sea en una o varias, estas características deseables se establecen de acuerdo a la finalidad para lo que se establece (Vergara et al., 1998, p. 105).

#### <span id="page-19-0"></span>**2.2.5.Selección de Árboles Semilleros**

Para la selección de árboles semilleros, primero, se debe tener en cuenta los objetivos y la utilidad de la especie, para ello se realizará la determinación de ciertas características fenotípicas; asimismo es necesario establecer el número de caracteres que dependen de la variabilidad genética de la población y la dependencia al genotipo de la planta (Jara, 1995, p. 34). Por otro lado, muy independientemente del tipo de criterios establecidos y las características fenotípicas determinadas, los árboles plus a seleccionar deben cumplir las siguientes condiciones.

#### **Importancia Económica y Ecológica.**

Los programas de mejoramiento genético forestal a través de la selección de árboles y rodales plus tiene importancia tanto económica como ecológica, los cuales son una alternativa para producir semillas de calidad a un plazo corto, que sirven para ser utilizadas en proyectos productivos y para ser comercializadas (Flores y Chávarry, 2005, p. 27).

**Variación Genética**. La variabilidad genética de los individuos es cuando están ligados a objetivos y tienen características no comunes. El punto de partida de todo el programa de mejoramiento genético es la variabilidad genética original de la población, del cual se considera una base de donde se seleccionan los individuos o genes que reúnen las características de interés y se multiplican en forma intensiva para obtener el beneficio de árboles que serán cultivados (Sotolongo et al., 2008, p. 33).

#### <span id="page-20-0"></span>**2.2.6.Métodos para la Selección de Árboles Semilleros**

Los métodos para seleccionar arboles semilleros o arboles plus son diversos, generalmente cada programa o entidad referida al mejoramiento establece su propia metodología, teniendo en cuanta el tipo de especie, las características del rodal, de los objetivos planteados y además de la disponibilidad de los recursos. No obstante, la mayoría de las metodologías son modificaciones o combinaciones de dos o tres métodos generales (Vergara et al., 1998, p. 105). Los métodos generales que principalmente son utilizados para la selección de árboles plus se detallan a continuación:

### **Método de Árboles de Comparación.**

*"Este método consiste en la comparación del árbol candidato con los demás arboles vecinos sobre sus características; por lo general se comparan con los cinco mejores árboles, definidos en un círculo de 10 a 20 m de radio, teniendo como centro el árbol candidato"*. La metodología consiste en registrar en formatos las medidas o puntajes que se designas de los árboles que son comparados con los demás; luego dicha información se procesa mediante cálculos para obtener la diferencia de puntajes de los árboles evaluados.

#### **Método de Selección por Regresión o de la Línea Base.**

Este método es aplicado en rodales naturales multietaneos pie a pie o disetáneos. Para aplicar este método es importante determinar la edad de cada árbol; el cual consiste en el realizar curvas (regresiones) para las variables de interés que dependen de la edad o de algún otro factor (Zobel y Talbert, 1988), si el árbol seleccionado como candidato tiene una edad conocida y su volumen supera el predicho por la regresión edad - volumen, entonces el árbol puede ser seleccionado como candidato. Se determina superioridad del valor real sobre el valor de regresión en un mínimo, para admitir a un árbol candidato como árbol plus. Este mínimo puede ser expresado en términos absolutos, porcentaje o en relación a la desviación estándar.

#### **Método de Valoración Individual.**

Este método es utilizado en bosques heterogéneos o discetáneos, donde existe arboles dispersos con distintas edades y no conocidas o también cuando la población de árboles está conformada por arboles aislados; en estos casos el método de árboles de comparación no es aplicable por la presencia de variación ambienta alta y a la variabilidad de edades de los árboles, donde la heredabilidad por lo general es baja. Para emplear la valoración individual en este tipo

de poblaciones; el encargado debe conocer el ámbito de variabilidad de la especie para determinar exactamente cuál es un árbol superior. Para ello es recomendable realizar un recorrido previo por la población y así tener una buena idea de la variación existente.

#### <span id="page-21-0"></span>**2.2.7.Selección y Evaluación de Fuentes Semilleras**

Los principales criterios de selección de los árboles superiores y de las fuentes semilleras de especies nativas dentro de una determinada población es mediante la selección que va acorde a la valorización económica y ecológica, donde se utilizan determinados puntajes y parámetros detallados en la tabla 1 (Heredia y Hofstede, 1999); adaptada por (Ordoñez et al., 2001, p. 10) (Tabla 1).

#### **Tabla 1**

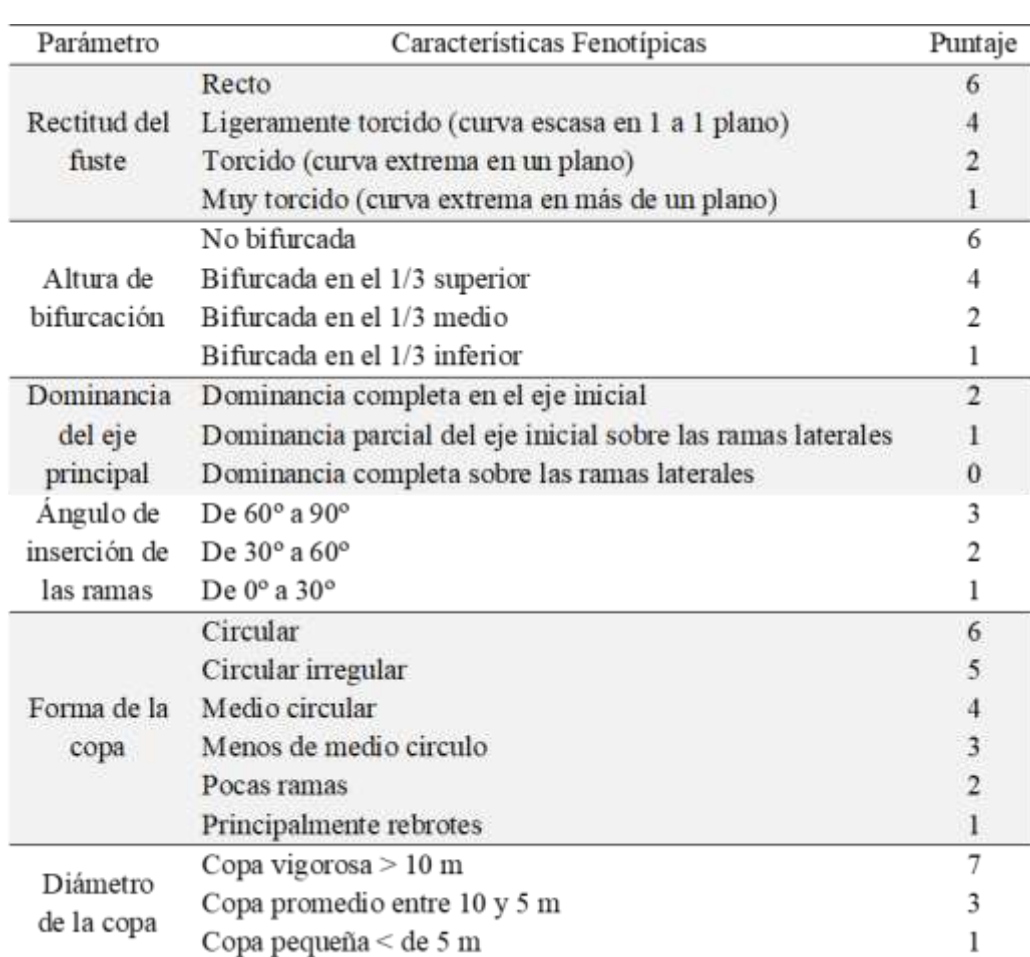

<span id="page-21-1"></span>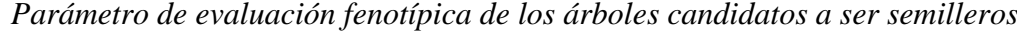

Fuente: Heredia y Hofstede (1999) y adaptada por Ordoñez et al. (2001, p. 10)

De acuerdo a la valoración de las características fenotípicas de los individuos que se evalúan y se asignan el puntaje total; que conforma la fuente semillera, estas pueden ser agrupados en tres categorías o clases de árboles según la selección o el puntaje asignado que pueden ser clase 1, clase 2 y clase 3. El puntaje que obtenga cada categoría debe estar relacionada con el uso principal y hábito de crecimiento de la especie nativa evaluadas. Los puntajes para cada clase se describen en la tabla 2 (Ordoñez et al., 2001, p.11).

#### **Tabla 2**

| Clases         | Puntaje             | Características                                                                                                    |
|----------------|---------------------|----------------------------------------------------------------------------------------------------|
| 1              | 23 a 30<br>puntos   | Arboles excelentes, dominante, codominantes, rectos sin<br>bifurcaciones con características fenotípicas sobre salientes y con<br>edad apropiada para producir semillas. Considerando como árbol<br>semillero. |
| $\overline{2}$ | 13 a 22<br>puntos   | Arboles buenos, dominante, codominantes, sin bifurcaciones<br>bajas y ligeramente torcidas. Considerando como árbol semillero.                                                                                 |
| 3              | $\leq 12$<br>puntos | Arboles indeseables, enfermos, muy torcidos y con copa<br>pequeña, no cumplen los paramentos requeridos para ser<br>considerado como árbol semillero.                                                          |

<span id="page-22-1"></span>*Clases y puntajes de un árbol plus*

Fuente: Heredia y Hofstede (1999) y adaptada por Ordoñez et al. (2001, p. 10).

El puntaje producto de la evaluación es el resultado de la sumatoria de las clases de los parámetros definidos en la Tabla 1. Para efectos de adquirir semillas de individuos de mejores caracteresfenotípicos, se considera solo como integrantes de la fuente semillera a los individuos que pertenece a la clase 1 y 2.

#### <span id="page-22-0"></span>**2.2.8.***Aspidosperma polyneuron* **Müll. Arg.**

#### **a) Clasificación taxonómica**

De acuerdo al el Sistema de clasificación de Cronquist Arthur Cronquist (1988), la especie *Aspidosperma polineuron, tiene la siguiente taxonomía* (Carvalho Paulo, 2004, p. 1):

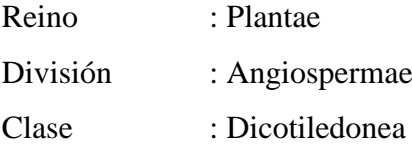

Orden : Gentianales Familia : Apocynaceae Género : Aspidosperma Especie : *Aspidosperma polyneuron* Müll. Arg.

Nombres comunes: Los nombres comunes de esta especie son variados en cada país; Perú acerillo, Venezuela carrete, Colombia comula, Colombia palo rosa, y en Brasil amargo.

Etimología: (Marquiori, 1995, p. 5) indica que, "*la semilla de Aspidosperma se encuentra rodeada por alas circulares de tamaño grande, formado por aglutinación aspis (cáscara) y esperma (semilla)"*

#### **b) Descripción de** *Aspidosperma polyneuron* **Müll. Arg.**

La especie *Aspidosperma polyneuron* Müll. Arg, presenta las siguientes características (Carvalho, 2004, p. 2).

**Forma biológica**: "*Árbol de 15 a 25 m de altura total y 50 a 100 cm DAP, es una especie siempre verde, que en su estado adulto puede alcanzar hasta 50 m de altura y 390 cm de DAP"*.

**Tronco**: "*Esta especie presenta tronco de forma cilíndrica, rectos o ligeramente tortuoso, que mide generalmente de 12 a 20 m, y pueden llegar hasta los 30 m."*

**Ramificación**: "*Presenta ramificación en la parte superior, ramas trifurcadas con copa densa, alta y corimbiforme"*

**Corteza**: La corteza de esta especie es gruesa de hasta 50 mm de espesor, corteza externa de color gras a marrón grisáceo de textura áspera con grietas longitudinales bien marcadas; su corteza interior de color amarillenta

**Hojas**: Sus hojas son simples, alternas, se presenta de forma variable, oblongas a obovado elípticas, ocasionalmente brillosas en el haz, ápice redondeado, borde entero, que mide hasta ocho cm de longitud por tres cm de ancho, membranosas, sus venas secundarias paralelas y anchas

**Flores**: Sus flores son pequeñas, abundantes, tienen forma tubular son de color crema a blanco amarillento, numerosas, pequeñas, inflorescencia en panículas terminales cortas de 1 a 4 cm de largo de longitud, son difícil de ver dentro del bosque.

**Fruto**: "*El fruto es un folículo, dehiscente, sésil de forma elipsoide por lo general plano, ocasionalmente atenuado en la base, semileñoso, que mide de 2.5 a 6 cm de longitud y de uno a dos cm de ancho, presenta una cresta algo prominente de color marrón oscuro, presenta lenticelas densas muy visibles; cada fruto contiene de dos a cinco semillas"*. Devia et al. (2014, p.10) describe al fruto como capsula comprimida que pueden ser de uno o dos folículos leñosos, de forma cilíndricos, color verde con presencia de una sustancia lechosa. Presentas semillas con alas trasparentes y muy delgadas, membranosas, pequeñas, de dos a cuatro unidades de color verde claro.

**Semilla**: *"Sus semillas son de forma elíptica, dotada de un núcleo seminífero en la base, con un ala membranosa, contienen albuminas, las semillas jóvenes contienen un alto índice de poliembrionía"* (Souza & Moscheta, 1987, p. 2).

#### **c) Biología reproductiva y fenología**

Esta especie es hermafrodita, se considera que es polinizada por una polilla (Morellato, 1991, p. 7). **"***Su floración se presenta en los meses de septiembre a enero y fructifica en los siguientes meses después de la floración llegando a la madurez en el mes de mayo"* (Carvalho, 2004, p. 2).

Marcelo et al. (2010, P. 59) menciona que su "*período de floración de esta especie es entre julio y agosto y la fructificación tiene lugar entre setiembre y enero".*

#### **d) Distribución**

*Aspidosperma polyneuron* Müll. Arg. Se encuentra distribuida de forma natural al noreste de Argentina (Martínez-Crovetto, 1963), asimismo se desarrollan en el norte de Colombia, en el norte y este de Paraguay (López et al., 1987), en el Perú, se encuentran en el noroeste y en Venezuela en el norte (Finol & Melchior, 1970); citado por (Carvalho, 2004, p. 2).

Marcelo et al. (2010, P. 59) indica que "*esta especie crece de forma natural al noreste de Argentina, en el norte de Colombia, al norte y este de Paraguay, al noroeste de Perú, y al norte de Venezuela. En el Oeste de Sudamérica y en el Perú, registrada en Amazonas y Cajamarca a 380 a 2550 msnm"*. En el Bosque Tropical estacionalmente secos de la ciudad de Jaén (BTES) la presencia de esta especie es escasa, pero se desarrollan bien en terrenos ondulados y en fuertes pendientes; se adapta en suelos profundos, franco arenoso o franco areno arcillosos. En el sector El Huito se ha registrado hasta nueve árboles en 0,1 ha y crece asociada con otras especies como

*Cordia iguaguana*, *Acacia macracantha*, *Hura crepitans*, *Sideroxylon obtusifolium*, *Triplaris cumingiana* y *Ceiba insignis*.

#### **Aspectos Ecológicos**

**Grupo de sucesión**: "*Es una especie esciófita que tolera bien la sombra por lo que crecen bajo la alta densidad de regeneración en el sotobosque"*, (Fonseca et al., 2004, P. 42), no pionera (IBF, 2017) características que lo ubican dentro del grupo ecológico de las semi esciófitas

**Características sociológicas**: La regeneración natural es buena y se encuentra en todos los estratos del bosque, que forman grandes poblaciones que en ocasiones abarcan extensas áreas. Sin embargo, actualmente han disminuido por motivo de la destrucción de su hábitat y por la exploración intensiva (Facchini, 1970, p. 3).

#### **e) Recolección y procesamiento de semillas.**

Los frutos de la especie de acerillo generalmente desprenden sus semillas casi inmediatamente después de cambiar de color o al madurar, por lo que la colección de semillas se debe realizar antes que el fruto se habrá y deje caer sus semillas para evitar la pérdida de las mismas. La recolección de los frutos es muy dificultosa, por la altura de los árboles, para ello es necesario contar con los materiales adecuado como cinturón de seguridad, espuelas, ganchos metálicos entre otros (Hess, 1981). Posterior a la recolección, deben mantenerse en un ambiente ventilado para la dehiscencia y extracción de semillas. Número de semillas por kilo es de 3,600 a 14,000 aproximadamente (Lorenzi, 1992), citado por (Carvalho, 2004, p. 4).

Longevidad y almacenamiento: Las semillas muestran un comportamiento recalcitrante (Eibl et al., 1994, p. 4), "*Estas pierden su viabilidad a los seis meses cuando se encuentran en ambientes no controladas. No obstante, cuando se conservan en un ambiente refrigerado a una temperatura de 5 ºC, estas pueden ser viables hasta por ocho años"* (Durigan et al., 1997, p. 1), citado por (Carvalho, 2004, p. 4).

#### **f) Producción de plántulas**

Según Carvalho (2004, p. 4) describe sobre la producción de plántulas lo siguiente:

**Siembra**: "*Para una buena producción de plantones es recomendable sembrar en contenedores o en bolsas de polietileno pequeñas de aproximadamente 20 cm de altura por 7 cm de ancho también es muy adecuado sembrarlos en tubos grandes de polipropileno"*. El trasplante a campo definitivo se siguiere hacerlo de cuatro a seis semanas des pues de la germinación

**Germinación:** Especie presenta germinación epigea, que comienza entre los 14 y 60 días después de la siembra. Tiene un poder germinativo que oscila entre el 35 % y el 70 %. La formación de plántulas es lenta, al menos nueve meses después de la siembra.

**Cuidados especiales**: En la fase de producción de plántulas, es recomendable aplicar fertilizantes, foliares y las camas germinadoras pueden ser colocadas bajo sombrear.

#### **g) Características Silvícolas**

Según Carvalho (2004, p. 4) referente a las actividades silvícolas señala lo siguiente:

El acerillo por ser una especie semiheliófila (López et al., 1987); inicialmente necesita sombra de moderada intensidad, sin embargo, al pasar los años, se vuelve tolerable la luz. Cuando están jóvenes tolera moderadamente las bajas temperaturas. En bosques naturales, los árboles en estado adulto resisten temperaturas mínimas de hasta - 6 ºC, en el Centro-Sur de Paraná.

**Hábito**: Inicialmente emergen tres brotes, de los cuales solamente un brote es el que predomina y se desarrolla y los dos restantes se suprimen, asimismo salen tres yemas y cundo son adultos las ramas terminan en tres ramitas. En áreas con poblaciones densas, esta especie tiene aclareo natural con buena cicatrización. No obstante, cuando se encuentran más distribuidos o tienen más especio necesita poda artificial, dado que presenta bifurcaciones cercanas al suelo.

**Métodos de regeneración**: El acerillo crece y se adapta bien cuando se siembra junto con otras especies pioneras; existe plantaciones de esta especie asociados con otras especies como grevillea (*Grevillea robusta*) y calabura (*Muntigia calabura*) que han tenido muy buenos resultados (Gurgel et al., 1982b; Mora et al., 1980).

#### **h) Mejoramiento y Conservación de los Recursos Genéticos**

Según la UICN (2023), *Aspidosperma polyneuron* ha sido evaluado para la lista roja de especies amenazadas en el año 1998, donde está catalogada como especie En Peligro de extinción, según los criterios A1acd+2cd. Asimismo, IAP (2008, p.01) señala que en la lista oficial de especies de flora amenazada en Paraná la especie es clasificada como categoría "rara", encontrándose pocos individuos, tanto en áreas grandes como pequeñas, o resultan ser endémicas, citado por (Klein, 2014, p.25).

#### **i) Características de la madera**

Según Carvalho (2004, p. 7) señala que la madera presenta las siguientes características:

**Masa específica aparente**: "*Esta especie tiene madera moderadamente densa, al 15 % de humedad presenta 0,66 a 0,85 g.cm<sup>3</sup>de masa aparente"*

**Color**: "*Cuando está directamente en contacto con el sol presenta una albura de color amarillenta y el duramen cambia de color, tornándose rosa amarillenta a amarillo quemado, ocasionalmente se vuelve de color rosado a rojo con manchas oscura"*

**Características generales**: Es suave al tacto, presenta textura fina con grano inverso o recto. Tiene olor imperceptible y un sabor ligeramente amargo

**Durabilidad natural**: Su madera de esta especie tiene poca resistencia a los ataques de organismos xilófagos. Estudio han confirmado que los esquejes no resisten a los hogos; sin embargo, presenta resistencia a las termitas, la madera en contacto con el suelo tiene una durabilidad de aproximadamente nueve años. Mucci et al. (1992, p. 2) afirma que, la madera de esta especie sin tratamiento tiene una vida útil promedio de seis años

**Conservación**: "*Esta especie, con tratamientos a presión tiene baja permeabilidad a soluciones conservantes."*

#### **j) Productos y Usos**

La madera de esta especie lo utilizan en la industria de muebles por poseer resistencia mecánica, además se usa para construcciones como vigas, cintas, listones y en carpintería para elaboración de puertas y ventanas, mobiliario para colegios entre otros; por otro lado, es muy utilizada en construcción naval, carrocerías, para mangos de herramientas, asimismo es

adecuada para parquet y enchapados. Carvalho (2004, p. 6) indica que su madera es utilizada como energía (leña de buena calidad, con un poder calorífico de 4.750 kcal/kg).

#### **k) Otras características**

*Aspidosperma*, es una especie que, económicamente tiene un elevado valor, en la actualidad, la producción de madera utilizada en Brasil es importado de Paraguay, en construcciones navales esta especie sustituye a la madera de teca (*Tectona grandis*), por que presenta menos oxidación al estar en contacto con metales. (Carvalho, 2004, p. 6).

#### <span id="page-28-0"></span>**2.3. Definición de Términos Básicos**

**Apariencia fenotípica**. La apariencia fenotípica son las características que presentan los árboles como: forma de fuste, ramificación, forma de la copa, dirección de la fibra, datos dasometricos, densidad básica, entre otras, estos caracteres son de alta heredabilidad (Orantes-García et al., s/f, p.20)

**Árboles semilleros**. Son individuos forestales denominados como arboles padres que poseen características adecuadas y se conservan para la producción de semillas, se debe tener en cuenta la fenología de la especie y la época de producción de semillas (University of California, 2007), como se citó en (Valladolid, 2017, p.106).

**Ecosistema**. "*Es una determinada área que está formada por una comunidad natural y su entorno es autónomo y dinámico"* (Flohr-Droege, 2005, p. 7).

**Especie nativa**. "*Es una especie autóctona de una determinada zona o lugar, y que se desarrolla en un ambiente especifico"* (McNeely & Schroth, 2006, p. 3).

**Huerto semillero**. Un huerto semillero está compuesto por arboles seleccionados, que son manejados para la producción de semillas, estas pueden ser plantados o naturales, que se encuentran en áreas aisladas con la finalidad de evitar la contaminación de polen de otros arboles cuyas características no son adecuadas (Quirino, 2018, p.1).

**Planta hermafrodita**. Estas plantas poseen los dos órganos sexuales, tanto masculinos como femeninos en la misma flor, es decir en la misma flor se encuentran los estambres y el pistilo (Intagri, 2015, p.1).

**Rodal semillero**. Es una fracción de un bosque o plantación forestal, que es seleccionado y manejado con el objetivo de producir semillas de buena calidad, para la reforestación de nuevas áreas forestales (Orantes *et al.*, s.f. p.8).

**Silvicultura**. Silvicultura es una ciencia encargada del establecimiento, formación, recuperación, manejo y conservación de los bosques, para la obtención de bienes y servicios en benéfico de la población (Basantes, 2016, p. 6).

**Variables dasométricas**. "Son variables que forman parte de la dasometria que permiten obtener información cuantitativa sobre los árboles del bosque; se usan con la finalidad de medir y estudiar las características de crecimiento y estructura de los bosques, para evaluar y monitorear el estado y dinámica de los recursos forestales" (Imaña et al., 2014, p.30).

**Variación genética Forestal**. Es la diferencia de genes o serie del ADN de los individuos que pertenecen a una misma población, son los responsables de dar respuesta a los cambios climáticos y enfermedades, plagas u otros factores estresantes. Una mayor variación genética proporciona una base genética más amplia para que las poblaciones forestales para que se adapten a nuevos desafíos y evolucionen a lo largo del tiempo (Sotolongo et al., s.f., p.10).

## **CAPÍTULO III**

## **MARCO METODOLÓGICO**

#### <span id="page-30-1"></span><span id="page-30-0"></span>**3.1. Localización de la Investigación**

La presente investigación se realizó en el bosque seco, ubicado en la jurisdicción del caserío Uña de Gato, distrito de Bellavista, provincia de Jaén, región Cajamarca. Las áreas de investigación se encontraron entre la zona Nororiental de la región Cajamarca (Figura 1). las coordenadas fueron las siguientes: 5° 15' Latitud Sur y de 78° 33' Longitud Oeste. La altitud promedio fue de 729 m s. n. m.

## **Figura 1**

#### *Ubicación de la zona de estudio*

<span id="page-30-3"></span>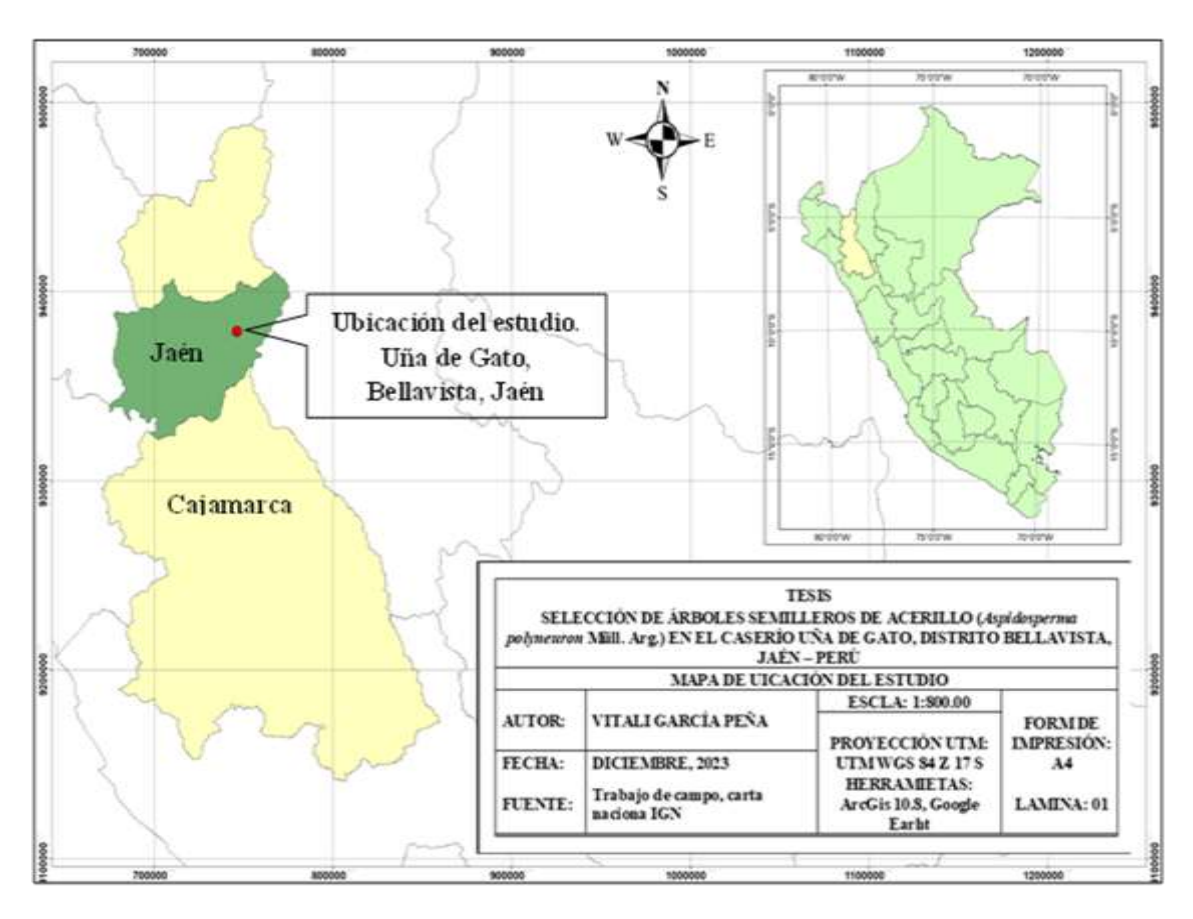

#### <span id="page-30-2"></span>**3.2. Tipo y Diseño de Investigación**

El estudio fue del tipo descriptivo, con un diseño no experimental, la información correspondiente a las variables en estudio se adquirió de fuentes primarias desarrolladas en su ambiente original cuya información no fue manipulada ni modificada

### <span id="page-31-0"></span>*3.2.1.***Matriz de Operacionalización de Variables (Tabla 3)**

Variable 1: Árboles semilleros

Variable 2: Características fenotípicas.

#### **Tabla 3**

#### <span id="page-31-3"></span>*Operacionalización de variables*

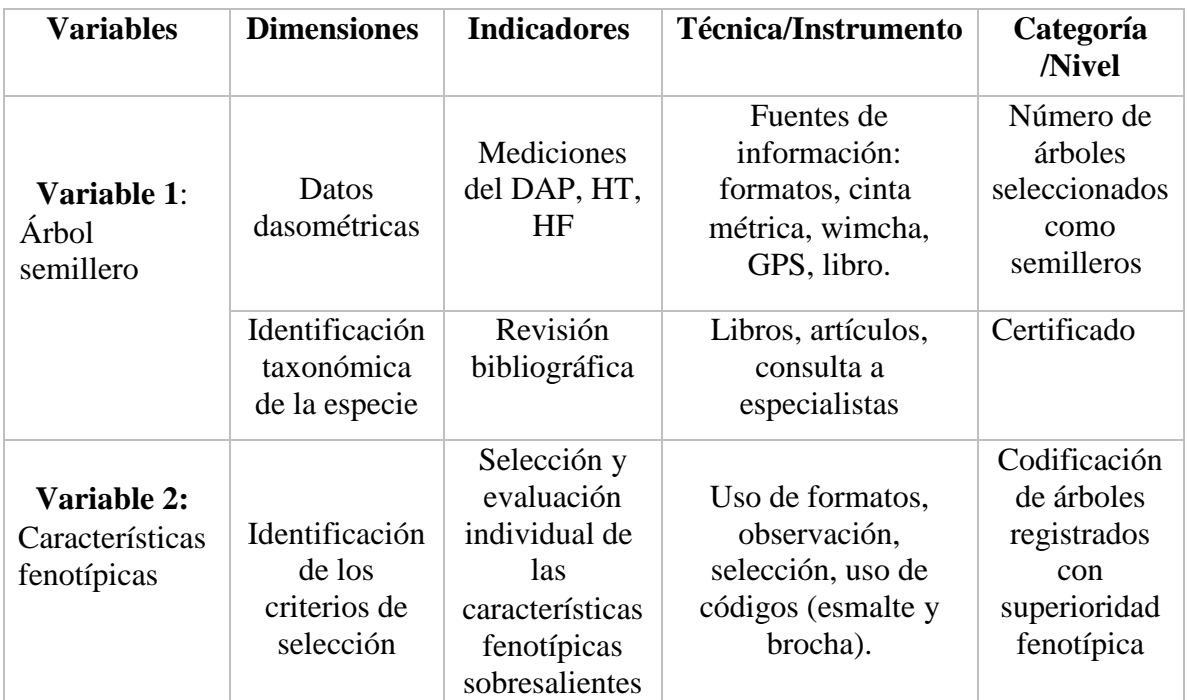

#### <span id="page-31-1"></span>**3.2.2.Unidad de Análisis – Población y Muestra**

**Población**. La población estuvo conformada por todos los individuos de acerillo (*Aspidosperma polyneuron* Müll. Arg.) en el bosque seco, ubicado en la jurisdicción del caserío Uña de Gato-Bellavista-Jaén

**Muestra**. La muestra fueron 103 árboles seleccionados de acerillo (*Aspidosperma polyneuron* Müll. Arg.) con características fenotípicas superiores, los cuales tuvieron un diámetro a la altura del pecho (DAP), mayor o igual a 0,30 metros.

#### <span id="page-31-2"></span>**3.2.3.Fuentes, Técnicas e Instrumentos de Recolección de Datos**

**Fuente.** La fuente de donde se obtuvo la información fue una fuente primaria, los datos fueron recogidos del propio bosque seco en estudio

**Técnicas.** Las técnicas utilizadas para levantar información en la presente investigación fueron mediante observaciones directas y las mediciones a cada individuo de importancia para este estudio.

**Instrumentos.** Para la recolección de la información se tomaron como instrumentos a formatos previamente elaborados, asimismo se utilizaron guías de parámetros para la evaluación fenotípica correspondiente a la clasificación de árboles semilleros

#### **3.2.4.Procedimiento.**

## **a) Ubicación y Selección de Árboles Semilleros**

Con el propósito de ubicar y seleccionar a los individuos que fueron clasificados como arboles semilleros, se realizó un recorrido por toda el área establecida para este estudio, donde se evaluó de forma individual a cada árbol de interés, posteriormente se tomaron datos dasométricos y se hizo la evaluación cuantitativa de las características fenotípicas de cada individuo, para ello se tomó en cuenta los parámetros de la tabla 4, que se muestra a continuación:

### **Tabla 4**

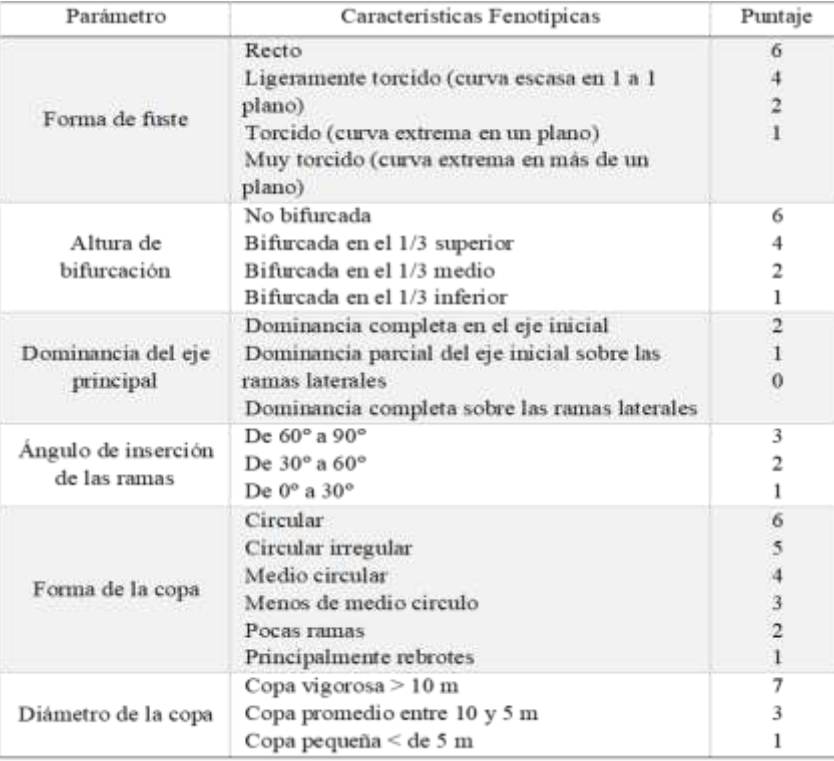

<span id="page-32-0"></span>*Parámetro de evaluación fenotípica de los árboles candidatos a ser semilleros*

Fuente: Heredia y Hofstede (1999) y adaptada por Ordoñez et al. (2001)

Según el puntaje total obtenido mediante la valoración fenotípica de cada individuo, se clasificaron en tres grupos, los cuales estuvieron determinados de la siguiente manera: Clase 1, 2 y 3, con sus respectivos puntajes de acuerdo a la tabla cinco Ordoñez et al., (2001, p. 45), el puntaje asignado a cada grupo o categoría se basó a su uso principal y a su habito de crecimiento de la especie seleccionada. Los puntajes determinados para cada clase se detallan en la tabla 5.

## **Tabla 5**

| Clases        | Puntaje           | Características                                                                                                    |
|---------------|-------------------|----------------------------------------------------------------------------------------------------|
| 1             | 23a30<br>puntos   | Árboles excelentes, dominante, codominantes, rectos sin<br>bifurcaciones con características fenotípicas sobre<br>salientes y con edad apropiada para producir semillas.<br>Considerando como árbol semillero. |
| $\frac{1}{2}$ | 13 a 22<br>puntos | Arboles buenos, dominante, codominantes, sin<br>bifurcaciones bajas y ligeramente torcidas. Considerando<br>como árbol semillero.                                                                              |
| 3             | < 12<br>puntos    | Árboles indeseables, enfermos, muy torcidos y con copa<br>pequeña, no cumplen los paramentos requeridos para ser<br>considerado como árbol semillero.                                                          |

<span id="page-33-0"></span>*Clases y puntajes de un árbol plus*

Fuente: Heredia y Hofstede (1999) y adaptada por Ordoñez et al. (2001).

En la presente evaluación, el puntaje obtenido fue la suma total de los parámetros establecidos en la tabla cuatro, y para adquirir semillas de los individuos con las mejores características fenotípicas se tomó en cuenta solo las fuentes semilleras con puntajes las altos que correspondieron a las clases uno y dos

#### **b) Evaluación Dasométrica**

**Diámetro a la altura de pecho (DAP)**. La medida de la circunferencia a la altura del pecho (CAP). Se realizó a 1,30 m sobre el nivel del suelo, con una cinta métrica, luego, se transformó al DAP.

$$
DAP = \frac{\text{CAP}}{\pi}
$$

#### **c) Registro de alturas de los individuos**:

Para la toma de datos correspondientes a las alturas de cada individuo se realizó utilizado un dendrómetro digital lasser, para ello nos *colocamos entre 10 -20 m de distancia desde la base del árbol a evaluar, posicionándose de tal forma que se obtenga una vista precisa con respecto al árbol, tomando las medidas tanto del fuste como la altura total* (Figura 2).

 Altura total. *Para la altura total, se tomaron datos desde la base del tronco del árbol hasta la cima de la copa* (MINAM, 2013).

 Altura fustal. *Para registrar esta medida se consideró la medida desde la base del árbol hasta el inicio de la bifurcación o el desarrollo de las ramas principales* (MINAM, 2013).

#### **Figura 2**

#### *Determinación de alturas*

<span id="page-34-0"></span>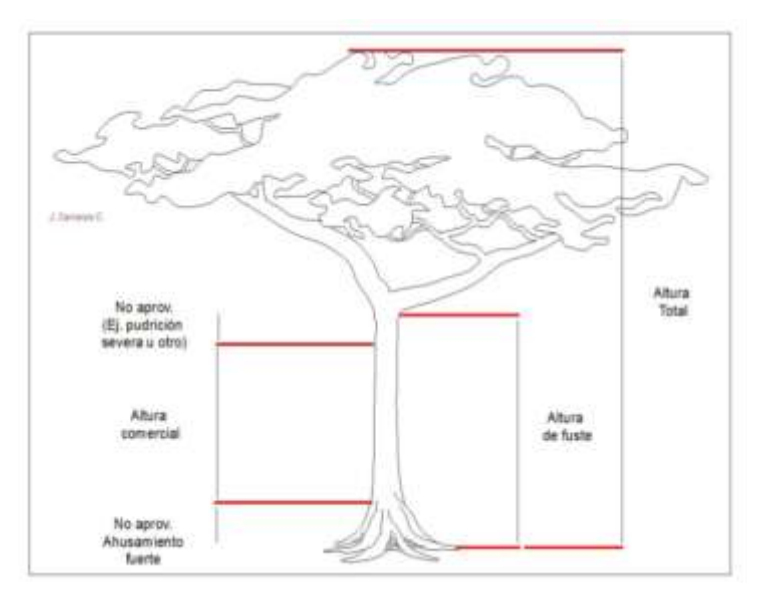

Fuente: MINAM (2013, p. 19)

#### **d) Evaluación Cualitativa (Características Fenotípicas)**

Para realizar la evaluación cuantitativa de los individuos y clasificarlos como arboles plus se tomó en cuenta las variables establecidas por el MINAM (2013), las cuales se detallan a continuación:

**Posición de las ramas (ángulo de inserción)**. Se registra información correspondiente a la posición de las ramas se tuvo en cuenta el ángulo de inserción de las ramas con respecto al fuste (Figura 4), "*el ángulo fue tomado con relación al eje del tronco y en sentido horario para cada una de las ramas, obteniendo un promedio entre el total de ramas principales".* Para la

cual se realizó de acuerdo a las clases siguientes: Ángulos de 90º perpendicular al fuste; ángulo de 45° distancia media al fuste y un ángulo de 0°cercano al fuste (MINAM, 2013, p.21).

## **Figura 4**

<span id="page-35-0"></span>*Ángulo de inserción de las ramas*

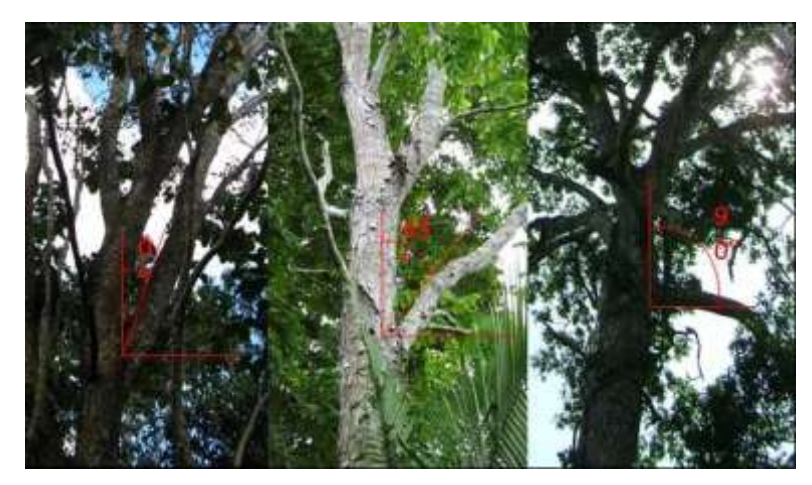

Fuente: MINAM (2013, p. 21)

**Estado sanitario**. Para determinar el estado sanitario de cada individuo, se realizó una observación minuciosa desde la base hasta la copa, con el fin de verificar si los individuos presentan plagas o enfermedades o están en buen estado (Figura 5).

## **Figura 5**

<span id="page-35-1"></span>*Ejemplos de diversos ataques en el fuste.*

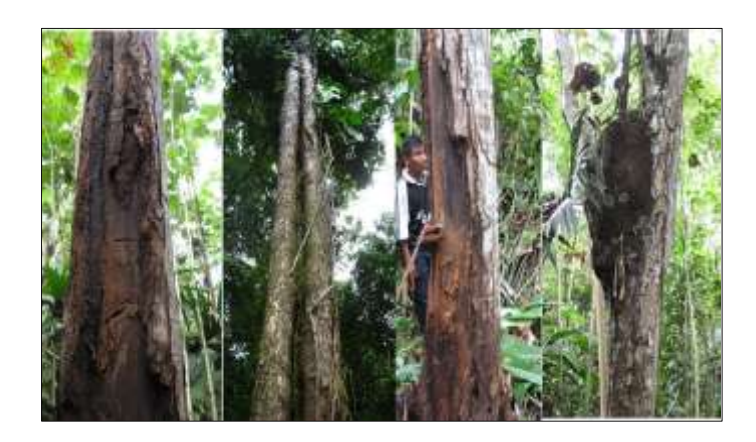

Fuente: MINAM (2013, p. 21)

**Rectitud del fuste**: Para evaluar la rectitud del fuste se determinó de la siguiente manera: Fuste recto si el árbol está en un ángulo de 90º con respecto al suelo (Figura 6); fuste inclinado si el ángulo que forma el árbol con respecto al suelo es menor a 90º y se determinó como fuste
recto-torcido a aquellos árboles que se encontraron desviados de su eje natural y se consideraron como fuste torcido a los árboles que en la base del tronco está en una dirección y la parte superior está en dirección opuesta (MINAM, 2013, p. 24).

### **Figura 6**

*Rectitud del fuste*

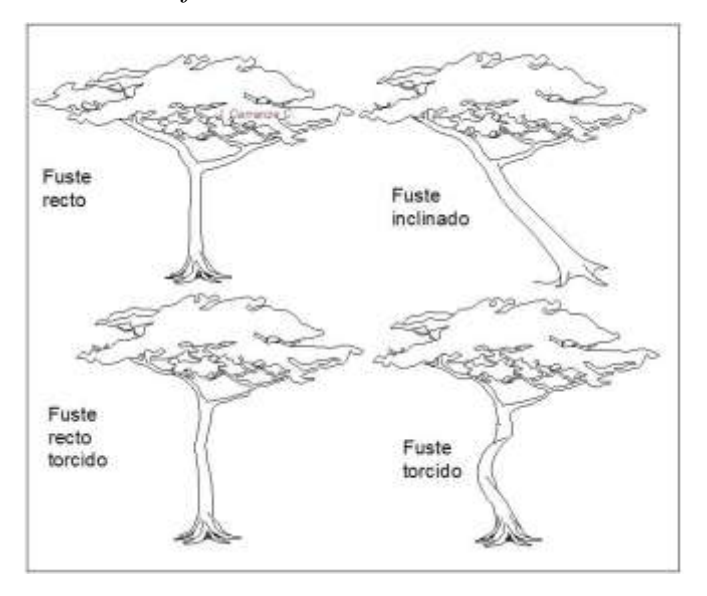

Fuente: MINAM (2013, p. 24)

**Diámetro y forma de la copa**: para el registro de la información de esta variable se tomó en cuenta la proyección de la copa del árbol, partiendo de allí se colocaron puntos sobre el suelo, realizando medidas en forma de cruz, para posteriormente encontrar una media aritmética. Para árboles con copas muy irregulares se determinaron hasta ocho radios para obtener una mejor precisión; aplicando la formula siguiente:

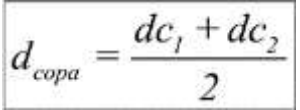

**Altura de bifurcación:** se evaluó a través de la observación si el árbol no tenía bifurcaciones se le consideraba el puntaje más alto (6) según el formato de campo que se elaboró, si se encontraba bifurcaciones se evaluaba a que altura del tronco se encontraba, y se asignaba el puntaje correspondiente.

**Dominancia del eje principal:** se evaluó la forma del tallo principal, donde se consideró la dominancia completa en el eje principal calificado sobre 2, o dominancia parcial sobre las ramas laterales de los obteniendo calificación de 1.

#### **e) Georreferenciación de los árboles semilleros**.

La georreferenciación se hizo para cada árbol considerado con potencial para ser semilleros, esto se hizo con la ayuda de un GPS (Sistema de Posicionamiento Global), estos datos sirvieron para elaborar mapas de distribución de árboles semilleros.

#### **3.2.5.Validación (por expertos) y Prueba de Confiabilidad de los Instrumentos**

Los instrumentos utilizados para la recolección de datos fueron establecidos en la metodología, utilizando guías confiables previamente establecidas. Los resultados de la presente investigación fueron validados mediante la ficha del aporte, elaborados durante el proceso de la investigación, asegurando que los resultados sean precisos y coherentes,

#### **3.2.6.Técnicas de procesamiento y análisis de datos**

Los datos recogidos fueron ordenados y valorados mediante ítems establecidos en la metodología, para el procesamiento de los datos se utilizó una hoja de cálculo (Microsoft Excel), donde se tabulo ola información obteniendo tables y figuras, posteriormente se realizó un análisis de dicha información creando un documento utilizado una hoja de texto (Microsoft Word).

#### **3.2.7.Aspectos éticos a considerar**

.

Durante la ejecución del presente estudio se obtuvo asesoramiento constate por parte de un profesional. Además, se presentó la documentación requerida en las oficinas correspondientes de la Universidad Nacional de Cajamarca para su trámite y aprobación oportuna. Asimismo, se tomó en cuanta los aspectos éticos siguientes:

**Cientificidad**. La evaluación realizada en la presente investigación estuvo dirigida mediante el uso de instrumentos rigurosos, con lo cual fue posible lograr resultados con validez científica.

**Veracidad**. La información recopilada que forma parte de los resultados en este estudio, fue recogida ajustándose a la realidad; además se citaron a otros autores cuyas teorías son referentes a los objetivos, los cuales fueron referenciados de acuerdo a parámetros determinados para el desarrollo de la investigación.

**Compromiso institucional**. La participación y el compromiso de la entidad universitaria fue muy importante durante el desarrollo del presente estudio

## **3.2.8.***Matriz de Consistencia* **(Tabla 6)**

## **Tabla 6**

## *Matriz de consistencia de la investigación*

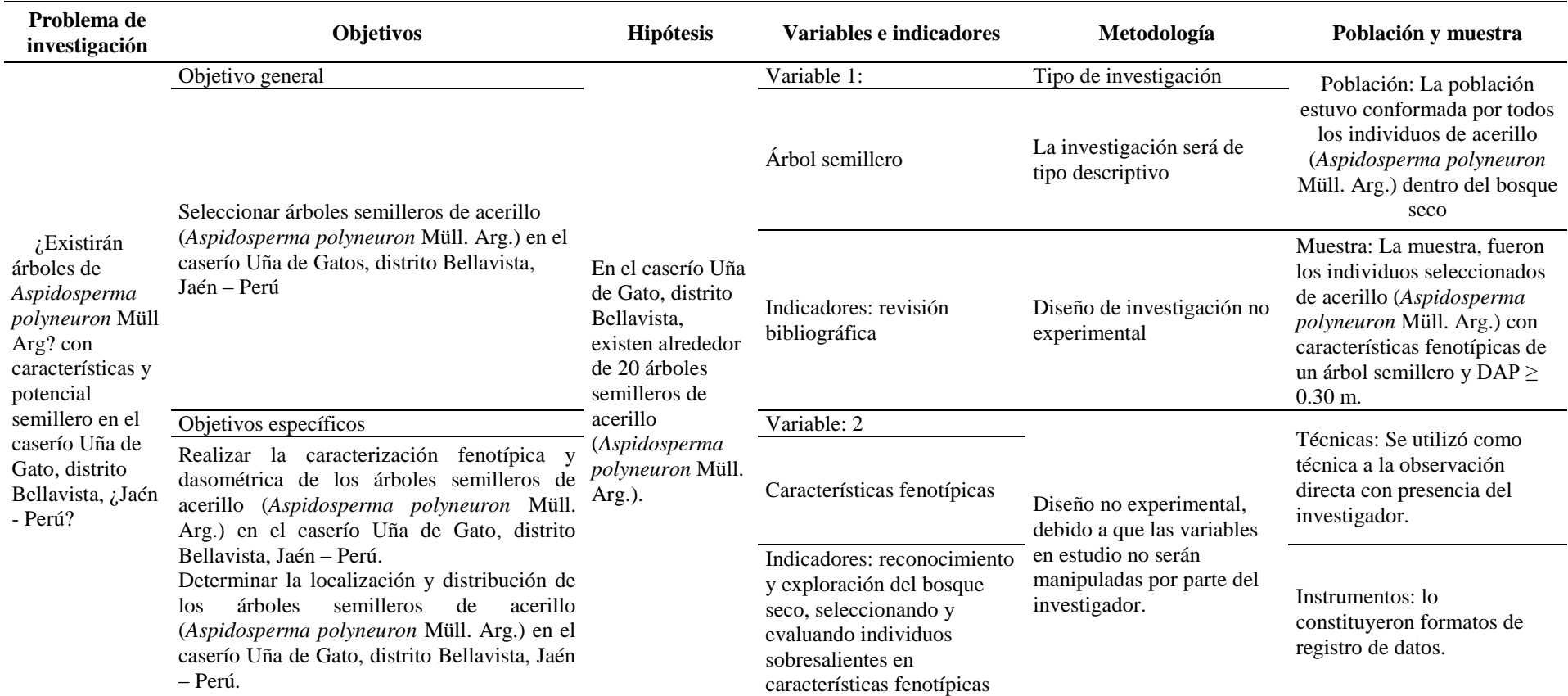

## **CAPÍTULO IV**

## **RESULTADOS Y DISCUSIÓN**

#### **4.1. Resultados**

# *4.1.1.* **Caracterización fenotípica y dasométrica de árboles de** *Aspidosperma polyneuron*

Se evaluaron todos los árboles de la especie en estudio, presentes en el rodal, el mismo que se caracterizó por ser un rodal ubicado en dos parcelas, circulado por áreas muy intervenidas por actividades pastoriles.

Se consideró todos los árboles con un DAP igual o superior a 0,30 metros, encontrándose un total de 103 árboles. Los resultados de las evaluaciones dasométricas y de caracterización fenotípica se muestra en el anexo 02.

Los rodales son utilizados inclusive como lugares para descanso del ganado vacuno. La ubicación de las parcelas se muestra en el siguiente mapa.

## **Figura 7**

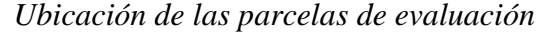

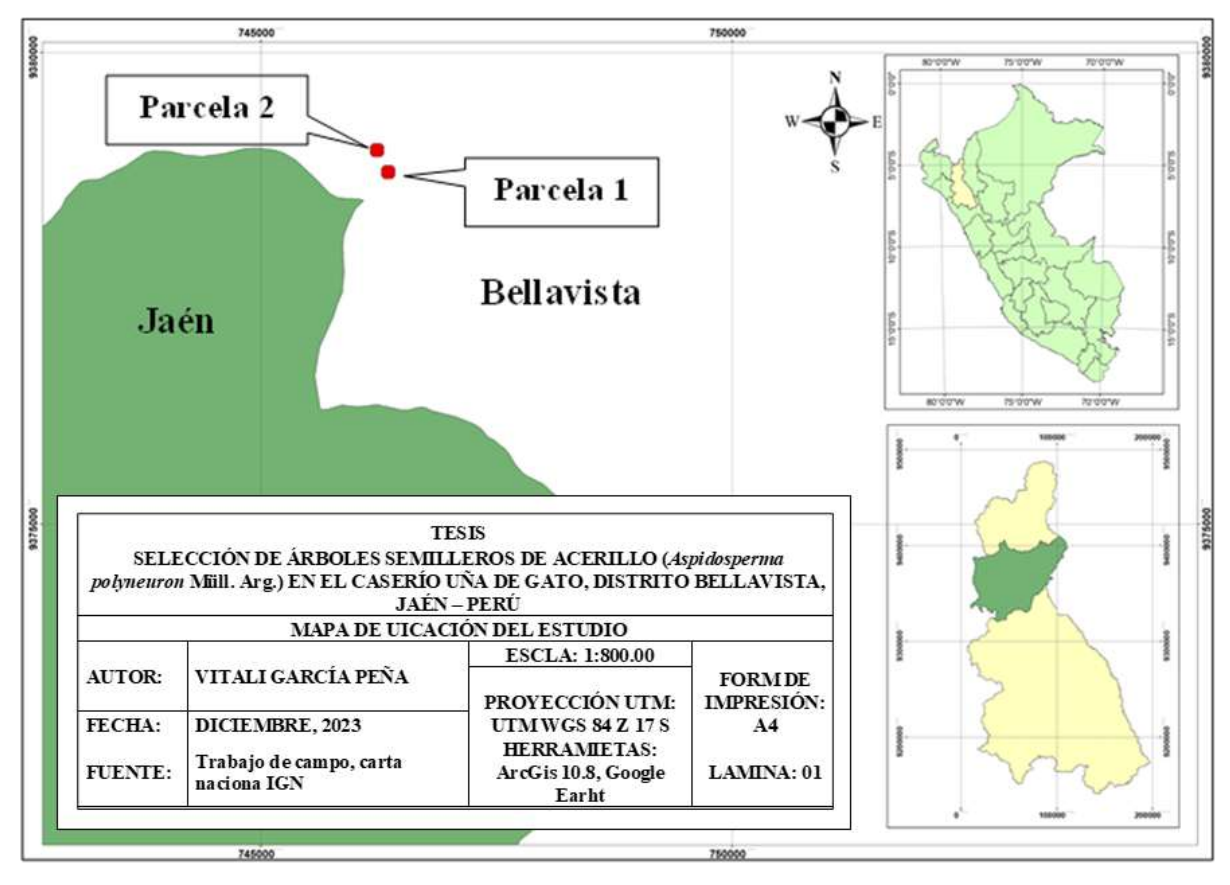

Fuente: Elaboración propia 2023.

Como puede verse en la (Figura 7), las parcelas de evaluación son dos relictos casi puros de la especie que han quedado rodeados de parcelas agrícolas, dedicadas generalmente al cultivo de pastos. Está área está muy intervenida por la ganadería, lo que afecta la regeneración natural de la especie. El área de la parcela 01 fue de 6,95 ha, y de la parcela 02 de 2,69 ha; lo que hizo un área total de 9,64 ha.

Para realizar la caracterización fenotípica de los árboles de *Aspidosperma polyneuron,* se tomó en cuenta los parámetros propuestos por Heredia y Hofstede (1999) y adaptada por Ordoñez et al. (2001), indicados en la tabla 7.

#### **Tabla 7**

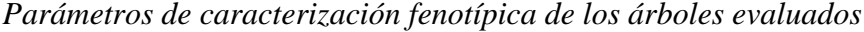

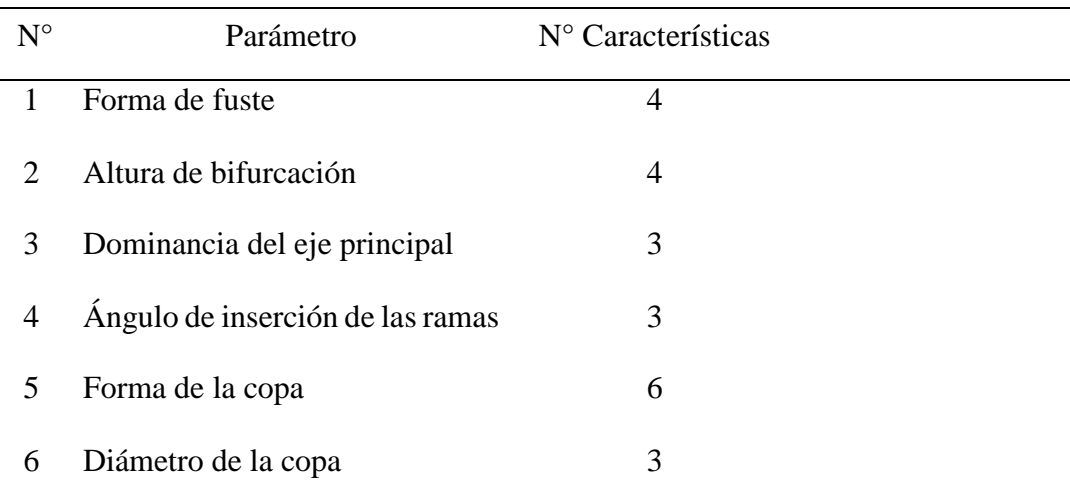

Nota: Tomado de Heredia y Hofstede (1999) y adaptada por Ordoñez et al. (2001).

La descripción de las características fenotípicas por cada parámetro se adecuó para la evaluación realizada. Se realizó la caracterización fenotípica de los 103 árboles evaluados por cada parámetro mencionado en la antes indicada, y los resultados se muestran en las siguientes tablas y figuras.

## **a. Caracterización fenotípica según parámetro forma de fuste**

## **Tabla 8**

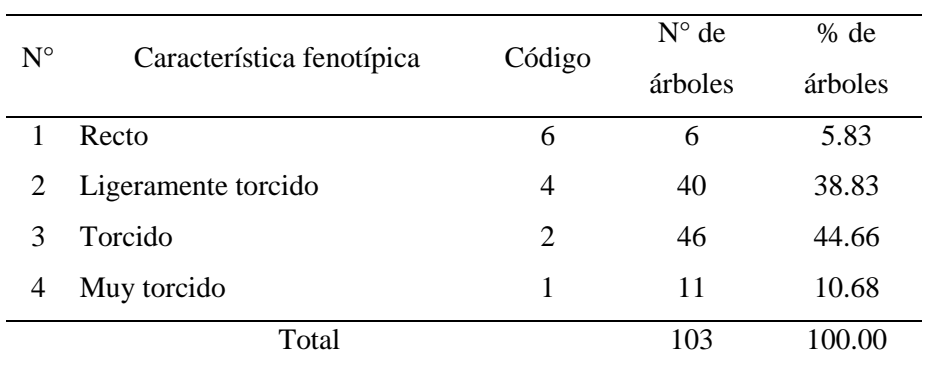

*Clasificación de los árboles evaluados según el parámetro forma de fuste*

### **Figura 8**

*Clasificación de los árboles evaluados según el parámetro forma de fuste*

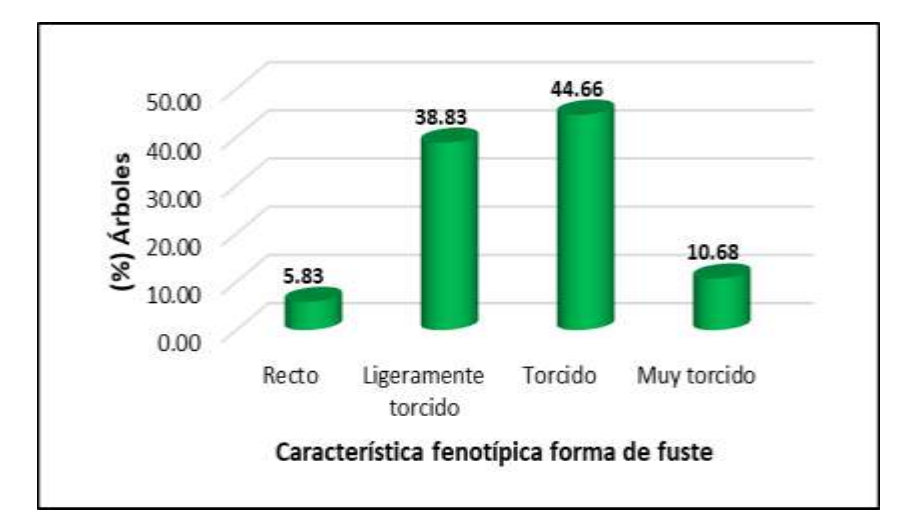

Como puede verse en la Tabla 8 y Figura 8, los árboles evaluados de *Aspidosperma polineuron*, principalmente presentan un fuste ligeramente torcido o torcido; son muy pocos los árboles que presentan un fuste recto, representando solo el 5.83 % de los mismos.

### **b. Caracterización fenotípica según parámetro altura de bifurcación**

## **Tabla 9**

*Clasificación de los árboles evaluados según el parámetro altura de bifurcación*

![](_page_42_Picture_137.jpeg)

## **Figura 9**

*Clasificación de los árboles evaluados según el parámetro altura de bifurcación*

![](_page_42_Figure_6.jpeg)

En la Tabla 9 y Figura 9, se observa que la mayor cantidad de árboles evaluados, tiene la bifurcación entre el tercio superior y tercio medio del fuste, es decir tiene una bifurcación baja lo que afecta la altura de fuste. Solo un 3,88 % de los árboles evaluados no presentan bifurcación de su fuste.

## **c. Caracterización fenotípica según parámetro dominancia del eje principal**

## **Tabla 10**

*Clasificación de los árboles evaluados según el parámetro dominancia del eje principal*

![](_page_43_Picture_121.jpeg)

#### **Figura 10**

*Clasificación de los árboles evaluados según el parámetro dominancia del eje principal*

![](_page_43_Figure_6.jpeg)

En la Tabla 10 y Figura 10, puede verse que el mayor porcentaje de árboles tiene una dominancia parcial del eje inicial o principal, haciendo un total de 66,02 % del total de árboles evaluados. Se puede ver también que el 17,48 % de árboles evaluados tenían dominancia total o completa del eje principal.

## **d. Caracterización fenotípica según parámetro ángulo de inserción de ramas**

## **Tabla 11**

*Clasificación de los árboles evaluados según el parámetro ángulo de inserción de ramas*

| $N^{\circ}$  |                                |        | $N^{\circ}$ de | $%$ de  |
|--------------|--------------------------------|--------|----------------|---------|
|              | Característica fenotípica      | Código | árboles        | árboles |
| $\mathbf{1}$ | De $60^{\circ}$ a $90^{\circ}$ | 3      | 8              | 7.77    |
|              | De $30^{\circ}$ a $60^{\circ}$ | 2      | 68             | 66.02   |
|              | De $0^{\circ}$ a $30^{\circ}$  | 1      | 27             | 26.21   |
|              | Total                          |        | 103            | 100.00  |

### **Figura 11**

*Clasificación de los árboles evaluados según el parámetro ángulo de inserción de ramas*

![](_page_44_Figure_6.jpeg)

En la Tabla 11 y Figura 11, puede verse que en un 66,02 % de los árboles evaluados tienen un ángulo de inserción de ramas normal, con inclinación media de 30° a 60° con respecto al eje del fuste, esto nos indica que la mayoría de los árboles evaluados son adultos y que han llegado a su crecimiento en altura total óptimo. Un 7,77 % de árboles, tiene un ángulo de inserción más agudo, lo que indicaría que son árboles que tienen mayor potencial para seguir creciendo en altura.

### **e. Caracterización fenotípica según parámetro forma de copa**

## **Tabla 12**

*Clasificación de los árboles evaluados según el parámetro forma de copa*

| $N^{\circ}$ | Característica fenotípica | Código | $N^{\circ}$ de | $%$ de  |  |
|-------------|---------------------------|--------|----------------|---------|--|
|             |                           |        | árboles        | árboles |  |
|             | Circular                  | 6      | 7              | 6.80    |  |
| 2           | Circular irregular        | 5      | 30             | 29.13   |  |
| 3           | Medio circular            | 4      | 24             | 23.30   |  |
| 4           | Menos de medio circulo    | 3      | 35             | 33.98   |  |
| 5           | Pocas ramas               | 2      | 7              | 6.80    |  |
| 6           | Principalmente rebrotes   | 1      | 0              | 0.00    |  |
|             | Total                     |        | 103            | 100.00  |  |

### **Figura 12**

*Clasificación de los árboles evaluados según el parámetro forma de copa*

![](_page_45_Figure_6.jpeg)

En la Tabla 12 y Figura 12, puede verse que los árboles que tienen copa circular solo representan el 6,8 % del total y los de copa circular irregular representan el 29,13 %; este parámetro es muy importante, ya que al tratarse de una selección de árboles semilleros, la forma de la copa es una garantía de producción de semillas en cantidades suficientes para su manejo y comercialización.

#### **f. Caracterización fenotípica según parámetro diámetro de copa**

### **Tabla 13**

*Clasificación de los árboles evaluados según el parámetro diámetro de copa*

![](_page_46_Picture_138.jpeg)

#### **Figura 13**

*Clasificación de los árboles evaluados según el parámetro diámetro de copa*

![](_page_46_Figure_6.jpeg)

En la Tabla 13 y Figura 13, se muestra que, los árboles tienen un diámetro de copa promedio en su mayor porcentaje con diámetros entre 10 m y 5 m, haciendo un total de 52,43 %; solo un 7,77 % tiene copa de mayor diámetro al indicado. El tamaño de la copa es muy importante conjuntamente con el parámetro anterior, ya que garantiza una producción de semilla en cantidades adecuadas.

En las Tablas y Figuras del 8 al 13, puede verse que los árboles de *Aspidosperma polyneron*, en todos los parámetros evaluados presentan características fenotípicas promedio en el mayor porcentaje, es decir hay muy pocos árboles con buenas características fenotípicas, esto va a reducir las posibilidades de tener árboles semilleros excelentes, que

garanticen una calidad de semillas aceptable de la especie. Una explicación de la poca presencia de árboles con características fenotípicas sobresalientes, es la alta intervención del área de evaluación, ya que se trata de dos relictos de bosque de la especie que se encuentran a manera de manchales, rodeadas en su totalidad por cultivos de pastos y otros, así como la presencia permanente de ganado vacuno; al mismo tiempo existen evidencias de aprovechamiento forestal de la especie, lo que indicaría que los mejores árboles ya han sido extraídos.

#### *4.1.2. Localización y distribución de árboles semilleros de Aspidosperma polyneuron*

Luego de realizar la caracterización fenotípica de los árboles de *Aspidosperma polyneuron*, se realizó una clasificación de los mismos siguiendo los criterios establecidos por Heredia y Hofstede (1999) y adaptada por Ordoñez et al. (2001), reuniendo a los árboles evaluados en tres clases para luego decidir si pueden ser considerados como semillero. Posteriormente se aplicó nuevos criterios de exclusión tomando en cuenta la realidad del relicto evaluado y la especie; finalmente se realizó un mapa de ubicación de los árboles semilleros seleccionados y recomendados como tal.

#### **a. Selección de árboles semilleros según parámetros establecidos y otros**

#### **Tabla 14**

| Clases  | Individuos evaluados | Porcentaje individuos |  |  |  |  |  |
|---------|----------------------|-----------------------|--|--|--|--|--|
|         |                      | por clase $(\%)$      |  |  |  |  |  |
| Clase 1 | 3                    | 2.91                  |  |  |  |  |  |
| Clase 2 | 75                   | 72.82                 |  |  |  |  |  |
| Clase 3 | 25                   | 24.27                 |  |  |  |  |  |
| Total   | 103                  | 100.00                |  |  |  |  |  |

*Clasificación de los árboles evaluados por clases según sus características fenotípicas*

#### **Figura 14**

*Clasificación de los árboles evaluados por clases según sus características fenotípicas*

![](_page_48_Figure_2.jpeg)

En la Tabla 14 y Figura 14, puede verse que solamente 03 árboles cumplen con características fenotípicas para ser considerados como de clase 1; según la metodología descrita, estos árboles se caracterizan por ser árboles excelentes, dominante, codominantes, rectos sin bifurcaciones con características fenotípicas sobre salientes y con edad apropiada para producir semillas; estos árboles son recomendados como semillero de primera elección. La mayor cantidad de árboles, en número de 75, se ubicaron en la clase 2, lo que según la metodología empleada los describe como árboles buenos, dominante, codominantes, sin bifurcaciones bajas y ligeramente torcidas; estos árboles pueden ser seleccionados como semilleros en segunda opción. Finalmente, 25 árboles se ubicaron en la clase 3, que son considerados como árboles indeseables, y que no pueden ser considerados como semillero. El detalle de la clasificación por clases, se encuentra en el anexo 03.

Sin embargo, los parámetros establecidos por la metodología empleada, no considera la sanidad del árbol, y en las evaluaciones realizadas en campo se determinó que varios árboles tenían presencia de insectos y pudriciones; tomando en cuenta eso, se depuró los árboles que presentaban insectos como termitas o pudriciones, y la lista de árboles por clase quedó según se muestra en la siguiente tabla.

## **Tabla 15**

| Clases  | Individuos<br>seleccionados | Porcentaje individuos<br>por clase (%) |  |  |  |  |  |
|---------|-----------------------------|----------------------------------------|--|--|--|--|--|
| Clase 1 | 2                           | 2.25                                   |  |  |  |  |  |
| Clase 2 | 66                          | 74.16                                  |  |  |  |  |  |
| Clase 3 | 21                          | 23.60                                  |  |  |  |  |  |
| Total   | 89                          | 100.00                                 |  |  |  |  |  |

*Árboles seleccionados según sus características fenotípicas y sanidad*

De acuerdo a la Tabla 15, se tendrían 2 árboles en la clase 1, los cuales son considerados como árboles semilleros de primera elección; y, en la clase 2, existen 66 árboles que podrían ser considerados como semilleros de segunda elección.

Sin embargo, considerando la clasificación fenotípica realizado y descrito con detalle en el ítem 4.1.1, los árboles de la clase 2, no necesariamente son buenos como lo define la metodología, pues tuvieron características fenotípicas promedio, y muchos de ellos tienen restricciones en algún parámetro para ser semilleros. Tomando en cuenta esto, se decidió, realizar un tercer filtro a los árboles de la clase 2, tomando en cuenta la escala de puntos para la clasificación, considerando solo como posibles semilleros de segunda opción a los árboles que sumen 20 puntos o más; de acuerdo a este criterio, se obtuvo solo 10 árboles que cumplían este puntaje, los cuales fueron recomendados como semilleros. Los resultados finales de árboles semillero se muestran en la siguiente tabla y figura.

#### **Tabla 16**

|         | Individuos | $N^{\circ}$ semilleros según | $N°$ semilleros         |  |  |  |  |
|---------|------------|------------------------------|-------------------------|--|--|--|--|
| Clases  | evaluados  | parámetros                   | recomendados finalmente |  |  |  |  |
| Clase 1 | 3          | 2                            |                         |  |  |  |  |
| Clase 2 | 75         | 66                           | 10                      |  |  |  |  |
| Clase 3 | 25         | 0                            | $\theta$                |  |  |  |  |
| Total   | 103        | 68                           | 12                      |  |  |  |  |

*Árboles seleccionados como semilleros según clasificación realizada*

Como puede verse en la (Tabla 16), del total de 103 árboles evaluados, se recomendaron finalmente solo dos árboles semilleros de la clase 1, y 10 árboles semilleros de la clase 2; esto tomando en cuenta los criterios de exclusión descritos en párrafos anteriores.

#### **b. Localización y distribución de los árboles semilleros seleccionados**

Una vez seleccionado los árboles que se recomendarán como semilleros, a continuación, se muestran en la siguiente tabla, los detalles dasométricos, y coordenadas de los mismos.

#### **Tabla 17**

*Ubicación, dasometría y caracterización fenotípica de los árboles semilleros seleccionados*

| Código          |        | Coordenadas |         | CAP  | DAP  | HT    | HF    |                |                |    | fenotípica     |                |               | Parámetros evaluación | Clase          |  |
|-----------------|--------|-------------|---------|------|------|-------|-------|----------------|----------------|----|----------------|----------------|---------------|-----------------------|----------------|--|
|                 | Este   | Norte       | Altitud | (cm) | (m)  | (m)   | (m)   | A              | B              | C  | D              | E              | $\mathbf F$   | Total                 |                |  |
| A <sub>08</sub> | 746356 | 9378733     | 745     | 124  | 0.39 | 13.00 | 7.00  | 6              | 6              | 2  | 2              | 5              | 3             | 24                    | 1              |  |
| A 75            | 746409 | 9378912     | 742     | 190  | 0.60 | 16.00 | 11.00 | 6              | 4              | 2  | $\overline{2}$ | 6              | 7             | 27                    | 1              |  |
| A 05            | 746380 | 9378690     | 745     | 96   | 0.31 | 12.00 | 9.00  | 4              | 6              | 2  | $\mathcal{R}$  | 5              | -1            | 21                    | $\overline{2}$ |  |
| A07             | 746368 | 9378721     | 744     | 105  | 0.33 | 12.00 | 7.00  | 4              | 4              | 2  | 2              | 5              | 3             | 20                    | $\overline{2}$ |  |
| A 09            | 746356 | 9378737     | 745     | 133  | 0.42 | 12.00 | 6.00  | 6              | $\overline{4}$ | -1 | 2              | $\overline{4}$ | 3             | 20                    | $\overline{2}$ |  |
| A 17            | 746341 | 9378738     | 750     | 149  | 0.47 | 11.00 | 4.00  | 4              | $\overline{2}$ | 1  | 2              | $\overline{4}$ | 7             | 20                    | $\overline{2}$ |  |
| A 22            | 746316 | 9378695     | 752     | 142  | 0.45 | 13.00 | 5.00  | 6              | 4              | 1  | $\mathfrak{D}$ | $\overline{4}$ | $\mathcal{R}$ | 20                    | $\overline{2}$ |  |
| A 61            | 746318 | 9378608     | 752     | 121  | 0.39 | 13.00 | 7.00  | 4              | $\overline{4}$ | 2  | 2              | 5              | 3             | 20                    | 2              |  |
| A 76            | 746234 | 9378939     | 745     | 122  | 0.39 | 8.00  | 4.00  | 4              | 6              | 2  |                | 5              | 3             | 21                    | $\overline{2}$ |  |
| A 87            | 746210 | 9378957     | 749     | 133  | 0.42 | 11.00 | 5.00  | $\mathfrak{D}$ | $\overline{4}$ | -1 | 2              | 6              | 7             | 22                    | $\overline{2}$ |  |
| A 100           | 746218 | 9379000     | 745     | 130  | 0.41 | 8.50  | 5.00  | 4              | 4              |    | 2              | 4              | 7             | 22                    | $\overline{2}$ |  |
| A 103           | 746235 | 9378964     | 744     | 191  | 0.61 | 13.00 | 4.00  | 4              | 4              | 1  | 2              | $\overline{4}$ | 7             | 22                    | $\overline{2}$ |  |

*Nota:* CAP: circunferencia a la altura del pecho; DAP: diámetro a la altura del pecho; AHT: altura total; AHF: altura de fuste; A: forma de fuste; B: altura de bifurcación; C: dominancia del eje principal; D: ángulo de inserción de ramas; E: forma de copa; y, F: diámetro de copa.

En la Tabla 17, se muestra la información dasométrica de los árboles seleccionados y recomendados como semilleros; así mismo su ubicación en las coordenadas UTM indicadas, y su caracterización fenotípica de acuerdo a los parámetros establecidos. En cambio, la figura 15, indica la localización y distribución de los árboles semilleros en el área de estudio.

## **Figura 15**

![](_page_51_Figure_1.jpeg)

*Localización y distribución de los árboles semilleros seleccionados*

#### **c. Recomendaciones para el manejo de árboles semilleros**

Los individuos seleccionados y clasificados como árboles semilleros fueron de un relicto de bosque, el cual se evidenció y se determinó que esos terrenos se encuentran en peligro dado que su periferia viene siendo intervenida; por lo tanto, se recomienda establecer acciones de protección a estas parcelas, por ser uno de los pocos relictos donde se encuentra

la especie *Aspidosperma polyneuron* en la provincia de Jaén. la protección de las parcelas se justifica porque se trata de un manchal con una abundancia de individuos de la especie en estudio, que no es posible encontrar en otro lugar cercano. Para manejar adecuadamente estas fuentes semilleras se siguiere considerar los lineamientos sobre manejo forestal emitidos por SERFOR, que están aprobados mediante Resolución de Dirección Ejecutiva Nº 046-2016-SERFOR-DE, quien cita a Hutchinson (1992), en una adaptación silvicultural para el manejo de árboles semilleros se recomienda lo siguiente:

 **Liberación de los árboles semilleros**. Consiste en la eliminación de individuo que no poseen características deseables, asimismo se eliminaran aquellos que se encuentren ubicados en una mínima distancia entre el uno con el otro, descartándose el inferior, permitiendo que el árbol seleccionado se desarrolle de forma optima

 **Eliminación de lianas u otros vegetales**. Realizar la eliminación de especies considerada como malezas que pudieran estar perjudicando el ben desarrollo de los árboles seleccionados.

 **Limpieza del sotobosque**. Se debe realizar limpiezas constantes, eliminando malezas, dejando libre alrededor del árbol semillero, el cual permitirá una buena recolección de semillas que estas dispersas o las plántulas producto de la regeneración natural.

 **Tratamiento del suelo**. El tratamiento del suelo consiste en realizar fertilizaciones oportunas y adecuadas con la finalidad de garantizar una buena producción de semillas asimismo se debe realizar labranzas, para obtener una buena germinación de semillas mediante la regeneración natural.

### **4.1. Discusión**

La evaluación se realizó en un relicto de bosque seco ubicado en el caserío Uña de Gato del distrito de Bellavista, estos relictos son ricos en población de la especie en estudio; de acuerdo a los resultados alcanzados en el presente estudio, los cuales son mostrados anteriormente donde se demuestra que los objetivos propuestos fueron logrados, mediante la recolección de información sobre dasometria y características fenotípicas que permitieron la selección y clasificación de posibles arboles semilleros árboles de la especie de *Aspidosperma polyneuron* de acuerdo a la metodología planteada, y también se realizó una selección de posibles árboles semilleros en el área evaluada.

En el presente estudio se realizó la evaluación de dos parcelas que en total hicieron un área de 9,64 ha.; donde se registró a 103 árboles que cumplían con el requisito de tener igual o más de 0,30 m de DAP. Estos relictos de bosque son de vital importancia para la conservación de formaciones casi puras de especies de gran importancia como la especie evaluada en la presente investigación. Similar propósito se plantearon Ortiz et al. (2016, p. 1) quienes estudiaron la especie *Juglans pyriformis* en un bosque fragmentado, los autores establecieron como objetivo seleccionar árboles semilleros; donde priorizaron especies de gran valor que se desarrollan en este tipo de áreas fragmentadas o amenazadas, entre sus acciones propuso medidas de conservación, además ejecutar prácticas para aumentar la repoblación, reforestación de los bosques muy intervenidos.

Los criterios que se utilizaron para seleccionar los árboles semilleros en este estudio fue acorde a la valorización económica y ecológica, el cual consistió en registrar información respecto a las características fenotípicas de los árboles evaluados; esta metodología fue tomada de la propuesta por Heredia y Hofstede (1999) y adaptada por Ordoñez et al. (2001, p. 10), para el desarrollo de la presente investigación esta metodología fue adaptada a la especie en estudio y de acuerdo al tipo de bosque a intervenir; las características fenotípicas evaluadas estuvieron basadas en el tipo del fuste, ángulo de las ramas y forma de la copa; sin embargo, posteriormente se consideró agregar como criterio de selección a la sanidad que se encontraban los árboles, ya que algunos árboles evaluados presentaban la presencia de insectos tipo termitas o pudriciones. Las características fenotípicas consideradas por la metodología empleada, coinciden con las empleadas por diversos investigadores como Rivas y Rodríguez (2023), Farroñan (2019, p. 19), Rayo (2019, p. 31) y Maldonado (2015, p. 20); quienes consideraron características fenotípicas como rectitud del fuste, tipo de copa, ubicación de las ramas así como mediciones dasométricas para diversas especies evaluadas, algunos de ellos consideraron el estado fitosanitario, por lo que se valida la inclusión de esta variable dentro de la selección de los árboles semilleros en la presente investigación.

De acuerdo a los resultados que se obtuvieron sobre la caracterización fenotípica, existió un bajo porcentaje de árboles que fueron evaluados, que se clasificaron dentro de la categoría de excelentes, de los 103 árboles registrados como superiores, solo tres fueron considerados dentro de la categoría mencionada por lo que se comprobó la escasez de árboles sobresalientes determinados con excelentes características fenotípicas, esto es probablemente debido a que el relicto de bosque evaluado esta siento intervenido por parte de pobladores que aprovechan estos árboles sin contar con un manejo adecuado; estos resultados muestran similitud con los resultados alcanzados por Meza (2021, p. 9), quien, identificó y seleccionó árboles plus de la especie *Tectona grandis* L.f., desarrollado en un bosque estacionalmente seco, intervenido, logrando identificar solamente siete individuos clasificados como candidatos a arboles plus, el autor refiere que el tipo de bosque evaluados presenta condiciones no adecuadas para un buen desarrollo de la especie en estudio por falta del recurso hídrico y otras condiciones ecológicas, por lo que es muy común encontrar árboles que ramifican desde la parte baja del fuste, árboles que presentan fuste inclinado y ramas mal insertadas.

Luego del análisis fenotípico de los individuos de *Aspidosperma polyneuron* Müll. Arg.), se realizó una clasificación, el cual consistió en agruparlos por categorías o clases, determinando tres tipos de clases; que fueron las siguientes: Clase uno como excelente, en esta clase se consideraron a los individuos con muy buenas características y son de primera opción para ser semilleros; la clase dos, se denominó como buenos, siendo estos árboles de segunda elección para ser considerados como semilleros; mientras que la clase tres, se consideran como malos, los considerados en la clase tres o se recomiendan como semilleros por poseer características no adecuadas. Similar clasificación realizó Ortiz et al. (2016, p. 7) en su investigación para la selección se árboles semilleros de la especie *Jugans pyriformis*,donde determinó dos categorías, la primera agrupo a árboles sobresalientes en sus características fenotípicas, y en la segunda, reunió a árboles de valores fenotípicos inferiores.

De acuerdo con los parámetros y clasificación de la metodología establecida, primero se seleccionaron a tres árboles como árboles semilleros en clase 1 que se consideraron como excelentes o de primera elección y 75 árboles dentro de la clase 2 clasificados como buenos o de segunda elección; sin embargo, durante la evaluación se identificaros que en algunos árboles había la presencia de termitas y pudriciones, lo cual se vio la necesidad de incluir otra variable de evaluación que fue el estado sanitario de los individuos por lo que finalmente en la clase uno solo se agruparon a dos individuos como excelentes y dentro de la clase dos se seleccionaron a 66 individuos; por otro lado, al revisar los árboles de clase 2, muchos de esos tienen valores de clasificación y características fenotípicas no tan deseables en un árbol semillero, por lo que nuevamente se aplicó un filtro para considerar como semilleros de clase 2 solamente a los árboles que alcanzaron un valor de puntaje igual o mayor a 20; de esta manera solamente resultaron seleccionados 10 árboles semilleros de la clase 2, los mismos que en el terreno muestran una buena conformación fenotípica para su manejo como árboles semilleros. El número reducido de árboles semilleros clasificados como excelentes, es

común en especies forestales, investigadores como Meza (2021, p. 9) que obtuvo un resultado similar, logrando clasificar solo a 6 árboles plus sobresalientes de un área de 179 ha de plantación evaluada; asimismo en su evaluación de árboles semilleros Farroñan (2019, p. 57) encontró a 10 individuos en promedio que fueron catalogados como semilleros de tres especies en una plantación forestal; además Rayo (2019, p. 61) en su investigación alcanzo similares resultados, evaluó a 100 árboles, de los cuales solo clasifico a 10 individuos como semilleros por presentar características sobre salientes frente a los demás árboles evaluados: Moreano (2019, p. 69), encontró en un total de 5,36 ha de formación boscosa solamente 10 árboles con características sobresalientes para ser considerados como árboles semilleros.

Todos los árboles evaluados y clasificados como semilleros dentro de las dos clases o categorías, fueron georreferenciados utilizando un GPS y se elaboró un mapa de ubicación y distribución de los individuos, estos árboles cumplieron los requisitos fenotípicos y de sanidad los cuales fueron considerados como semilleros mediante selección masal; sin embargo, para ofrecer una mayor garantía de la calidad de la semilla, se hace necesario realizar pruebas de las semillas, y un programa de mejoramiento genético de los mismos, para de esta manera fomentar su manejo y conservación.

Se propone un manejo y protección de los árboles recomendados como semilleros tomando en cuenta lo establecido por el SERFOR para árboles semilleros; es de vital importancia la conservación de estos árboles y los relictos de bosque donde se encuentran estos árboles, por ser las últimas muestras de estos manchales a nivel local.

## **CAPÍTULO V**

#### **CONCLUSIONES Y RECOMENDACIONES**

#### **5.1. Conclusiones**

Se realizó la caracterización fenotípica de 103 árboles de *Aspidosperma polyneuron* Müll. Arg., en un relicto de bosque ubicado en el caserío Uña de Gato del distrito de Bellavista, provincia de Jaén, de acuerdo a parámetros establecidos, encontrándose que un bajo porcentaje de 2,93 % de árboles tiene características fenotípicas sobresalientes, siendo principalmente de valor medio o promedio.

Se realizó la clasificación de los árboles en función a los parámetros fenotípicos evaluados, para ser considerados como semilleros, encontrándose que solo 3 árboles cumplen para clase 1, los cuales son considerados como árboles semilleros de elección, 75 árboles cumplen para clase 2, que fueron considerados como semilleros de segunda opción; y, y 25 árboles son de clase 3, siendo descartados como posibles semilleros.

Se realizó una segunda clasificación aplicando criterios de sanidad y situación real en campo de los árboles seleccionados por los parámetros fenotípicos, quedando finalmente 2 árboles dentro de la clase 1, que son árboles semilleros de elección o excelentes; y 10 árboles de la clase 2, que son árboles semilleros de segunda opción o buenos.

Se determinó la localización y distribución de los árboles semilleros seleccionados, realizándose el mapa de dispersión de los árboles semilleros, quedando ubicados de manera georreferenciada los mismos para su futuro manejo y conservación.

### **5.2. Recomendaciones**

Se recomienda a la Universidad Nacional de Cajamarca, promover en sus estudiantes de Ingeniería Forestal de la Filial Jaén, nuevas investigaciones referente a los árboles semilleros seleccionados, relacionados a estudios de semillas y mejoramiento genético.

Se recomienda a las autoridades distritales y sectoriales, conservar el relicto de bosque seco tipo manchal de *Aspidosperma polyneuron* presente en el caserío Uña de Gato del distrito de Bellavista, por ser una de las últimas muestras representativas de este tipo de bosque.

Se recomienda a los titulares de los relictos de bosque donde se encuentran los individuos seleccionados como árboles semilleros, conservarlos y realizar manejo de los mismos para producir semillas, las mismas que pueden comercializarse a proyectos y programas de reforestación local.

## **CAPÍTULO VI**

## **REFERENCIAS BIBLIOGRÁFICAS**

- Banda, K., Weintritt, J., Gómez, M. J. (2015). *Bosque Seco Tropical.* DRYFLOR Jardín Botánico de Edimburgo. 28 p. <http://www.dryflor.info/files/Cartilla%20Bosque%20Seco.pdf>
- Basantes, E. (2016). *Silvicultura y fisiología vegetal aplicada*. Primera edición. Universidad de las Fuerzas Armadas. Innovación para la excelencia. 442 p. <http://repositorio.espe.edu.ec/bitstream/21000/11686/1/Silvicultura.pdf>
- Brack, W.; Weik, J. (1993). *Bosque nativo del Paraguay: riqueza subestimada*. Asuncion: Proyecto Planificación del uso de la Tierra. 327p.
- Carmona, R. I. (2012). *Métodos de Selección de Árboles Plus*. [https://aulavirtual.agro.unlp.edu.ar/pluginfile.php/89052/mod\\_resource/content/1/Ipi](https://aulavirtual.agro.unlp.edu.ar/pluginfile.php/89052/mod_resource/content/1/Ipinza%20%C3%A1rboles%20plus.pdf) [nza%20%C3%A1rboles%20plus.pdf](https://aulavirtual.agro.unlp.edu.ar/pluginfile.php/89052/mod_resource/content/1/Ipinza%20%C3%A1rboles%20plus.pdf)
- Cavalcante, M.S.; Montagna, R.G.; Lopez, G.A.A.; Mucci, E.S.F(1982). *Durabilidade natural de madeiras em contacto com o solo. In*: Congresso Nacional sobre essências nativas, Campos do Jordão, 1982. Anais. São Paulo: Instituto Florestal, 1982. p.1383- 1389. Publicado na Silvicultura em São Paulo, v.16 A.
- Cronquist, A. (1988). *The evolution and classification of flowering plants*. 2ª ed. New York Botanical Garden, Bronx. 555 p.
- Carvalho, P. D. (2004). *Peroba-rosa: Aspidosperma polyneuron*. <https://www.infoteca.cnptia.embrapa.br/bitstream/doc/287286/1/circtec96.pdf>
- Devia, C.A, Moncaleano, A.M., Niño, L.M. (2014). *Flora del bosque seco de los Archipiélagos Islas del Rosario y San Bernardo*. Incoder Universidad Jorge Tadeo Lozano. Cartagena, Colombia. 99 p.
- Durigan, G.; Figliolia, M.B.; Kawabata, M.; Garrido, M.A. de O.; Baitello, J.B. (1997). *Sementes e mudas de árvores tropicais.* São Paulo: Páginas & Letras,1997. 65p.
- Eibl, B.I.; Silva, F.; Carvalho, A.; Czerepak, R.; Kehl, J. (1994). Ensayos de germinación y análisis cuantitativo en semillas de especies forestales nativas de Misiones, R.A. Yvyraretá, Eldorado, v.5, n.5, p.33-48, 1994.
- Facchini, J.A. (1970). *Situação presente do abastecimento e consumo de madeiras duras*. Silvicultura em São Paulo, São Paulo, v.7, p.19-24.
- FAO (Organización de las Naciones Unidas para la Alimentación y la Agricultura, Roma). (2003). *Estado de la diversidad biológica de los árboles y bosques en El Salvador*. Roma-Italia.<http://www.fao.org/3/j1720s/j1720s10.htm>
- FAO (Organización de las Naciones Unidas para la Alimentación y la Agricultura, Roma). (2001). *Norma de certificación de semillas de especies forestales* – R.M. 047 del 02- 04-0.<https://faolex.fao.org/docs/pdf/bol26711.pdf>
- Farroñan Espinoza, I. A. (2019). *Evaluación fenotípica en plantaciones de cuatro especies del género Eucalyptus para la identificación de árboles plus, en Llaullipata – Cusco.* Universidad Científica del Sur, Facultad de Ciencias Ambientales. Repositorio Académico UCS, Lima, Perú. [https://repositorio.cientifica.edu.pe/bitstream/handle/20.500.12805/715/TL-](https://repositorio.cientifica.edu.pe/bitstream/handle/20.500.12805/715/TL-Farro%c3%b1an%20I.pdf?sequence=1&isAllowed=y)[Farro%c3%b1an%20I.pdf?sequence=1&isAllowed=y](https://repositorio.cientifica.edu.pe/bitstream/handle/20.500.12805/715/TL-Farro%c3%b1an%20I.pdf?sequence=1&isAllowed=y)
- Finol Urdaneta, H.; Melchior, G.H. (1970). U*nos apuntes sobre la conservacion de reservorios de genes de espécies forestales indigenas de actual valor em Venezuela*. Revista Forestal Venezolana, Mérida, v.12, n.19/20, p.73-81.
- Flohr-Droege, O. A. (2005). *La importancia del mantenimiento de los ecosistemas*. Universidad de San Carlos de Guatemala. Facultad de Humanidades. Maestría en Investigación. Departamento de Postgrado. 58 p. [http://biblioteca.usac.edu.gt/tesis/07/07\\_1777.pdf](http://biblioteca.usac.edu.gt/tesis/07/07_1777.pdf)
- Flores, F. y Chavarry, L. (2005). *Consideraciones Generales. Guía para la selección de árboles plus para tres especies forestales nativas de la región andina* (p. 52-60). Cajamarca-Perú: ADEFOR.
- Fonseca, M.G.; Martini, A.M; Dos Santos, F.A. (2004). *Spatial structure of Aspidosperma polyneuron in two semideciduous forests in Southeast Brazil*. Journal of Vegetation Science, v.15, p.41-48.
- García de la Cruz, Ramos Prado, J. & Becerra Zavaleta, J. (2011). *Semillas forestales nativas para la restauración ecológica. Veracruz, México,* Biodiversitas. Pp (12-15). 94 p.
- García Zárate, D. (2019). *Identificación y selección de árboles semilleros de Cinchona officinalis L. (Quina) en el distrito de Querocoto, Chota-Cajamarca.* [https://repositorio.unc.edu.pe/bitstream/handle/20.500.14074/3467/T016\\_71252975.](https://repositorio.unc.edu.pe/bitstream/handle/20.500.14074/3467/T016_71252975.pdf?sequence=1&isAllowed=y) [pdf?sequence=1&isAllowed=y](https://repositorio.unc.edu.pe/bitstream/handle/20.500.14074/3467/T016_71252975.pdf?sequence=1&isAllowed=y)
- Gonzáles, P., Cano, A., Särkinen, T., Goodwin, Z., Valencia, N., Sachahuamán, I., Marcelo-Peña, J. L. (2020). *Las plantas comunes del bosque seco del Marañón.* Biodiversidad para las comunidades locales. Primera edición. Lima Perú. [https://www.bosquesandinos.org/wp-content/uploads/2021/04/Manual-de](https://www.bosquesandinos.org/wp-content/uploads/2021/04/Manual-de-reconocimineto-de-plantas-nativas.pdf)[reconocimineto-de-plantas-nativas.pdf](https://www.bosquesandinos.org/wp-content/uploads/2021/04/Manual-de-reconocimineto-de-plantas-nativas.pdf)
- Heredia, R, Hofstede, H. (1999). Metodología para la identificación, evaluación y clasificación de fuentes semilleras aplicable a especies nativas. Revisión bibliográfica. Proyecto EcoPar. Quito. Ecuador.
- Herrera, C. M. (2016). *Evaluación de fuentes semilleras de especies forestales nativas, como apoyo a programas y políticas de reforestación de la provincia de Loja*. Tesis de Postgrado Previa a la Obtención del Título de Magister Scientae en Desarrollo Rural, Universidad Nacional de Loja. Área Agropecuaria y de Recursos Naturales Renovables[.https://dspace.unl.edu.ec/jspui/bitstream/123456789/9919/1/TESIS%20F](https://dspace.unl.edu.ec/jspui/bitstream/123456789/9919/1/TESIS%20FINAL%20Clemencia.pdf) [INAL%20Clemencia.pdf](https://dspace.unl.edu.ec/jspui/bitstream/123456789/9919/1/TESIS%20FINAL%20Clemencia.pdf)
- Hutchinson, J.W. and Suo, Z. (1992) Advances in Applied Mechanics, 29, 63-191. http://dx.doi.org/10.1016/S0065-2156(08)70164-9
- IAP (Instituto Ambiental do Paraná) (2013). *Lista oficial de espécies da flora em extinção*. [https://www.iat.pr.gov.br/arquivos/File/Atividades/POP5\\_LISTA\\_OFICIAL\\_ESPEC](https://www.iat.pr.gov.br/arquivos/File/Atividades/POP5_LISTA_OFICIAL_ESPECIES%20_EXTINCAO.pdf) [IES%20\\_EXTINCAO.pdf.](https://www.iat.pr.gov.br/arquivos/File/Atividades/POP5_LISTA_OFICIAL_ESPECIES%20_EXTINCAO.pdf)
- IBF (Instituto Brasileiro de Florestas). (2017). http://ibflorestas.org.br/loja/semente-perobarosa.html
- Imaña-Encinas, J.; Jiménez Péres, J.; Valéria Rezende, A.; Rainier Imaña, C.; Antunes Santana, O.; Serpa de Meira Junior, M. (2014). *Conceptos dasométricos en los inventarios fitosociológicos* (2da edición). Universidad de Brasília, Universidad Autónoma de Nuevo Leon. [https://repositorio.unb.br/bitstream/10482/15920/1/LIVRO\\_Conceptos%20Dasometr](https://repositorio.unb.br/bitstream/10482/15920/1/LIVRO_Conceptos%20Dasometricos%20Fitosociologia.pdf) [icos%20Fitosociologia.pdf](https://repositorio.unb.br/bitstream/10482/15920/1/LIVRO_Conceptos%20Dasometricos%20Fitosociologia.pdf)
- ISTA (The International Seed Testing Association, Uruguay). (2016). *Reglas Internacionales para el Análisis de las Semillas*. Introducción a las Reglas ISTA. Capítulos 1–7, 9. ©2016 International Seed Testing Association (ISTA). Online ISSN 2310-3655. Zürichstr. 50, CH-8303 Bassersdorf, Suiza. 192 p. [https://vri.umayor.cl/images/ISTA\\_Rules\\_2016\\_Spanish.pdf](https://vri.umayor.cl/images/ISTA_Rules_2016_Spanish.pdf)
- Jara, L. F. (1995). *Conservación genética en árbol plus*. Puerto Rico: CATIE. [https://books.google.es/books?hl=es&lr=&id=0NgOAQAAIAAJ&oi=fnd&pg=PA61](https://books.google.es/books?hl=es&lr=&id=0NgOAQAAIAAJ&oi=fnd&pg=PA61&dq=Identificaci%C3%B3n+y+selecci%C3%B3n+de+fuentes+semilleras.+In:+Identificaci%C3%B3n,+Selecci%C3%B3n+y+Manejo+de+Fuentes+Semilleras.&ots=DuQEMserlC&sig=Nj5nq81EpGo46m1C0BUlQ-z1Iqs#v=onepage&q=Identificaci%C3%B3n%20y%20selecci%C3%B3n%20de%20fuentes%20semilleras.%20In%3A%20Identificaci%C3%B3n%2C%20Selecci%C3%B3n%20y%20Manejo%20de%20Fuentes%20Semilleras.&f=false) [&dq=Identificaci%C3%B3n+y+selecci%C3%B3n+de+fuentes+semilleras.+In:+Iden](https://books.google.es/books?hl=es&lr=&id=0NgOAQAAIAAJ&oi=fnd&pg=PA61&dq=Identificaci%C3%B3n+y+selecci%C3%B3n+de+fuentes+semilleras.+In:+Identificaci%C3%B3n,+Selecci%C3%B3n+y+Manejo+de+Fuentes+Semilleras.&ots=DuQEMserlC&sig=Nj5nq81EpGo46m1C0BUlQ-z1Iqs#v=onepage&q=Identificaci%C3%B3n%20y%20selecci%C3%B3n%20de%20fuentes%20semilleras.%20In%3A%20Identificaci%C3%B3n%2C%20Selecci%C3%B3n%20y%20Manejo%20de%20Fuentes%20Semilleras.&f=false) [tificaci%C3%B3n,+Selecci%C3%B3n+y+Manejo+de+Fuentes+Semilleras.&ots=Du](https://books.google.es/books?hl=es&lr=&id=0NgOAQAAIAAJ&oi=fnd&pg=PA61&dq=Identificaci%C3%B3n+y+selecci%C3%B3n+de+fuentes+semilleras.+In:+Identificaci%C3%B3n,+Selecci%C3%B3n+y+Manejo+de+Fuentes+Semilleras.&ots=DuQEMserlC&sig=Nj5nq81EpGo46m1C0BUlQ-z1Iqs#v=onepage&q=Identificaci%C3%B3n%20y%20selecci%C3%B3n%20de%20fuentes%20semilleras.%20In%3A%20Identificaci%C3%B3n%2C%20Selecci%C3%B3n%20y%20Manejo%20de%20Fuentes%20Semilleras.&f=false) [QEMserlC&sig=Nj5nq81EpGo46m1C0BUlQ](https://books.google.es/books?hl=es&lr=&id=0NgOAQAAIAAJ&oi=fnd&pg=PA61&dq=Identificaci%C3%B3n+y+selecci%C3%B3n+de+fuentes+semilleras.+In:+Identificaci%C3%B3n,+Selecci%C3%B3n+y+Manejo+de+Fuentes+Semilleras.&ots=DuQEMserlC&sig=Nj5nq81EpGo46m1C0BUlQ-z1Iqs#v=onepage&q=Identificaci%C3%B3n%20y%20selecci%C3%B3n%20de%20fuentes%20semilleras.%20In%3A%20Identificaci%C3%B3n%2C%20Selecci%C3%B3n%20y%20Manejo%20de%20Fuentes%20Semilleras.&f=false)[z1Iqs#v=onepage&q=Identificaci%C3%B3n%20y%20selecci%C3%B3n%20de%20](https://books.google.es/books?hl=es&lr=&id=0NgOAQAAIAAJ&oi=fnd&pg=PA61&dq=Identificaci%C3%B3n+y+selecci%C3%B3n+de+fuentes+semilleras.+In:+Identificaci%C3%B3n,+Selecci%C3%B3n+y+Manejo+de+Fuentes+Semilleras.&ots=DuQEMserlC&sig=Nj5nq81EpGo46m1C0BUlQ-z1Iqs#v=onepage&q=Identificaci%C3%B3n%20y%20selecci%C3%B3n%20de%20fuentes%20semilleras.%20In%3A%20Identificaci%C3%B3n%2C%20Selecci%C3%B3n%20y%20Manejo%20de%20Fuentes%20Semilleras.&f=false) [fuentes%20semilleras.%20In%3A%20Identificaci%C3%B3n%2C%20Selecci%C3%](https://books.google.es/books?hl=es&lr=&id=0NgOAQAAIAAJ&oi=fnd&pg=PA61&dq=Identificaci%C3%B3n+y+selecci%C3%B3n+de+fuentes+semilleras.+In:+Identificaci%C3%B3n,+Selecci%C3%B3n+y+Manejo+de+Fuentes+Semilleras.&ots=DuQEMserlC&sig=Nj5nq81EpGo46m1C0BUlQ-z1Iqs#v=onepage&q=Identificaci%C3%B3n%20y%20selecci%C3%B3n%20de%20fuentes%20semilleras.%20In%3A%20Identificaci%C3%B3n%2C%20Selecci%C3%B3n%20y%20Manejo%20de%20Fuentes%20Semilleras.&f=false)
- Klein, D. R. (2014). *Dendrocronologia de Cordia americana (L.) Gottschling & JS Mill. e Aspidosperma polyneuron Müll. Arg*. no município de Realeza, PR (Bachelor's thesis, Universidade Tecnológica Federal do Paraná). [https://repositorio.utfpr.edu.br/jspui/bitstream/1/10842/1/DV\\_COENF\\_2014\\_1\\_02.p](https://repositorio.utfpr.edu.br/jspui/bitstream/1/10842/1/DV_COENF_2014_1_02.pdf) [df](https://repositorio.utfpr.edu.br/jspui/bitstream/1/10842/1/DV_COENF_2014_1_02.pdf)

[B3n%20y%20Manejo%20de%20Fuentes%20Semilleras.&f=false](https://books.google.es/books?hl=es&lr=&id=0NgOAQAAIAAJ&oi=fnd&pg=PA61&dq=Identificaci%C3%B3n+y+selecci%C3%B3n+de+fuentes+semilleras.+In:+Identificaci%C3%B3n,+Selecci%C3%B3n+y+Manejo+de+Fuentes+Semilleras.&ots=DuQEMserlC&sig=Nj5nq81EpGo46m1C0BUlQ-z1Iqs#v=onepage&q=Identificaci%C3%B3n%20y%20selecci%C3%B3n%20de%20fuentes%20semilleras.%20In%3A%20Identificaci%C3%B3n%2C%20Selecci%C3%B3n%20y%20Manejo%20de%20Fuentes%20Semilleras.&f=false)

Lombardi, I., & Nalvarte, W. (2001). *Establecimiento y manejo de fuentes semilleras*, ensayos de especies y procedencias forestales, aspectos técnicos y metodológicos (No. 634.9562/L842). [https://www.itto.int/files/user/pdf/publications/PD8%2092/pd%208-92-](https://www.itto.int/files/user/pdf/publications/PD8%2092/pd%208-92-7%20rev%202%20(F)%20.pdf) [7%20rev%202%20\(F\)%20.pdf](https://www.itto.int/files/user/pdf/publications/PD8%2092/pd%208-92-7%20rev%202%20(F)%20.pdf)

- López, J.A.; Little Junior, E.L.: Ritz, G.F.; Rombold, J.S.; Hahn, W.J. (1987). *Arboles comunes del Paraguay*: ñande yvyra mata kuera. Washington: Cuerpo de Paz, 425p.
- Lorenzi, H. (1992) Árvores brasileiras: manual de identificação e cultivo de plantas arbóreas nativas do Brasil. Ed. Plantarium, Nova Odessa.
- Maldonado, D. (2015). *Identificación y selección de árboles semilleros de cinco especies forestales nativas de la microcuenca El Padmi, provincia de Zamora Chinchipe*. Tesis de pregrado previa a la obtención del título de Ingeniero Forestal. Loja-Ecuador: Universidad Nacional de Loja. 66 p. [https://dspace.unl.edu.ec/jspui/bitstream/123456789/11284/1/Tesis%20Doris%20Ali](https://dspace.unl.edu.ec/jspui/bitstream/123456789/11284/1/Tesis%20Doris%20Alicia%20Maldonado%20Condo.pdf) [cia%20Maldonado%20Condo.pdf](https://dspace.unl.edu.ec/jspui/bitstream/123456789/11284/1/Tesis%20Doris%20Alicia%20Maldonado%20Condo.pdf)
- Marcelo Peña (2008). *Vegetación leñosa, endemismos y estado de conservación en los bosques estacionalmente secos de Jaén, Perú.* Revista peruana de biología, 15(1), 43- 52.<https://revistasinvestigacion.unmsm.edu.pe/index.php/rpb/article/view/1669/1444>
- Marcelo Peña, J.L; Pennington, R.T; Reynel, C; Zevallos, P (2010). *Guía ilustrada de la Flora Leñosa de los Bosques Estacionalmente Secos de Jaén, Perú*. Universidad Nacional Agraria. La Molina / Royal Botanic Garden Edinburgh. Lima. 288 p.
- Marcelo-Peña, J. L., Reynel-Rodríguez, C., Zevallos-Pollito, P., Bulnes-Soriano, F., Pérez-Ojeda, A. (2007). *Diversidad, composición florística y endemismos en los bosques estacionalmente secos alterados del distrito de Jaén, Perú*. Ecología Aplicada, 6(1,2), 2007. ISSN 1726-2216. 14 p.
- Marcelo-Peña, J.L., I. Huamantupa, T. Särkinen y M. Tomazello. 2015. Identying conservation priority areas in the Marañon Valley (Peru) based on Floristic inventories. Edingburgh Journal of Botany 1-29
- Marquiori, J.N.C. (1995). *Elementos de dendrología. San María.* Ed. da. Universidad Federal de Santa María. 163 p.
- Martinez Crovetto, R. (1963). *Esquema fitogeográfico de la provincia de Misiones* (República Argentina). Bonplandia, Corrientes, v.1, n.3, p.171-223.
- Meza Torres, G. I. (2021). *Selección de árboles plus mediante análisis fenotípico en plantaciones de Tectona grandis L.f (teca) en la provincia de Los Ríos, Ecuador.* Universidad Técnica Estatal de Quevedo, Facultad de Ciencias Agropecuarias. Repositorio Digital UTEQ, Los Ríos, Ecuador. <https://repositorio.uteq.edu.ec/bitstream/43000/6307/1/T-UTEQ-153.pdf>
- McNeely, J. A., & Schroth, G. (2006). *Agroforestry and Biodiversity Conservation-Tradicional Practices, Present Dynamics, and Lessons for the Future*. Biodiversity and Conservation. 15(2),549-554.
- MIDAGRI (2008): reglamento de la ley forestal y de fauna silvestre aprobada por el decreto legislativo N. 1090. [https://www.midagri.gob.pe/portal/download/pdf/especiales/leyforestalydefaunasilve](https://www.midagri.gob.pe/portal/download/pdf/especiales/leyforestalydefaunasilvestre/coment-primer-proyecto-dl1090-23ago08-cbarriga.pdf) [stre/coment-primer-proyecto-dl1090-23ago08-cbarriga.pdf](https://www.midagri.gob.pe/portal/download/pdf/especiales/leyforestalydefaunasilvestre/coment-primer-proyecto-dl1090-23ago08-cbarriga.pdf)
- MINAM (Ministerio del Ambiente, Perú). (2013). *Manual para la Evaluación de Árboles Semilleros y la Regeneración de Caoba (Swietenia Macrophylla King.) y Cedro (Cedrela spp.).* 54 p. [https://cites.org/sites/default/files/ndf\\_material/Management%20of%20mahogany-](https://cites.org/sites/default/files/ndf_material/Management%20of%20mahogany-Swietenia%20macrophylla%20King%2C%20cedar-Cedrela%20spp%20seed%20Manual.pdf)[Swietenia%20macrophylla%20King%2C%20cedar-](https://cites.org/sites/default/files/ndf_material/Management%20of%20mahogany-Swietenia%20macrophylla%20King%2C%20cedar-Cedrela%20spp%20seed%20Manual.pdf)[Cedrela%20spp%20seed%20Manual.pdf](https://cites.org/sites/default/files/ndf_material/Management%20of%20mahogany-Swietenia%20macrophylla%20King%2C%20cedar-Cedrela%20spp%20seed%20Manual.pdf)
- MORELLATO, L.P.C. (1991) *Estudo da fenologia de árvores, arbustos e lianas de uma floresta semi-decídua no sudeste do Brasil*. Campinas: Universidade Estadual de Campinas, 1991. 176p. Tese Doutorado.
- Moreano Blas, A. (2019). *Evaluación de plantas de tara (Caesalpinia spinosa) para la producción de semilla en la sub cuenca del río Vilcabamba Grau – Apurímac*. Universidad Tecnológica de los Andes, Facultad de Ingeniería. Repositorio Institucional UTEA, Abancay, Apurímac, Perú. [https://repositorio.utea.edu.pe/bitstream/utea/180/1/Evaluaci%c3%b3n%20de%20pla](https://repositorio.utea.edu.pe/bitstream/utea/180/1/Evaluaci%c3%b3n%20de%20plantas%20de%20tara%20para%20la%20producci%c3%b3n%20de%20semillas%20en%20al%20sub%20cuenca%20del%20r%c3%ado%20Vilcabamba.pdf) [ntas%20de%20tara%20para%20la%20producci%c3%b3n%20de%20semillas%20en](https://repositorio.utea.edu.pe/bitstream/utea/180/1/Evaluaci%c3%b3n%20de%20plantas%20de%20tara%20para%20la%20producci%c3%b3n%20de%20semillas%20en%20al%20sub%20cuenca%20del%20r%c3%ado%20Vilcabamba.pdf) [%20al%20sub%20cuenca%20del%20r%c3%ado%20Vilcabamba.pdf](https://repositorio.utea.edu.pe/bitstream/utea/180/1/Evaluaci%c3%b3n%20de%20plantas%20de%20tara%20para%20la%20producci%c3%b3n%20de%20semillas%20en%20al%20sub%20cuenca%20del%20r%c3%ado%20Vilcabamba.pdf)
- Mucci, E.S.F.; López, G.A.C.; Montagna, R.G. (1992). *Durabilidade natural de madeiras em contato com o solo IV. In*: CONGRESSO NACIONAL SOBRE ESSÊNCIAS

NATIVAS, 2., 1992, São Paulo. Anais. São Paulo: Instituto Florestal, 1992. p.558- 563. Publicado na Revista do Instituto Florestal, v.4, parte 2, edição especial.

- Oliva, M., & Rimachi, Y. (2017). *Selección fenotípica de árboles plus de tres especies forestales maderables en poblaciones naturales en el Distrito de Molinopampa (Amazonas).* Revista de Investigación de Agro producción Sustentable, 1(3), 36-43. <http://revistas.untrm.edu.pe/index.php/INDESDOS/article/view/372/460>
- Orantes-García, C., Moreno-Moreno, R., Garrido-García, E. (s/f). *Guía técnica para identificar y establecer rodales semilleros*. Fundación produce. Chiapas, a. c. 59 p. [https://aulavirtual.agro.unlp.edu.ar/pluginfile.php/89046/mod\\_resource/content/0/gui](https://aulavirtual.agro.unlp.edu.ar/pluginfile.php/89046/mod_resource/content/0/guia_rodales_semilleros.pdf) [a\\_rodales\\_semilleros.pdf](https://aulavirtual.agro.unlp.edu.ar/pluginfile.php/89046/mod_resource/content/0/guia_rodales_semilleros.pdf)
- Ordoñez, G., Arbeláez, M. V., Prado, R., & de Semillas, P. A. D. F. (2004). *Manejo de semillas Forestales nativas de la Sierra del Ecuador y Norte del Perú*.
- Ordoñez. L, Aguirre. N & Hofstede.R, (2001). S*itios de recolección de semillas forestales andinas del Ecuador.* Primera edición., Quito, Ecuador: Proyecto EcoPar. Sistema DocuTech. [https://digitalrepository.unm.edu/cgi/viewcontent.cgi?article=1316&context=abya\\_y](https://digitalrepository.unm.edu/cgi/viewcontent.cgi?article=1316&context=abya_yala) [ala](https://digitalrepository.unm.edu/cgi/viewcontent.cgi?article=1316&context=abya_yala)
- Ortiz Muñoz, E.; Acosta Hernández, C. C.; Linares Márquez, P.; Morales Romero, Z.; Rebolledo Camacho, V. (2016). Selección de árboles semilleros de *Juglans pyriformis* Liebm. en poblaciones naturales de Coatepec y Coacoatzintla. *Revista Mexicana de Ciencias Forestales.* 7 (38): 43-58. <https://www.redalyc.org/pdf/634/63450027003.pdf>
- Prance, GT (2006). *Sabanas tropicales y bosques secos estacionales: una introducción.*  Diario de Biogeografía*, 33 (3), 385-386.*
- Quirino Villarreal, A. (2018). *Crecimiento de clones de Pinus patula en el huerto semillero de Ingenio del Rosario, Municipio de Xico, Veracruz.* Universidad Veracruzana, Instituto de Investigaciones Forestales, Maestría en Ciencias en Ecología Forestal. [https://www.uv.mx/mcef/files/2019/04/Quirino-VA-Crecimiento-de-clones-de-](https://www.uv.mx/mcef/files/2019/04/Quirino-VA-Crecimiento-de-clones-de-Pinus-patula-en-un-huerto-semillero-de-Ingenio-del-Rosario-municipio-de-Xico-Veracruz.pdf)[Pinus-patula-en-un-huerto-semillero-de-Ingenio-del-Rosario-municipio-de-Xico-](https://www.uv.mx/mcef/files/2019/04/Quirino-VA-Crecimiento-de-clones-de-Pinus-patula-en-un-huerto-semillero-de-Ingenio-del-Rosario-municipio-de-Xico-Veracruz.pdf)[Veracruz.pdf](https://www.uv.mx/mcef/files/2019/04/Quirino-VA-Crecimiento-de-clones-de-Pinus-patula-en-un-huerto-semillero-de-Ingenio-del-Rosario-municipio-de-Xico-Veracruz.pdf)
- Rayo Shicay, J.E. (2019). *Determinación de árboles plus de la especie Cedrela montana mediante el análisis fenológico para su conservación en la reserva municipal La Bonita Cofanes Chingual*. Pontificia Universidad Católica del Ecuador, Escuela de Ciencias Agrícolas Y Ambientales. Repositorio Institucional PUCESI, Ibarra, Ecuador. [http://190.15.137.77/bitstream/11010/540/1/JEFFERSON%20RAYO%20-](http://190.15.137.77/bitstream/11010/540/1/JEFFERSON%20RAYO%20-%20TESIS%20FINAL.pdf) [%20TESIS%20FINAL.pdf](http://190.15.137.77/bitstream/11010/540/1/JEFFERSON%20RAYO%20-%20TESIS%20FINAL.pdf)
- Rivas Vélez, D. J. & Rodríguez Rodríguez, C. A. (2023). *Selección de árboles plus de Swietenia macrophylla King, en sistemas agroforestales de cuatro localidades de la provincia de Manabí.* Universidad Estatal del Sur de Manabí, Facultad de Ciencias Naturales y de la Agricultura. Repositorio Digital UNESUM, Manabí, Ecuador. [http://repositorio.unesum.edu.ec/bitstream/53000/5318/1/Rivas%20V%c3%a9lez%2](http://repositorio.unesum.edu.ec/bitstream/53000/5318/1/Rivas%20V%c3%a9lez%20Denisse%20Jamilex%20-%20Rodr%c3%adguez%20Rodr%c3%adguez%20Christopher%20Andr%c3%a9s.pdf) [0Denisse%20Jamilex%20-](http://repositorio.unesum.edu.ec/bitstream/53000/5318/1/Rivas%20V%c3%a9lez%20Denisse%20Jamilex%20-%20Rodr%c3%adguez%20Rodr%c3%adguez%20Christopher%20Andr%c3%a9s.pdf) [%20Rodr%c3%adguez%20Rodr%c3%adguez%20Christopher%20Andr%c3%a9s.pd](http://repositorio.unesum.edu.ec/bitstream/53000/5318/1/Rivas%20V%c3%a9lez%20Denisse%20Jamilex%20-%20Rodr%c3%adguez%20Rodr%c3%adguez%20Christopher%20Andr%c3%a9s.pdf)

[f](http://repositorio.unesum.edu.ec/bitstream/53000/5318/1/Rivas%20V%c3%a9lez%20Denisse%20Jamilex%20-%20Rodr%c3%adguez%20Rodr%c3%adguez%20Christopher%20Andr%c3%a9s.pdf)

- Rocha, F.T.; Lopez, G.A.C.; Spegeorin, L.; Yokomizo, N.K.S.; Montagna, R.G.; Flörsheim, S.M.B. (2000). *Durabilidade natural de madeiras em contato com o solo*: V – avaliação final (20 años). Revista do Instituto Florestal, São Paulo, v.12, n.1, p.59-66.
- Sánchez, S. (2011). *Zonas de vida de Cajamarca.* 37 p. [https://zeeot.regioncajamarca.gob.pe/sites/default/files/ZonasVidasZEESegunMapaN](https://zeeot.regioncajamarca.gob.pe/sites/default/files/ZonasVidasZEESegunMapaNacional.pdf) [acional.pdf](https://zeeot.regioncajamarca.gob.pe/sites/default/files/ZonasVidasZEESegunMapaNacional.pdf)
- Sandoval, (2014). *Identificación y selección de árboles plus de las especies Tabebuia donnell-smithii Rose y Tabebuia rosea Bertol en el Soconusco, Chiapas, México*. [https://ecosur.repositorioinstitucional.mx/jspui/bitstream/1017/1962/1/10000005394](https://ecosur.repositorioinstitucional.mx/jspui/bitstream/1017/1962/1/100000053942_documento.pdf) [2\\_documento.pdf](https://ecosur.repositorioinstitucional.mx/jspui/bitstream/1017/1962/1/100000053942_documento.pdf)
- Sotolongo, R; Geada, G; Cobas, M. (2008). Mejoramiento genético forestal, texto para estudiantes. Madrid, España.
- Souza, L.A. de.; moscheta, I.S. (1987) *Morfo-anatomia do desenvolvimento do fruto e da plântula de Aspidosperma polyneuron M. Arg. (Apocynaceae).* In: CONGRESSO NACIONAL DE BOTÂNICA, 38., 1987, São Paulo. Resumos. São Paulo: ociedade Botânica do Brasil / Universidade de São Paulo, 1987. p.345*.*
- Tipanluisa Daniel, (2014*). Inventario forestal para la identificación de especies maderables del bosque de la estación experimental central de la amazonía iniap, cantón joya de los sacha, provincia de orellana, periodo 2014*." <http://repositorio.utc.edu.ec/bitstream/27000/2745/1/T-UTC-00282.pdf>
- UICN. 2023. (Unión internacional para la conservación de la naturaleza). Lista roja de especies amenazadas. https://www.iucnredlist.org/species/46413452/2984968#assessment-information.
- University of California. (2007). *Series 6. Forest Vegetation Management, in Forest Stewardship Oakland (California):* Division of Agriculture and Natural Resources.
- Valladolid J., León A. & Paredes D. (2017). Selección de árboles semilleros en plantaciones forestales de la provincia de Santa Elena, Ecuador. *Revista Científica y Tecnológica UPSE*, 4 (2):105-110
- Vergara, R., Ipinza, R., Donoso, C., & Grosse, H. (1998). Definición de zonas de procedencias de roble (Nothofagus obliqua (Mirb.) Oerst.) y raulí (Nothofagus alpina (Poep. et Endl) Oerst)). [https://www.researchgate.net/profile/Julio-Torres-](https://www.researchgate.net/profile/Julio-Torres-20/publication/261645174_Curso_Mejora_Genetica_Forestal_Operativa/links/00b7d534eaddb4863d000000/Curso-Mejora-Genetica-Forestal-Operativa.pdf)[20/publication/261645174\\_Curso\\_Mejora\\_Genetica\\_Forestal\\_Operativa/links/00b7d](https://www.researchgate.net/profile/Julio-Torres-20/publication/261645174_Curso_Mejora_Genetica_Forestal_Operativa/links/00b7d534eaddb4863d000000/Curso-Mejora-Genetica-Forestal-Operativa.pdf) [534eaddb4863d000000/Curso-Mejora-Genetica-Forestal-Operativa.pdf](https://www.researchgate.net/profile/Julio-Torres-20/publication/261645174_Curso_Mejora_Genetica_Forestal_Operativa/links/00b7d534eaddb4863d000000/Curso-Mejora-Genetica-Forestal-Operativa.pdf)
- Villón, C., S. (2017). *Evaluación de la regeneración natural de acerillo (Aspidosperma polineuron Múll. Arg) en los bosques secos de Jaén*. https://repositorio.unc.edu.pe/bitstream/handle/20.500.14074/1709/T016\_44240541\_ T.pdf?sequence=1&isAllowed=y
- Yépez, W. (2006). *Determinación del potencial de producción y comercialización de semillas de tara (Caesalpinia spinosa) en la región norte del Ecuador*. [http://repositorio.utn.edu.ec/bitstream/123456789/815/3/03%20FOR%20144%20TE](http://repositorio.utn.edu.ec/bitstream/123456789/815/3/03%20FOR%20144%20TESIS%20.pdf) [SIS%20.pdf](http://repositorio.utn.edu.ec/bitstream/123456789/815/3/03%20FOR%20144%20TESIS%20.pdf)
- Zobel B y J Talbert (1988) Técnicas de mejoramiento genético de árboles forestales. Capítulo 1: pp 17 a 56.

# **ANEXOS**

## **Anexo 1.**

*Formato para la recolección de datos*

Sector: ---------------------------------------------

![](_page_67_Picture_151.jpeg)

## Anexo 2.

# *Caracterización fenotípica de todos los árboles evaluados*

![](_page_68_Picture_796.jpeg)

![](_page_69_Picture_1110.jpeg)

![](_page_70_Picture_1105.jpeg)

![](_page_71_Picture_838.jpeg)

*Nota:* CAP: circunferencia a la altura del pecho; DAP: diámetro a la altura del pecho; HT: altura total; HF: altura de fuste; A: forma de fuste; B: altura de bifurcación; C: dominancia del eje principal; D: ángulo de inserción de ramas; E: forma de copa; y, F: diámetro de copa
#### Anexo 3.

*Clasificación de los árboles caracterizados para su selección como semilleros*

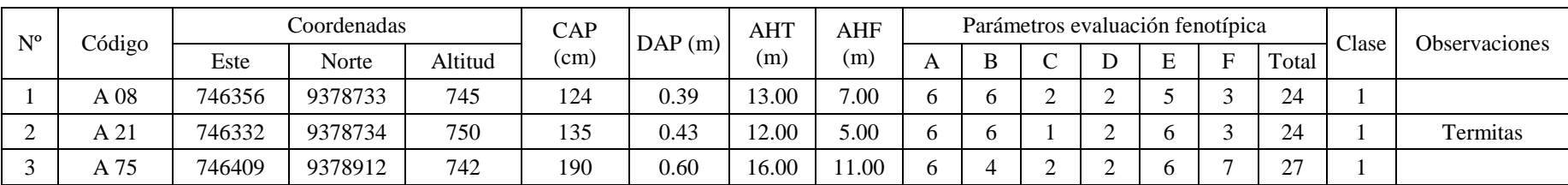

## ÁRBOLES SELECCIONADOS SEGÚN PARÁMETROS DE LA CLASE 1

## ÁRBOLES SELECCIONADOS COMO SEMILLEROS SEGÚN PARÁMETROS DE LA CLASE 1 Y CRITERIOS DE SANIDAD

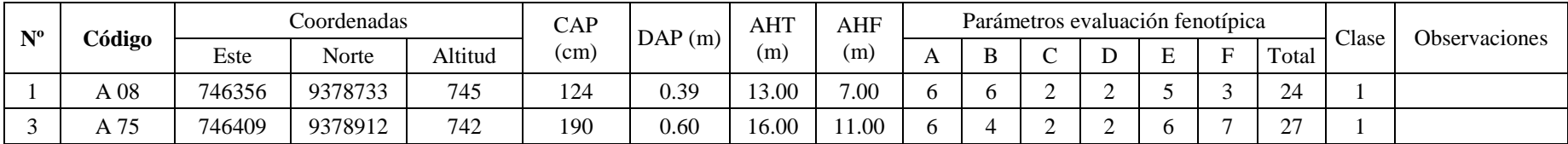

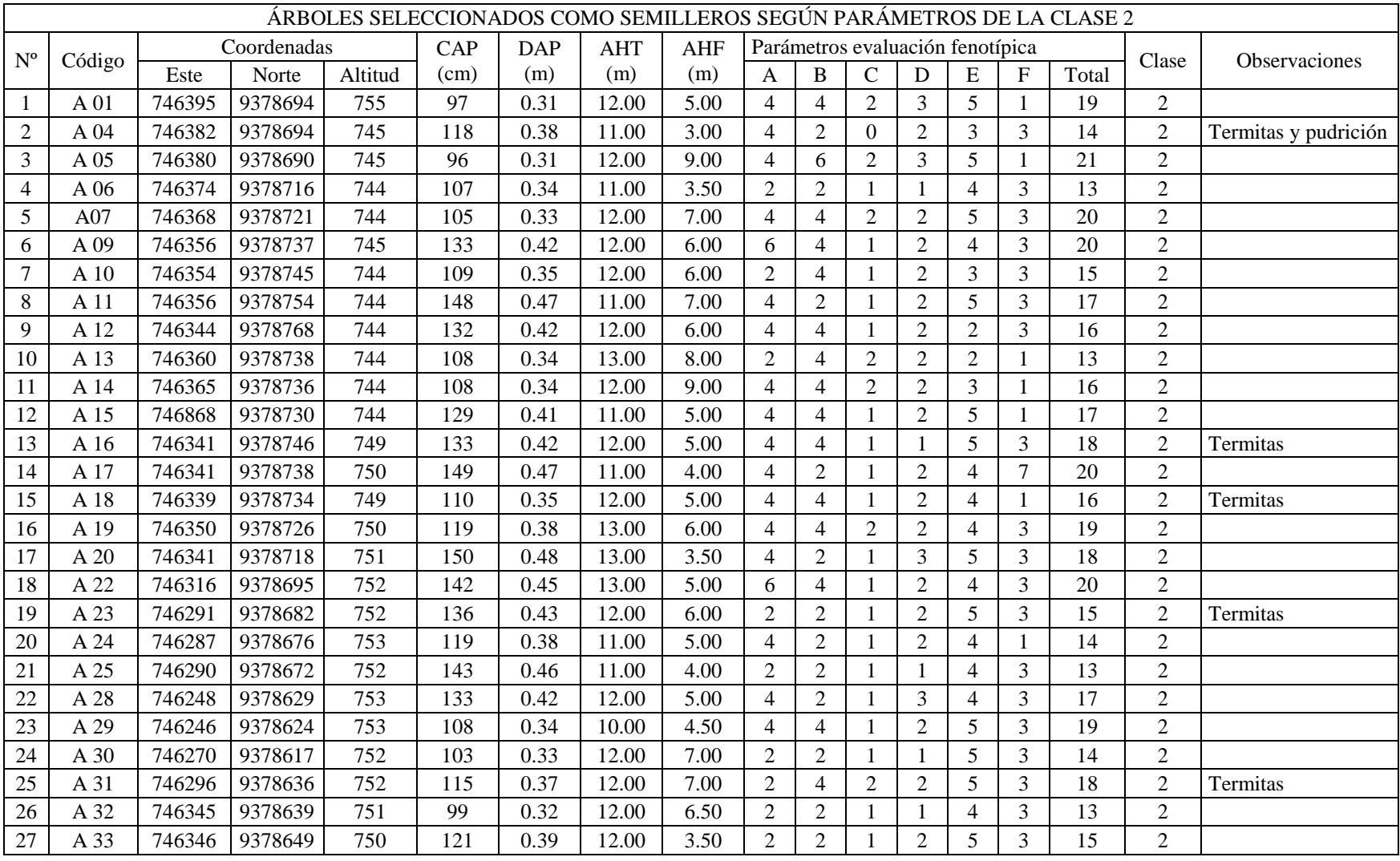

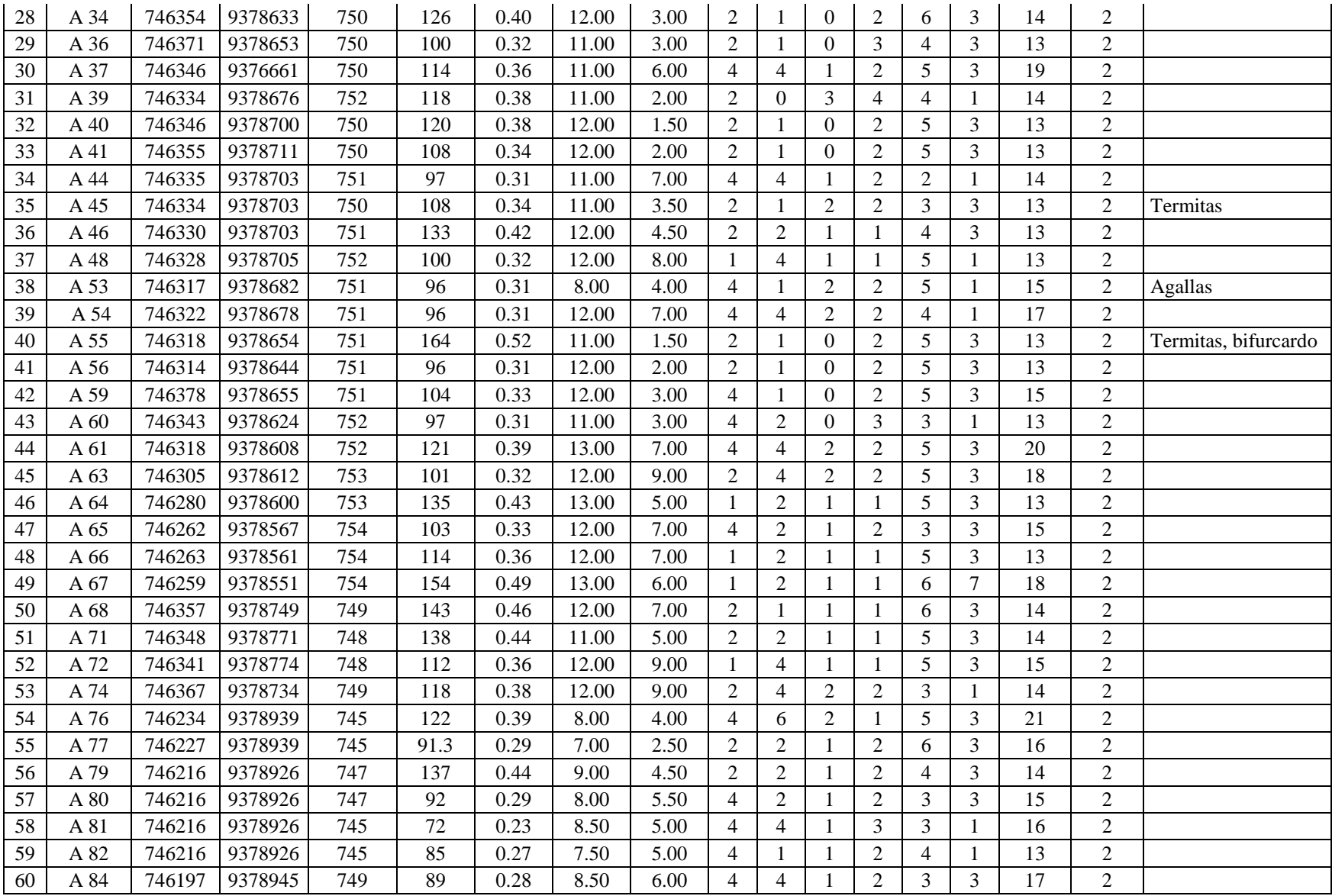

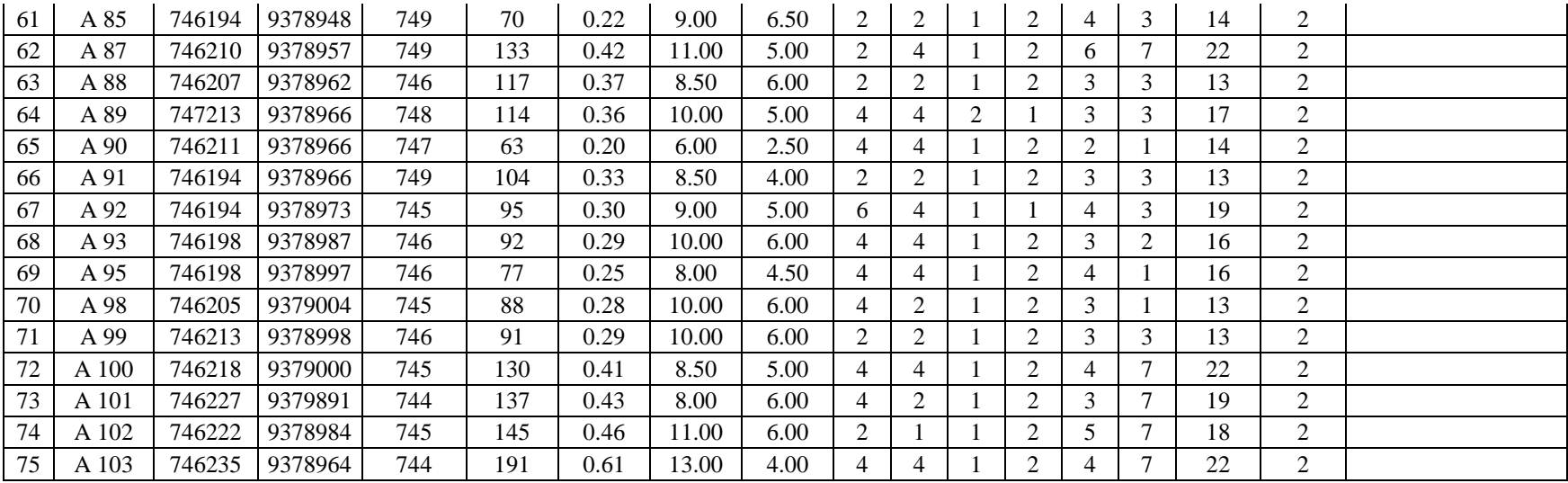

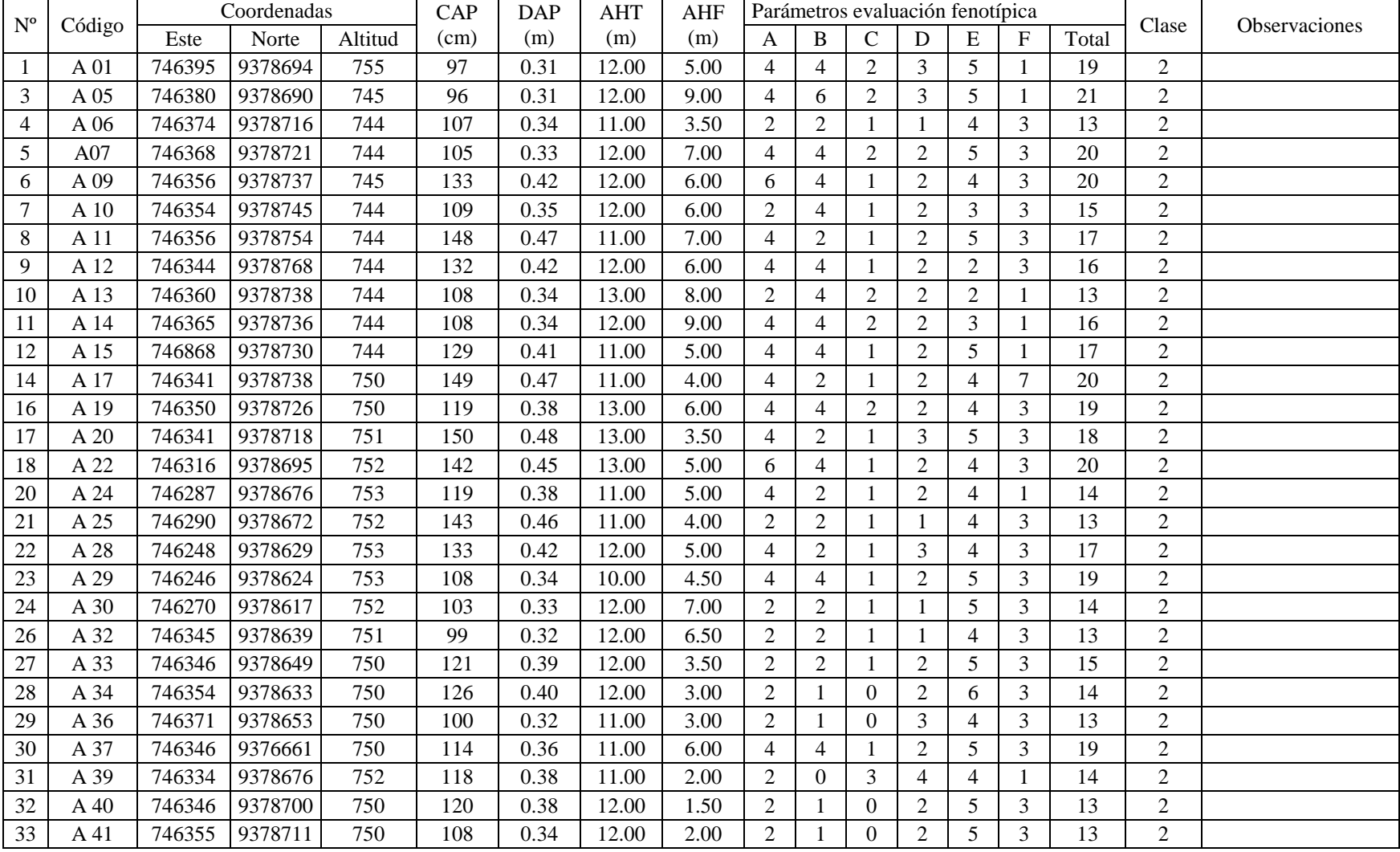

### ÁRBOLES SELECCIONADOS COMO SEMILLEROS SEGÚN PARÁMETROS DE LA CLASE 2 Y CRITERIOS DE SANIDAD

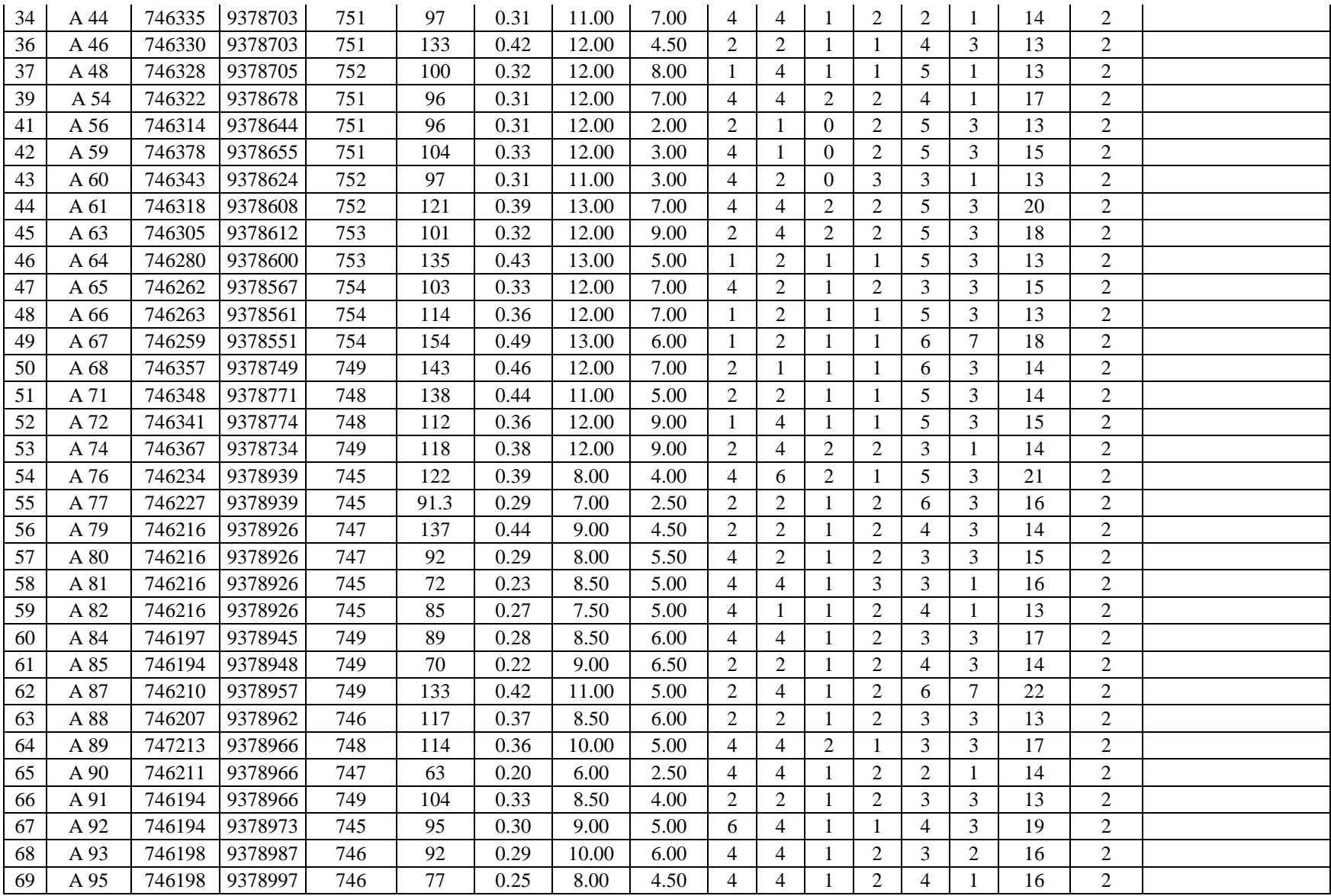

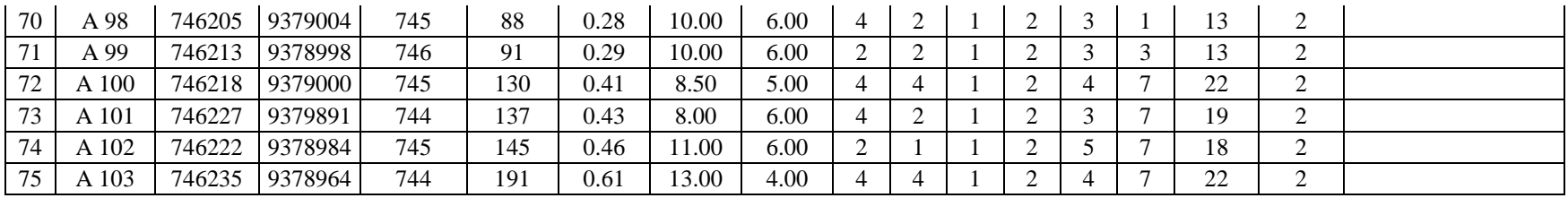

#### ÁRBOLES SEMILLEROS RECOMENDADOS DE LA CLASE 2 DE MANERA FINAL

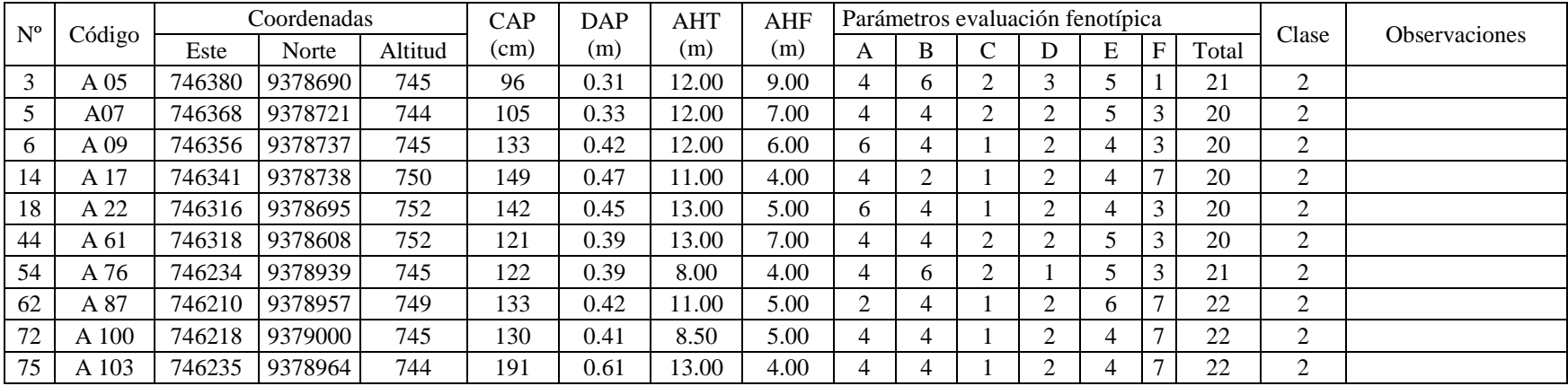

# ÁRBOLES CLASIFICADOS SEGÚN PARÁMETROS DE LA CLASE 3

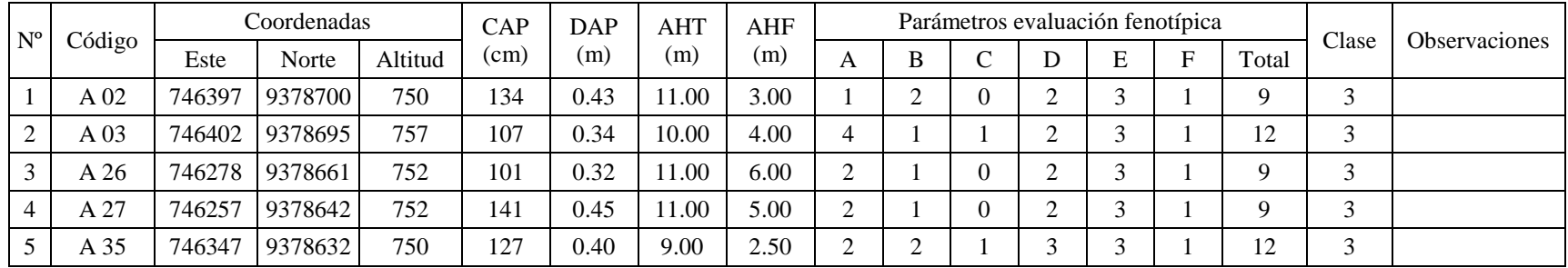

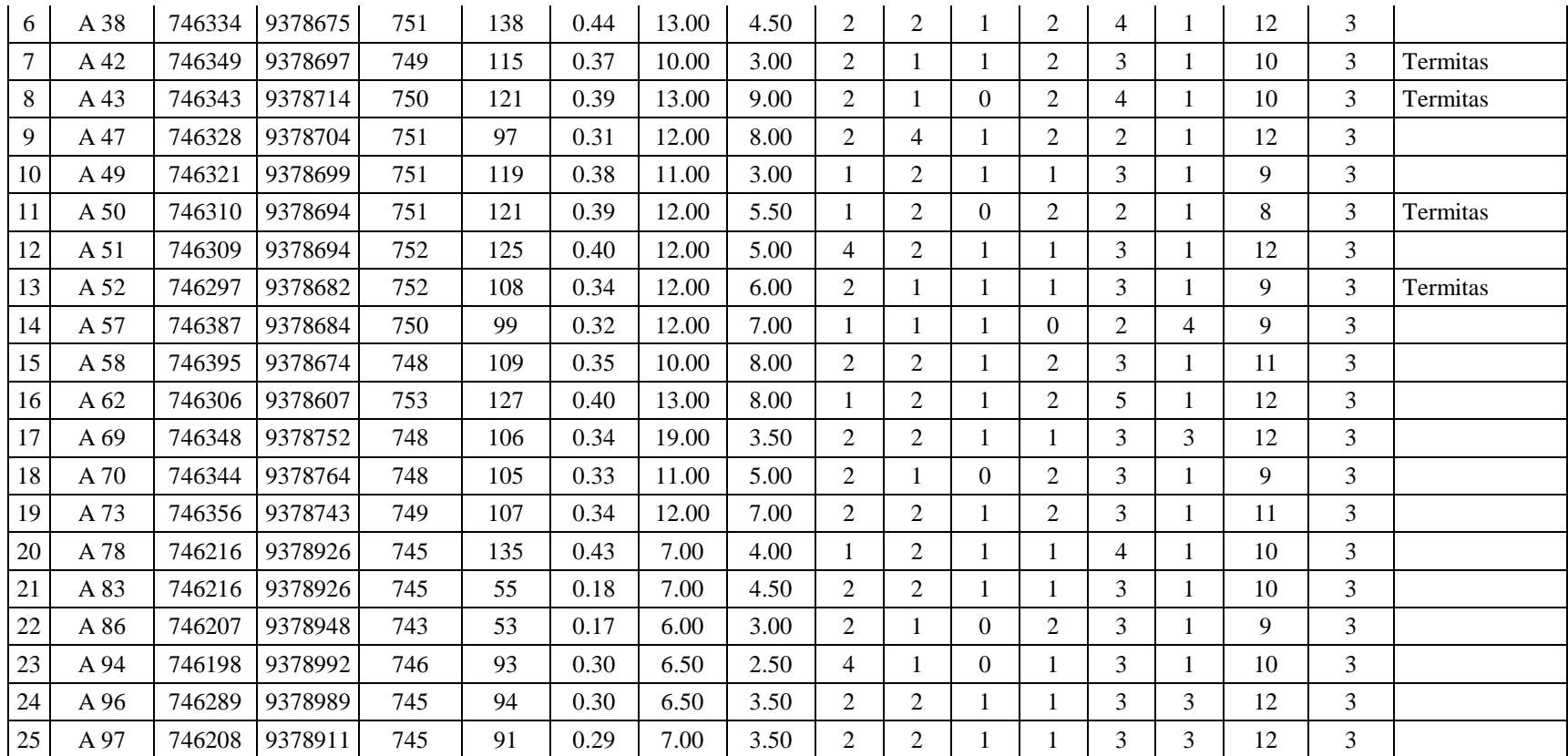

#### **Anexo 4**.

*Certificado de identificación de la especie evaluada por especialista*

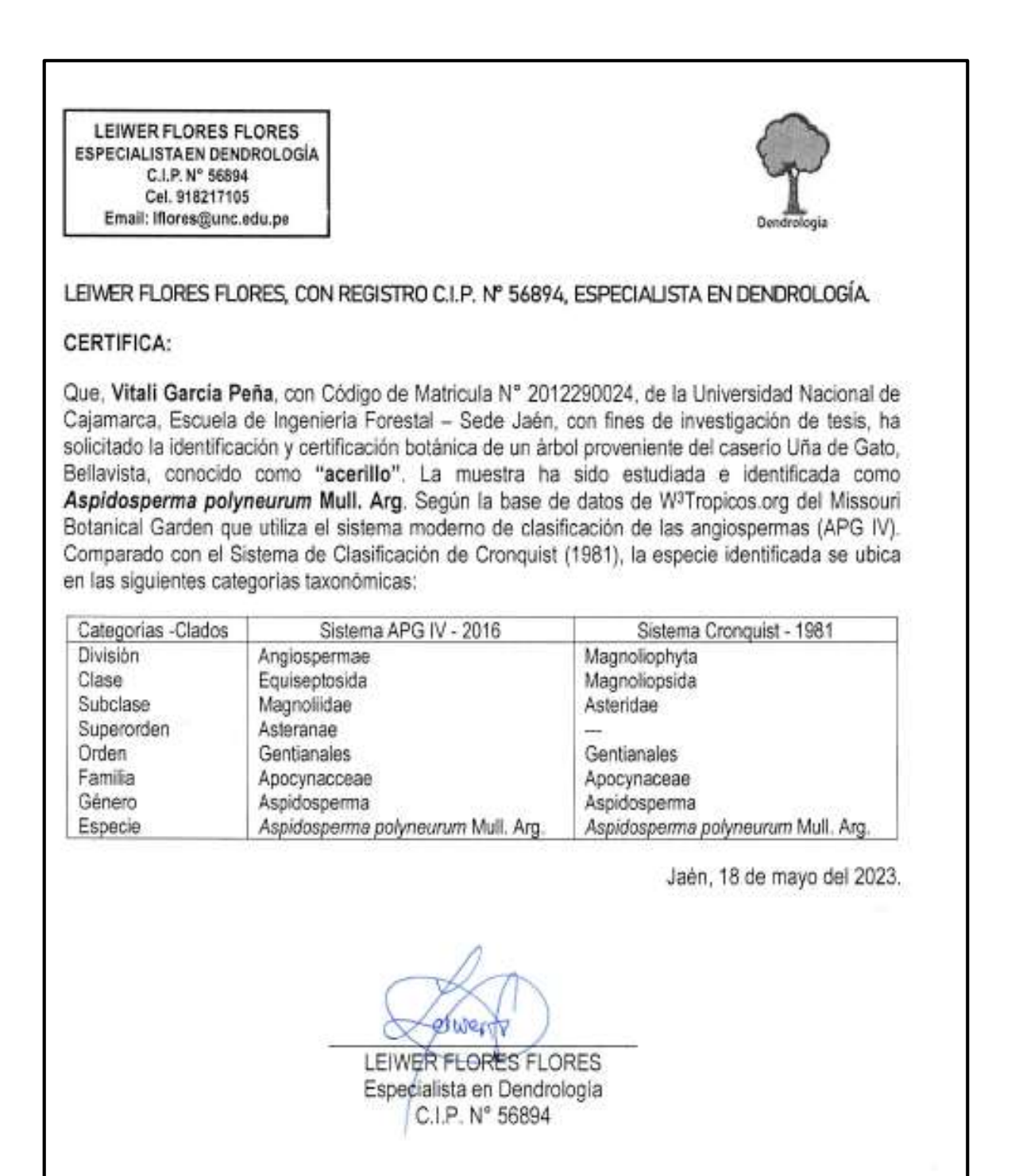

**Anexo 5**. Panel fotográfico de la investigación

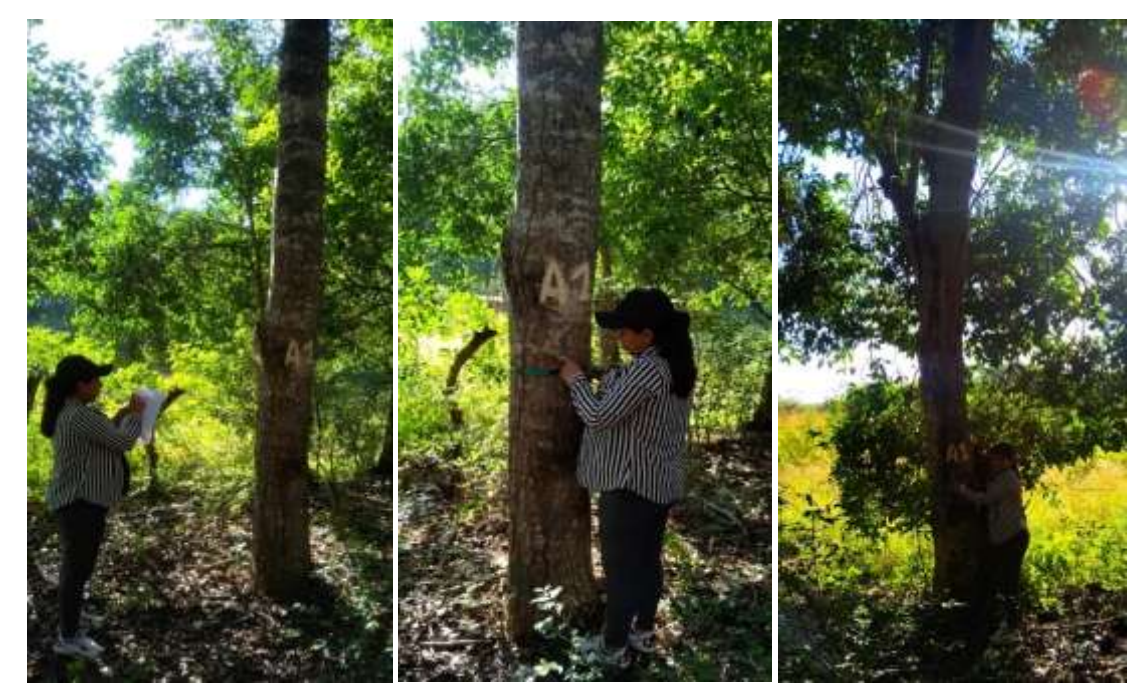

**Foto 01, 02 y 03.** Codificación, medición y evaluación de árboles de Acerillo.

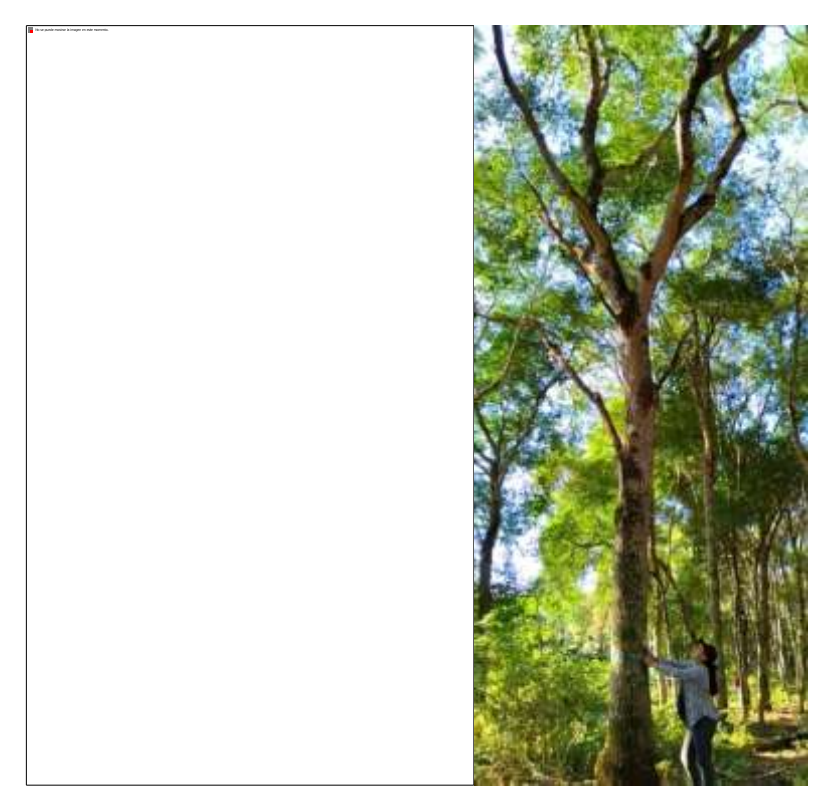

**Foto 04 y 05**. Caracterización de copa y ramificación de árboles evaluados

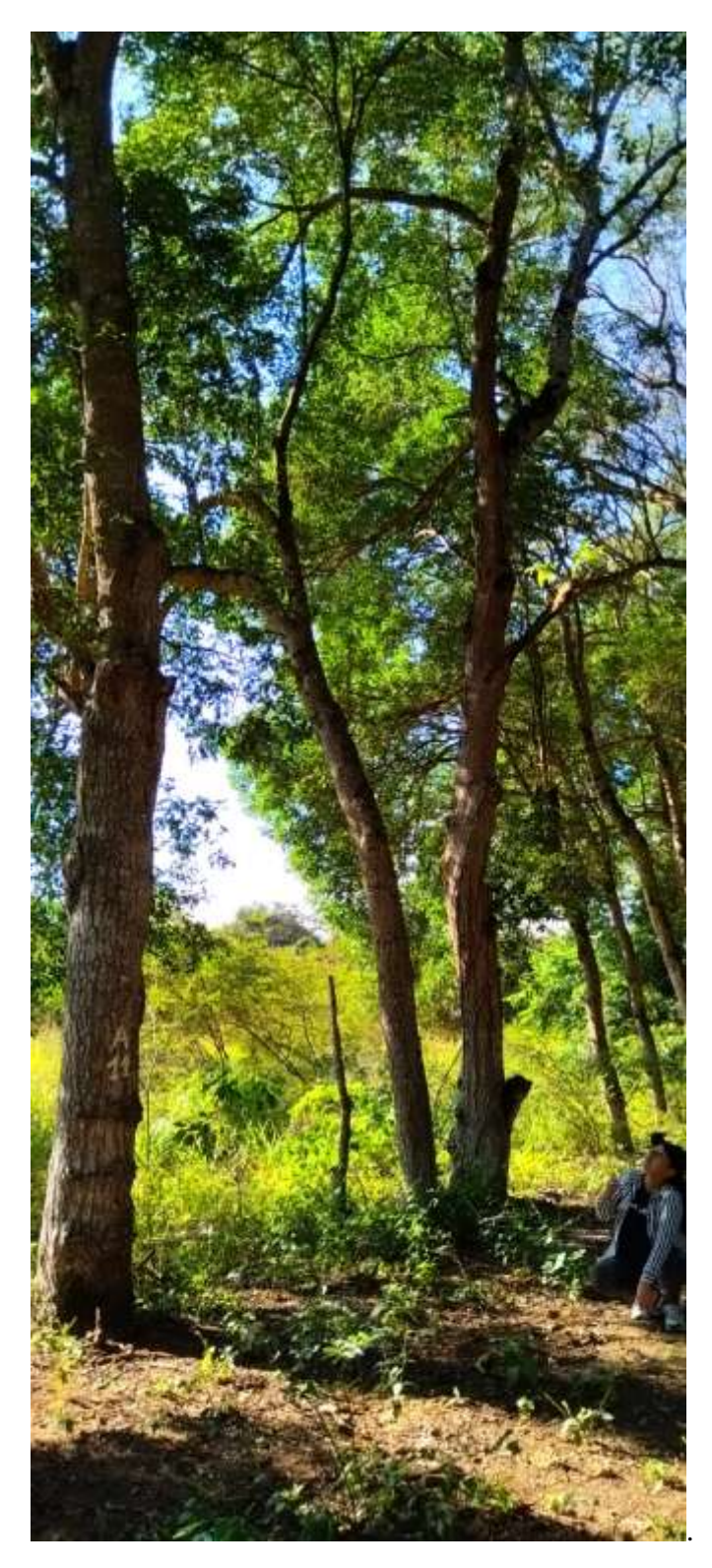

**Foto 06.** Medición de proyección de copa para determinar diámetro de la misma

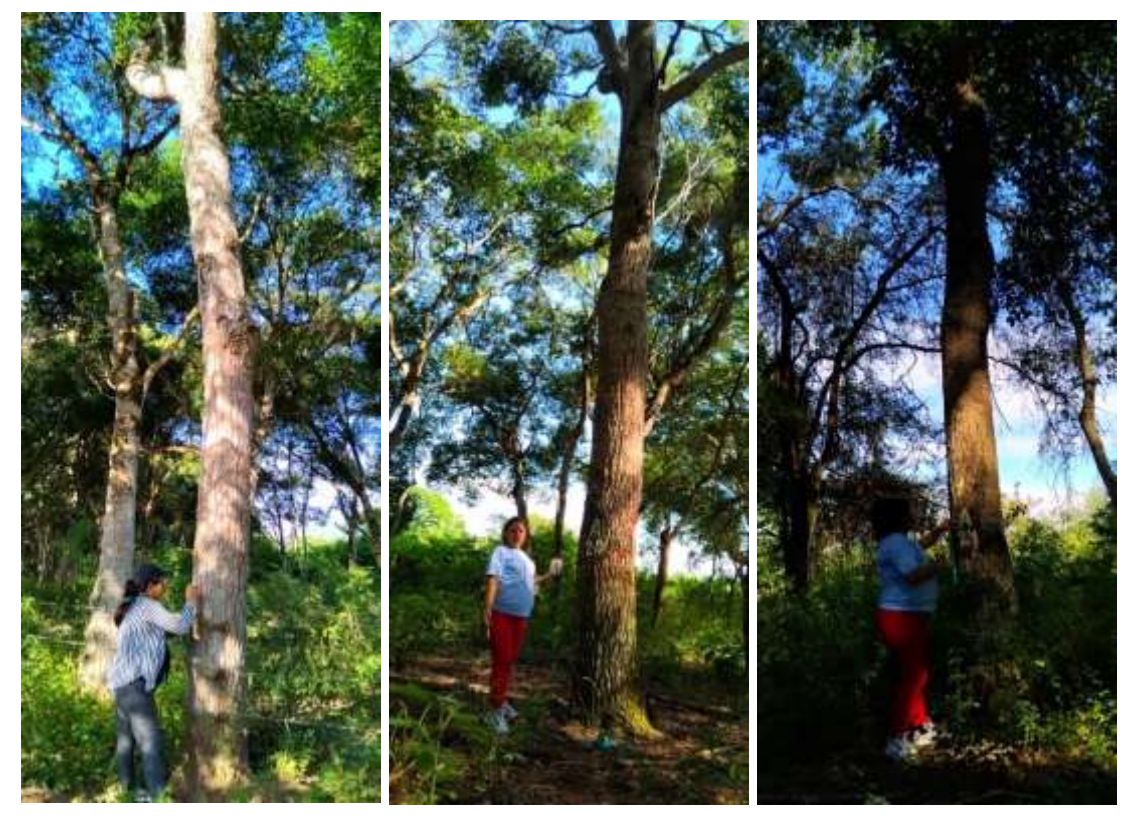

**Foto 07, 08 y 09**. Codificación y evaluación de árboles sobresalientes

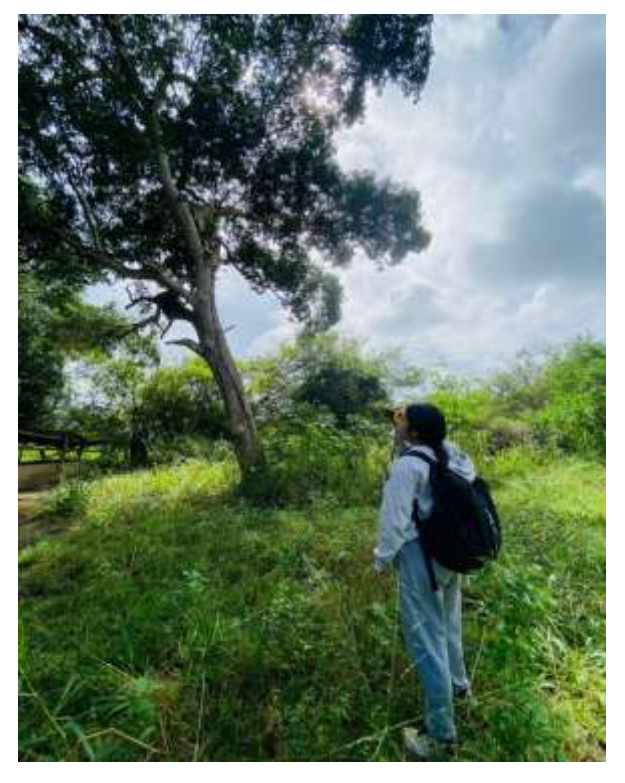

**Foto 10.** Medición dendrométrica utilizando dendrómetro digital laser